# **Downloading a Billion Files in Python**

A case study in multi-threading, multi-processing, and asyncio

James Saryerwinnie

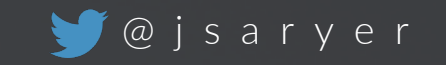

There is a remote server that stores files

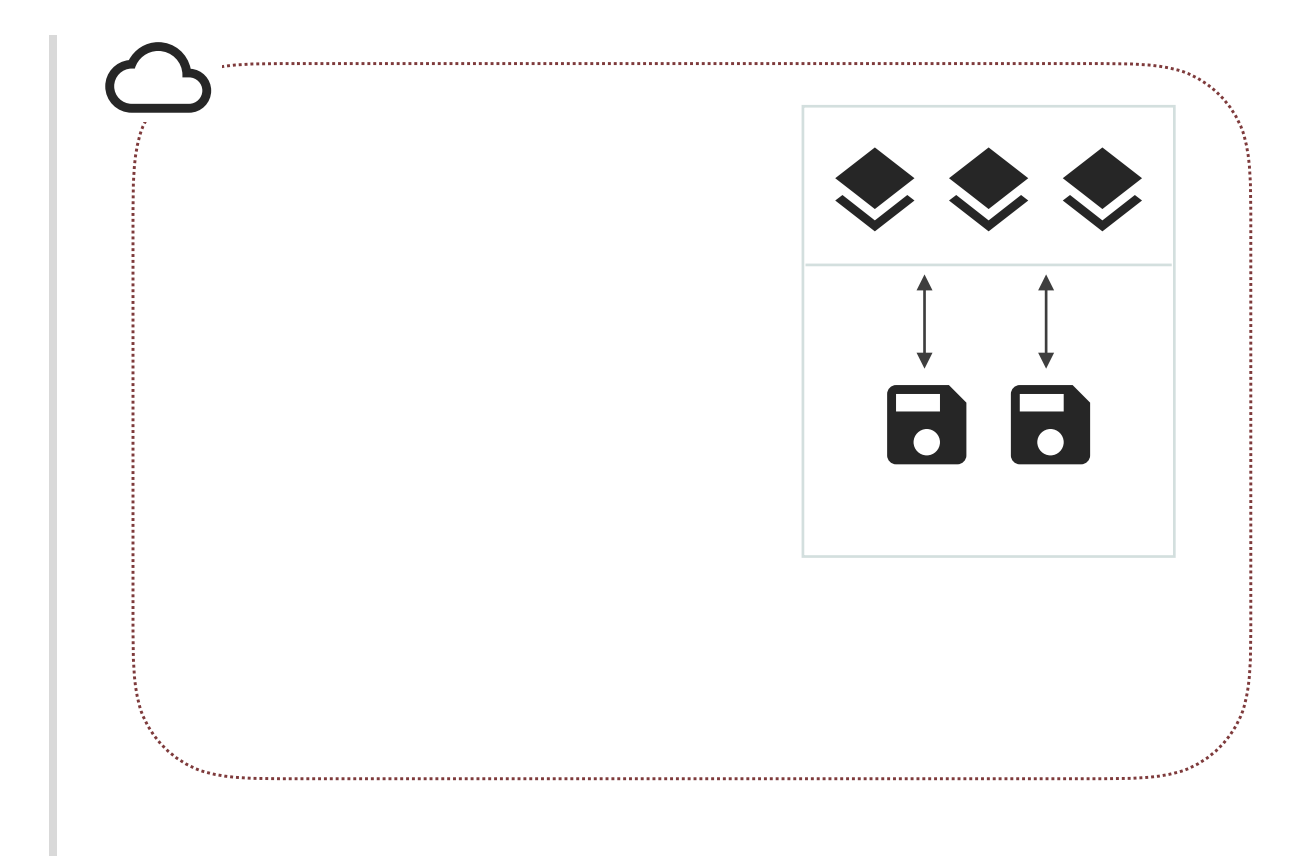

There is a remote server that stores files

The files can be accessed through a REST API

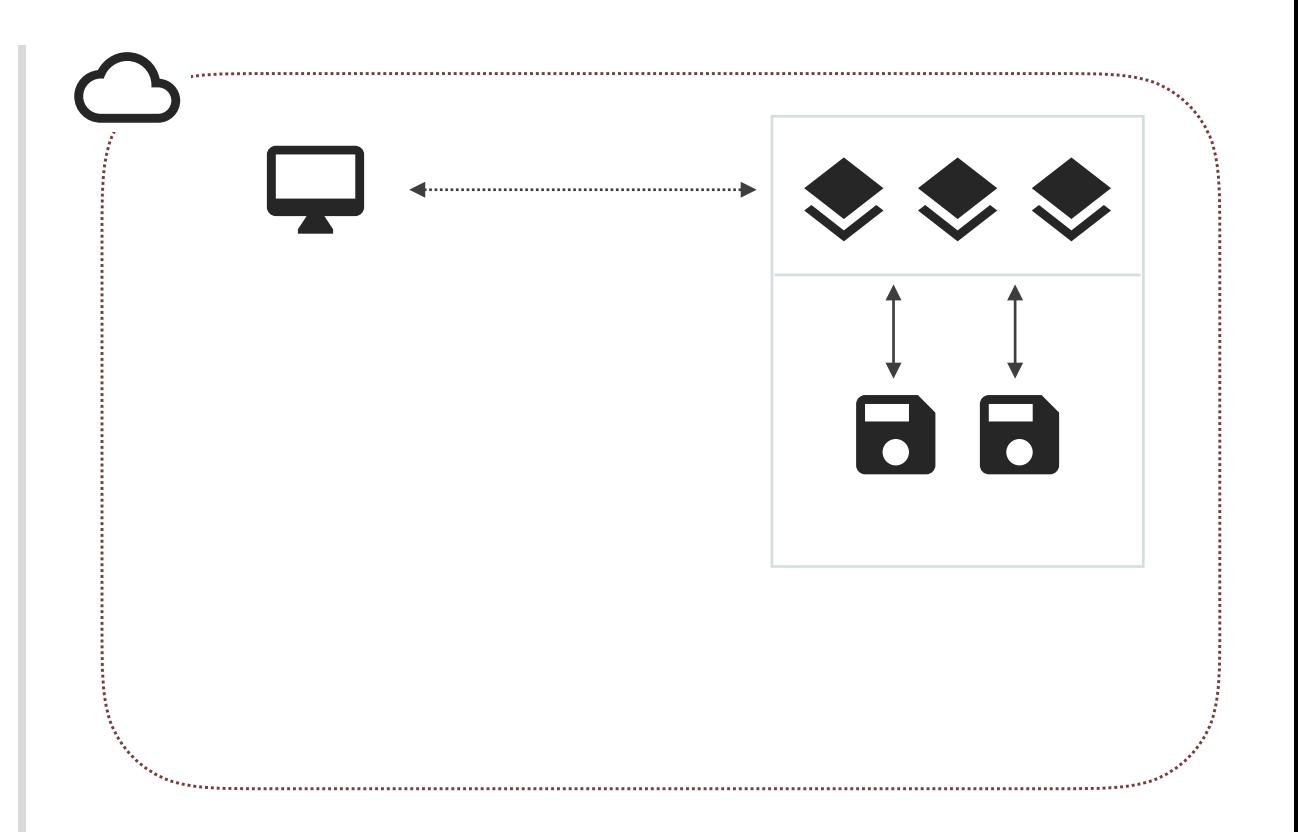

There is a remote server that stores files

The files can be accessed through a REST API

Our task is to download all the files on the remote server to our client machine

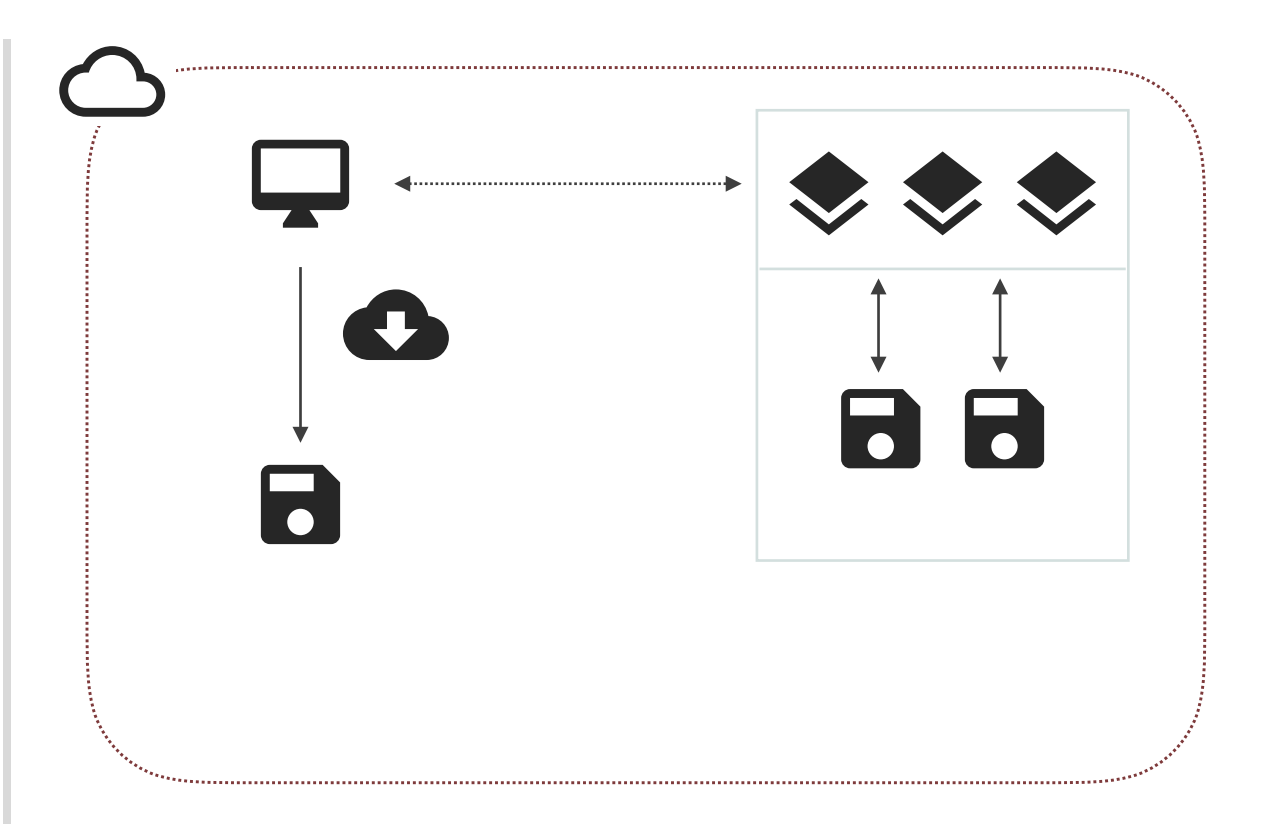

**What client machine will this run on?**

**What client machine will this run on?**

We have one machine we can use, 16 cores, 64GB memory

**What client machine will this run on?**

We have one machine we can use, 16 cores, 64GB memory

**What about the network between the client and server?**

**What client machine will this run on?**

We have one machine we can use, 16 cores, 64GB memory

**What about the network between the client and server?**

Our client machine is on the same network as the service with remote files

**What client machine will this run on?**

We have one machine we can use, 16 cores, 64GB memory

**What about the network between the client and server?**

Our client machine is on the same network as the service with remote files

**How many files are on the remote server?**

**What client machine will this run on?**

We have one machine we can use, 16 cores, 64GB memory

**What about the network between the client and server?**

Our client machine is on the same network as the service with remote files

**How many files are on the remote server?**

Approximately one billion files, 100 bytes per file

**What client machine will this run on?**

We have one machine we can use, 16 cores, 64GB memory

**What about the network between the client and server?**

Our client machine is on the same network as the service with remote files

**How many files are on the remote server?**

Approximately one billion files, 100 bytes per file

**When do you need this done?**

**What client machine will this run on?**

We have one machine we can use, 16 cores, 64GB memory

**What about the network between the client and server?**

Our client machine is on the same network as the service with remote files

**How many files are on the remote server?**

Approximately one billion files, 100 bytes per file

**When do you need this done?**

*Please have this done as soon as possible*

## **File Server Rest API**

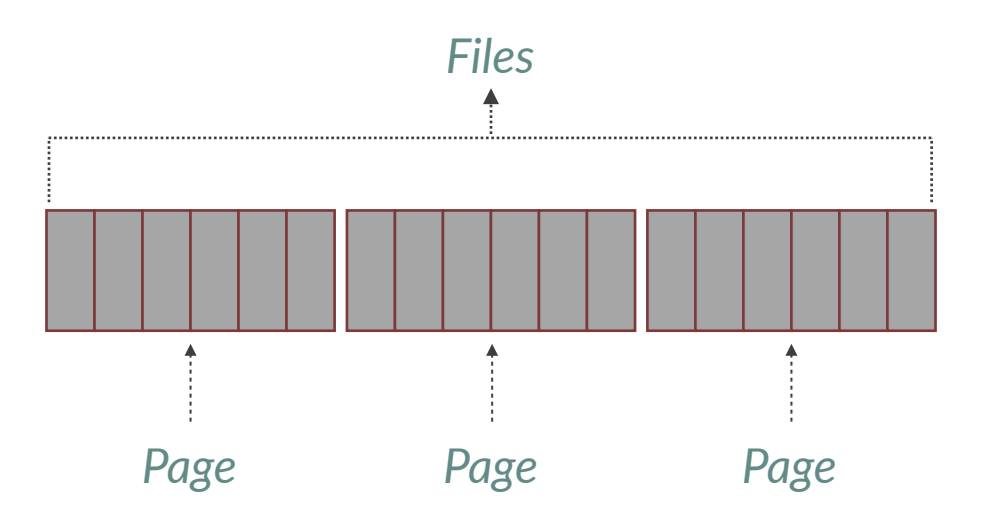

## File Server Rest API GET /list

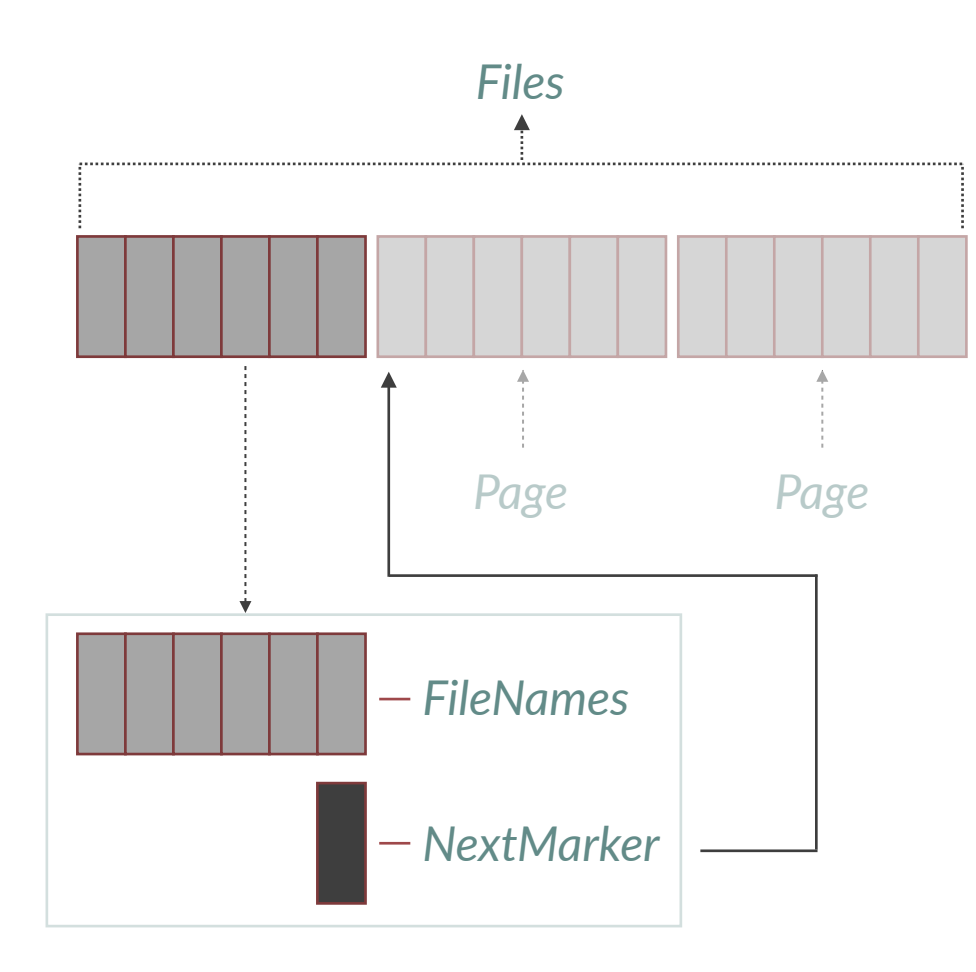

## File Server Rest API GET /list

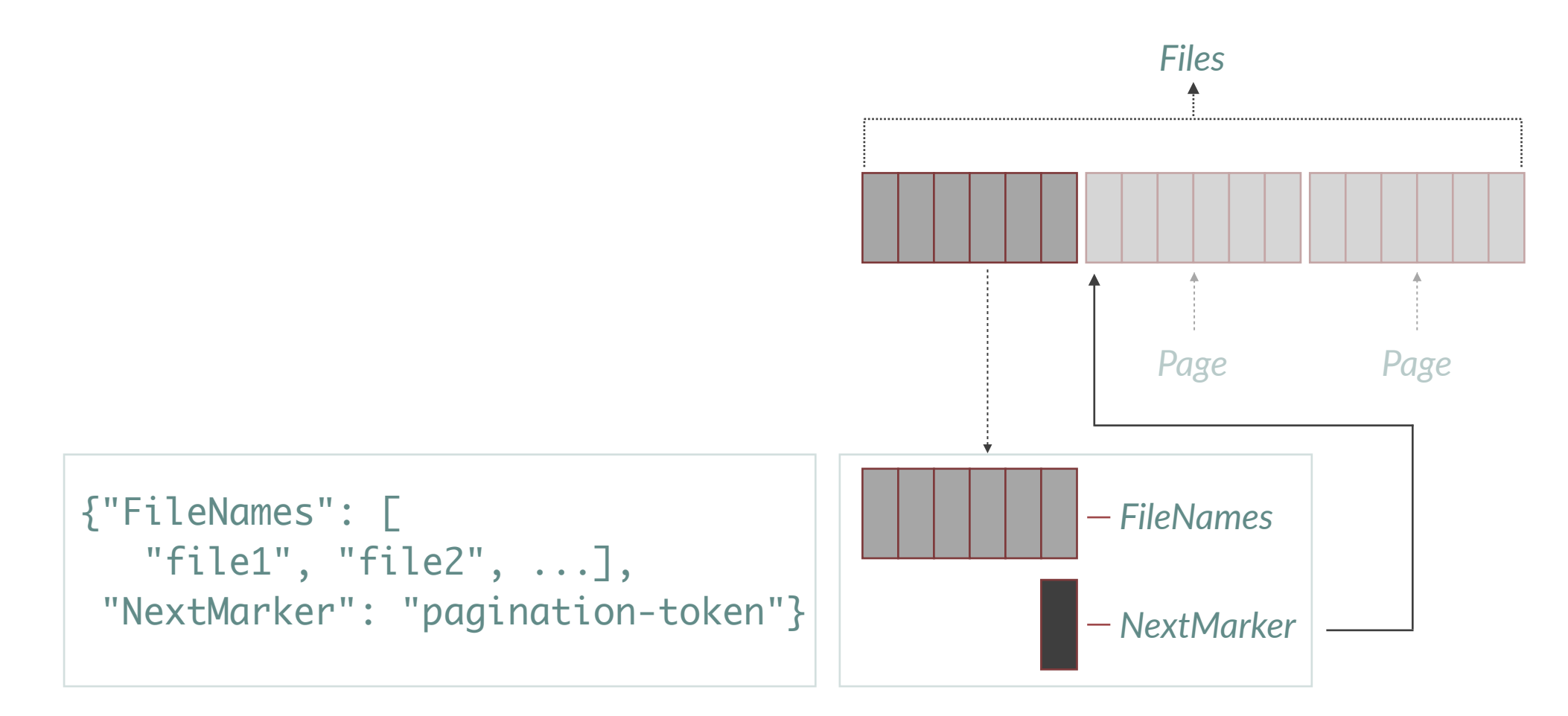

### File Server Rest API **GET** /list?next-marker=token

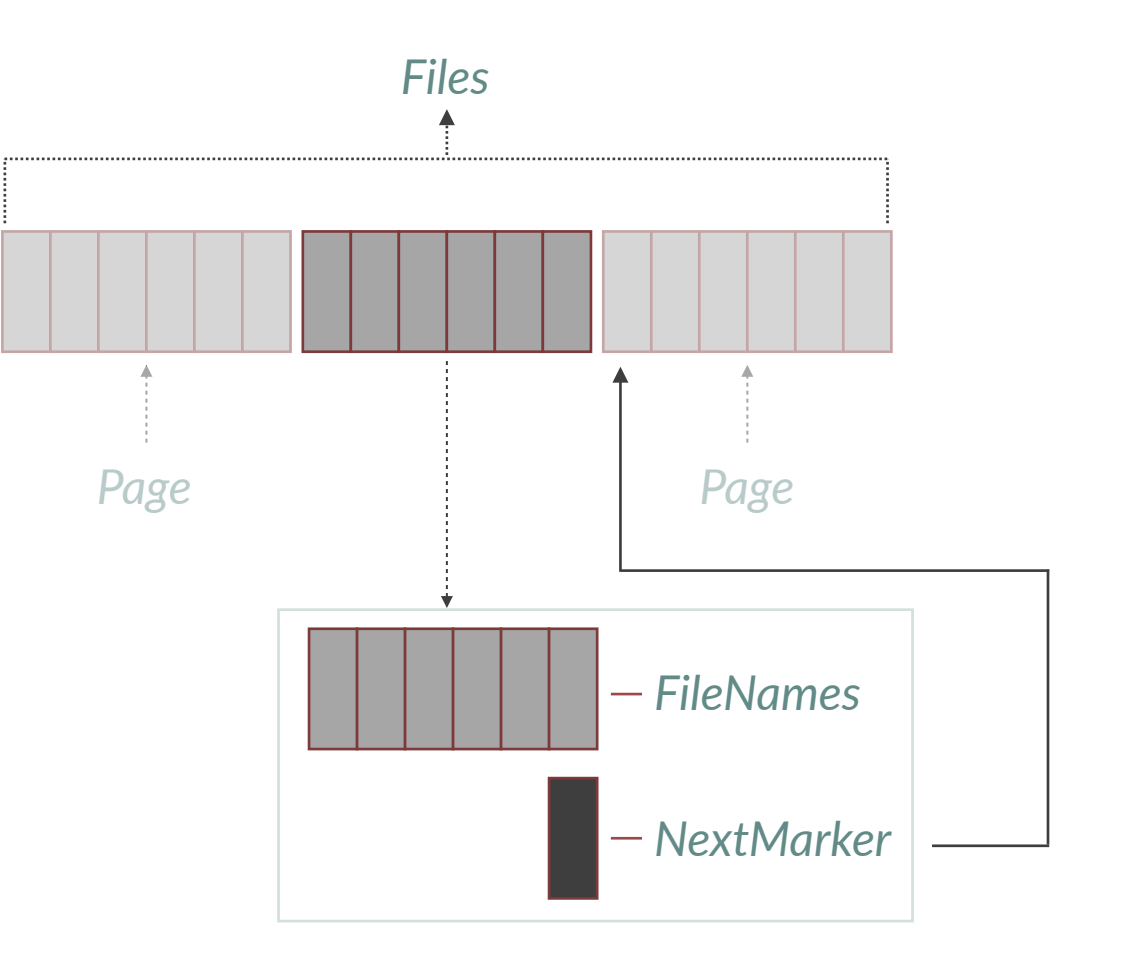

### **File Server Rest API GET** /list?next-marker=token

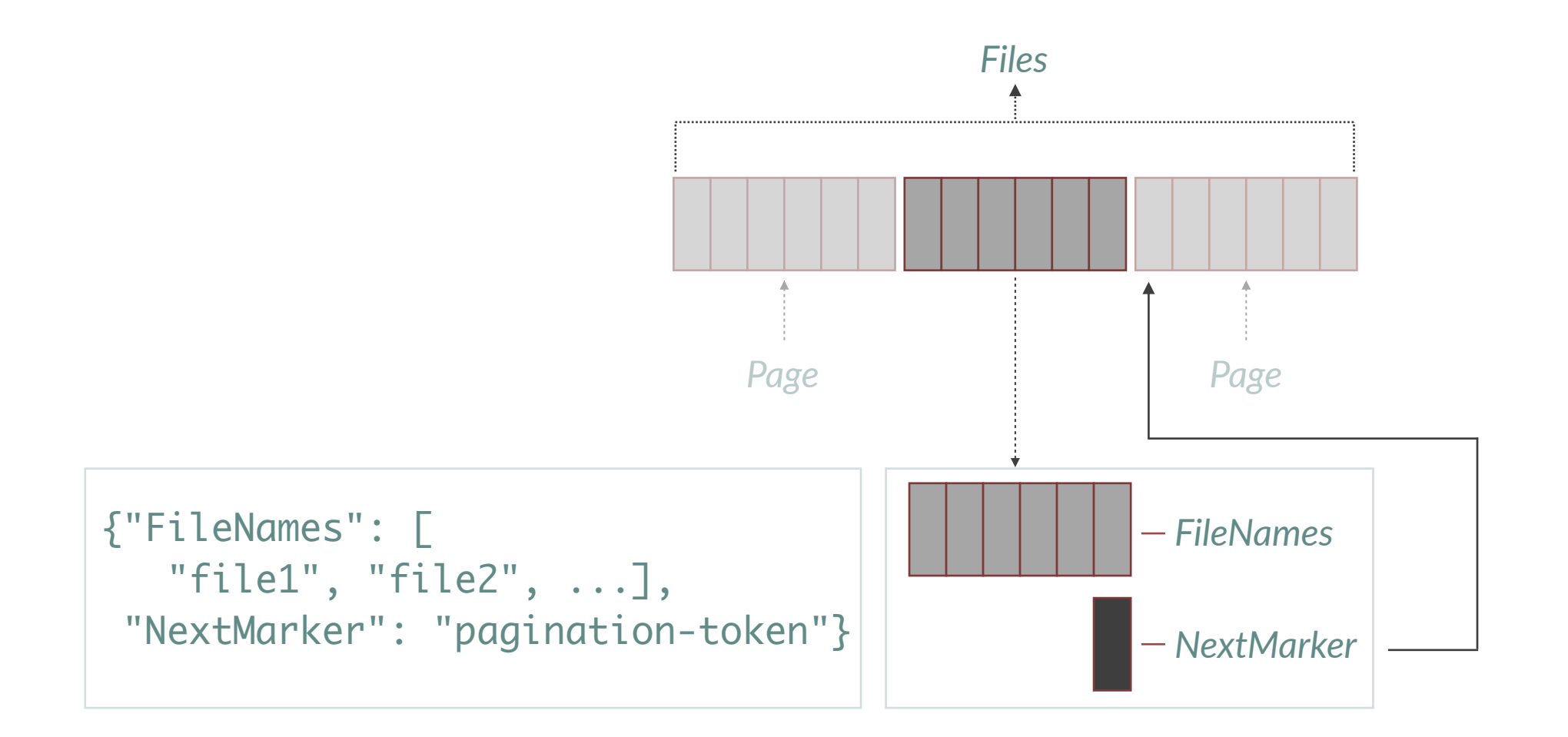

## **File Server Rest API**

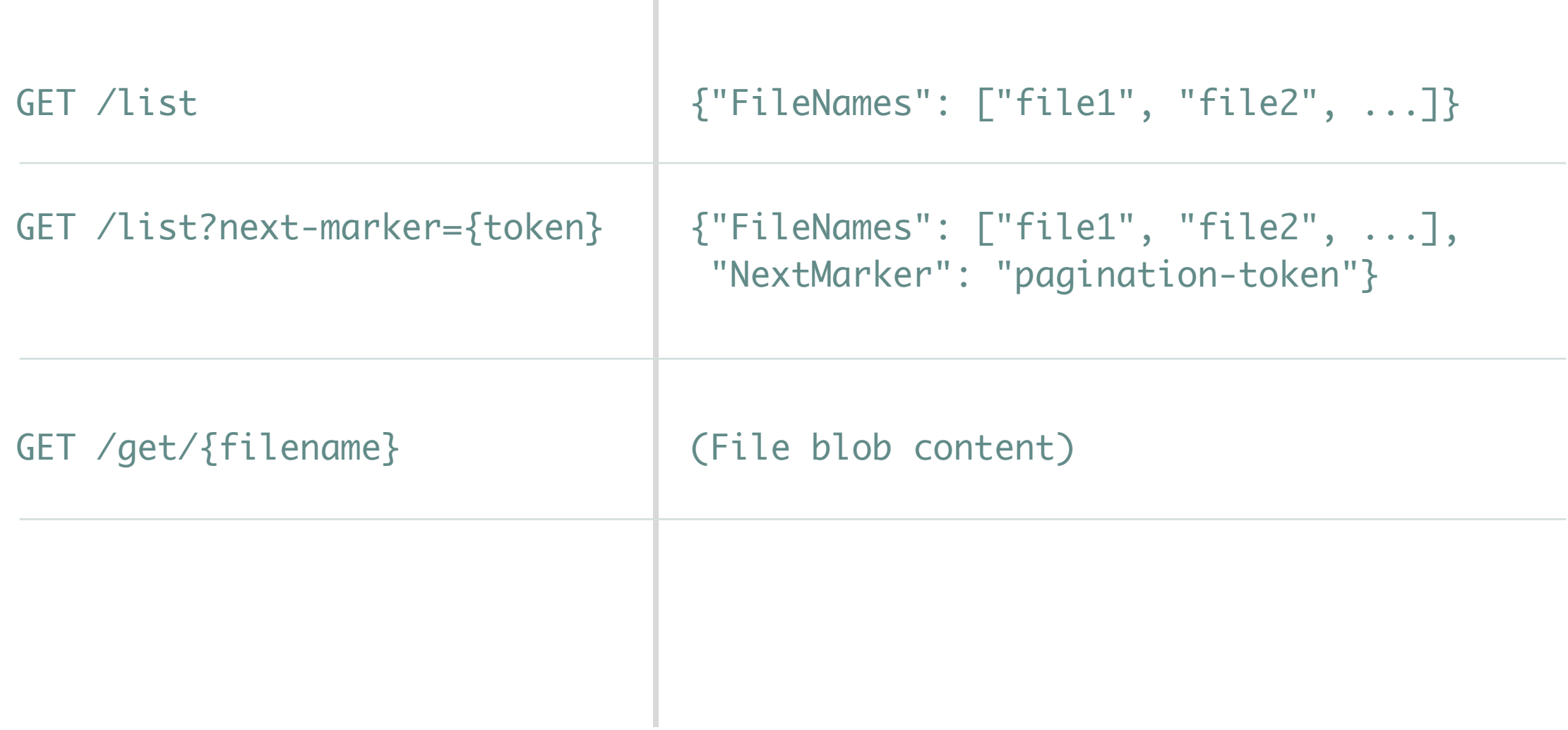

I

## **Caveats**

This is a simplified case study.

The results shown here don't necessarily generalize.

Not an apples to apples comparison, each approach does things slightly different

Sometimes concrete examples can be helpful

## **Caveats**

This is a simplified case study.

The results shown here don't necessarily generalize.

Not an apples to apples comparison, each approach does things slightly different

Sometimes concrete examples can be helpful

*Always profile and test for yourself*

## **Synchronous Version**

Simplest thing that could possibly work.

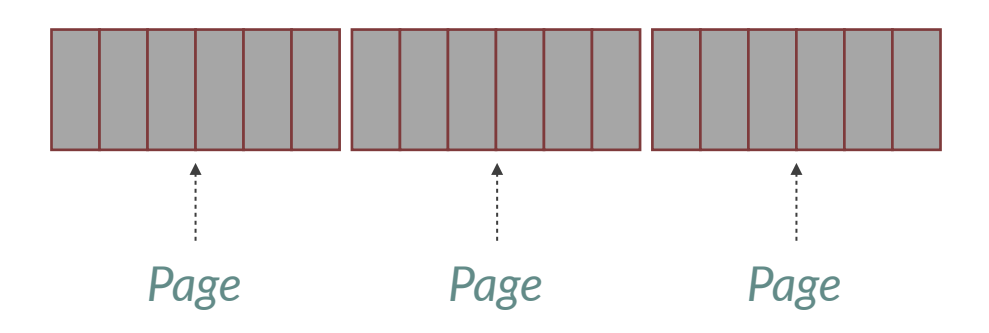

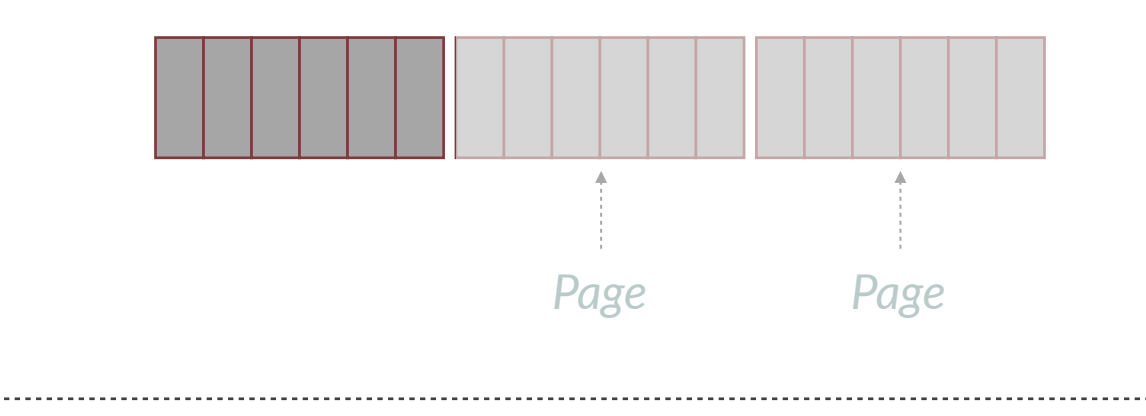

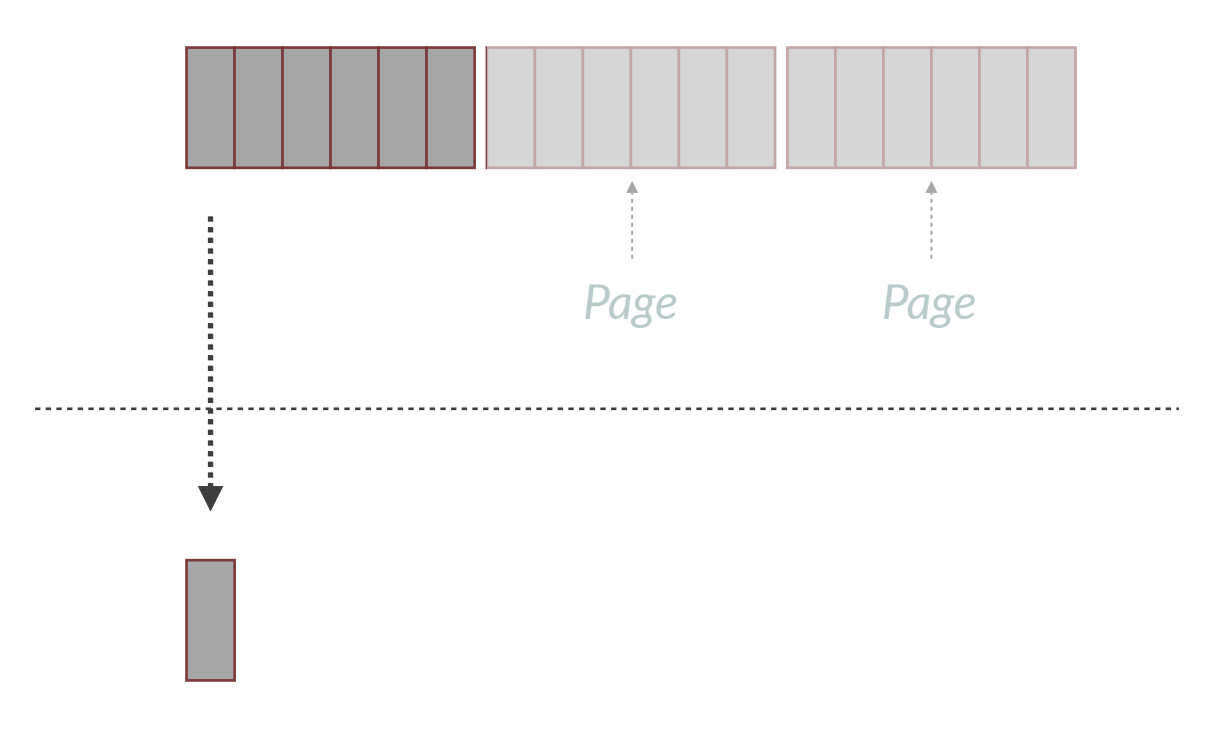

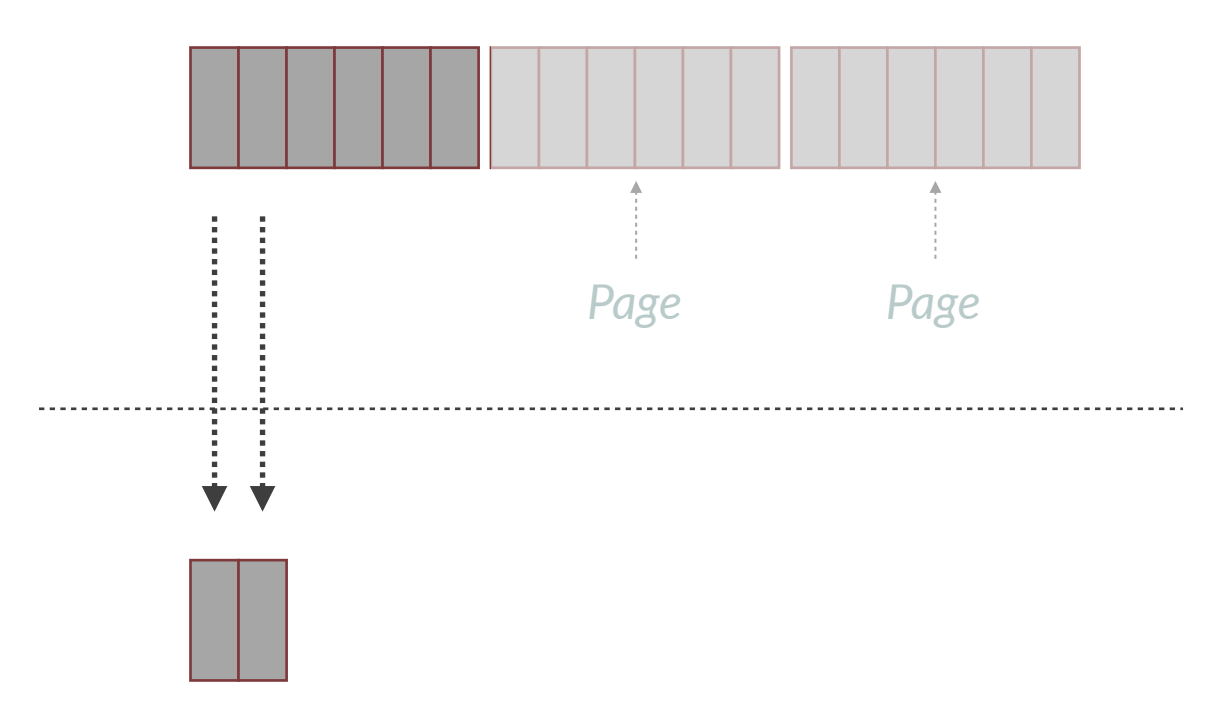

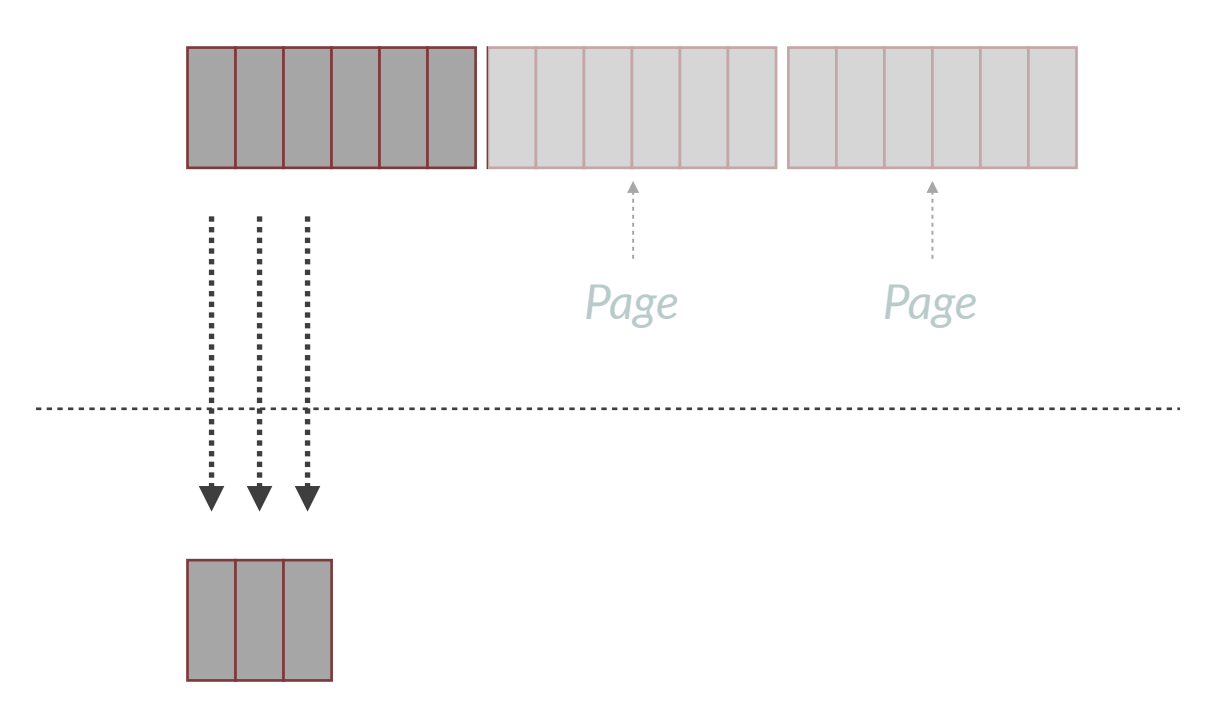

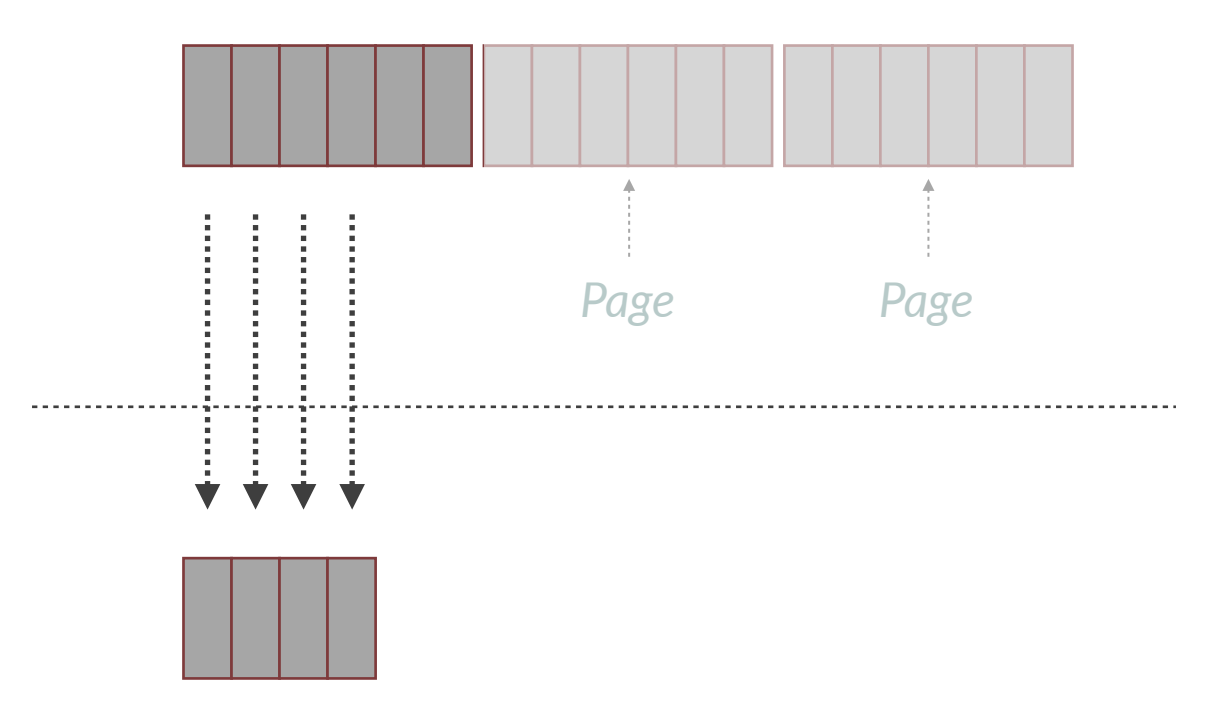

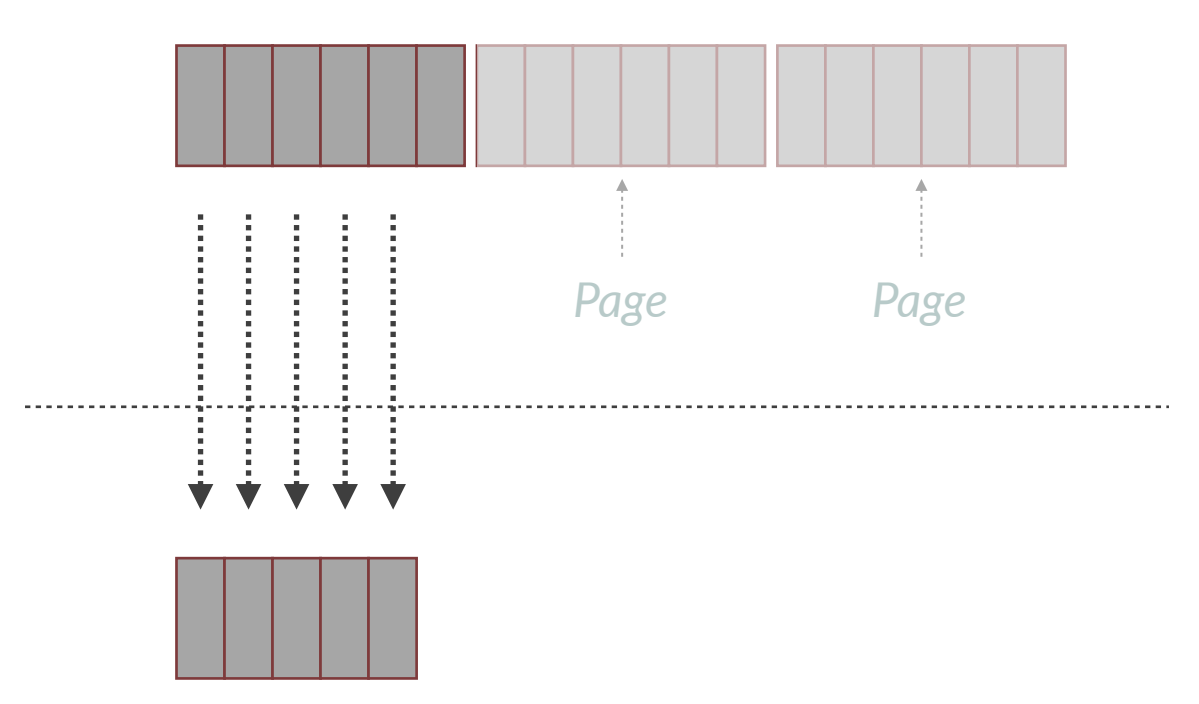

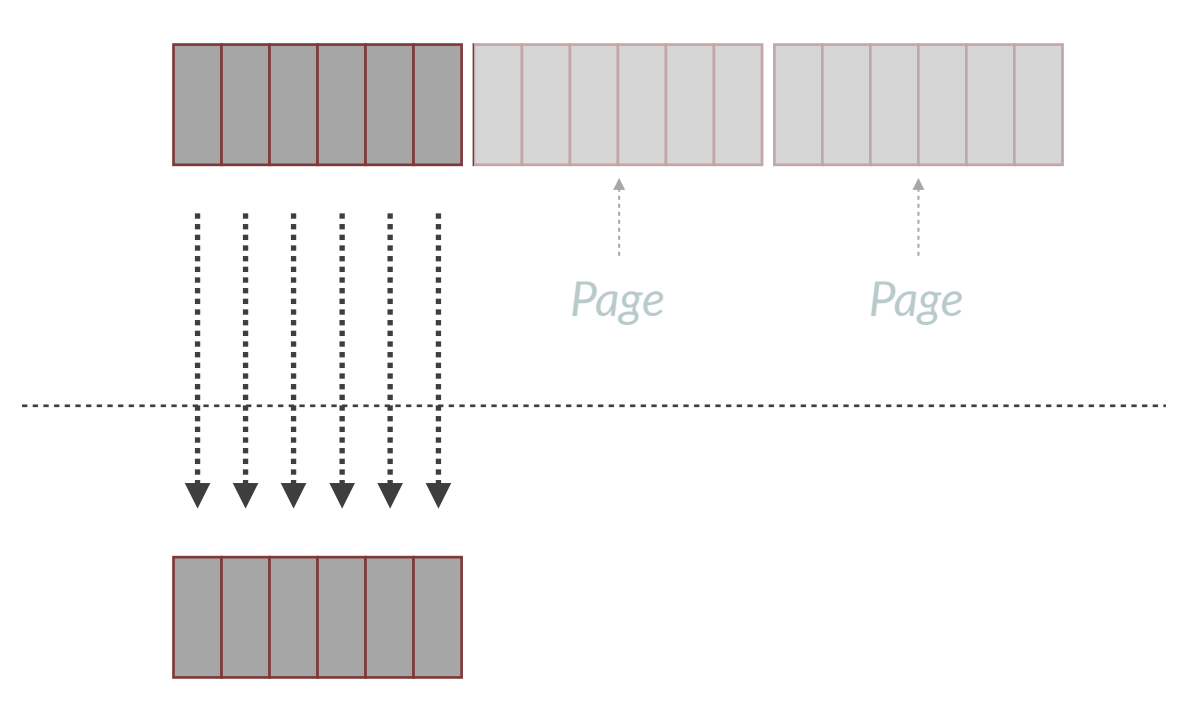

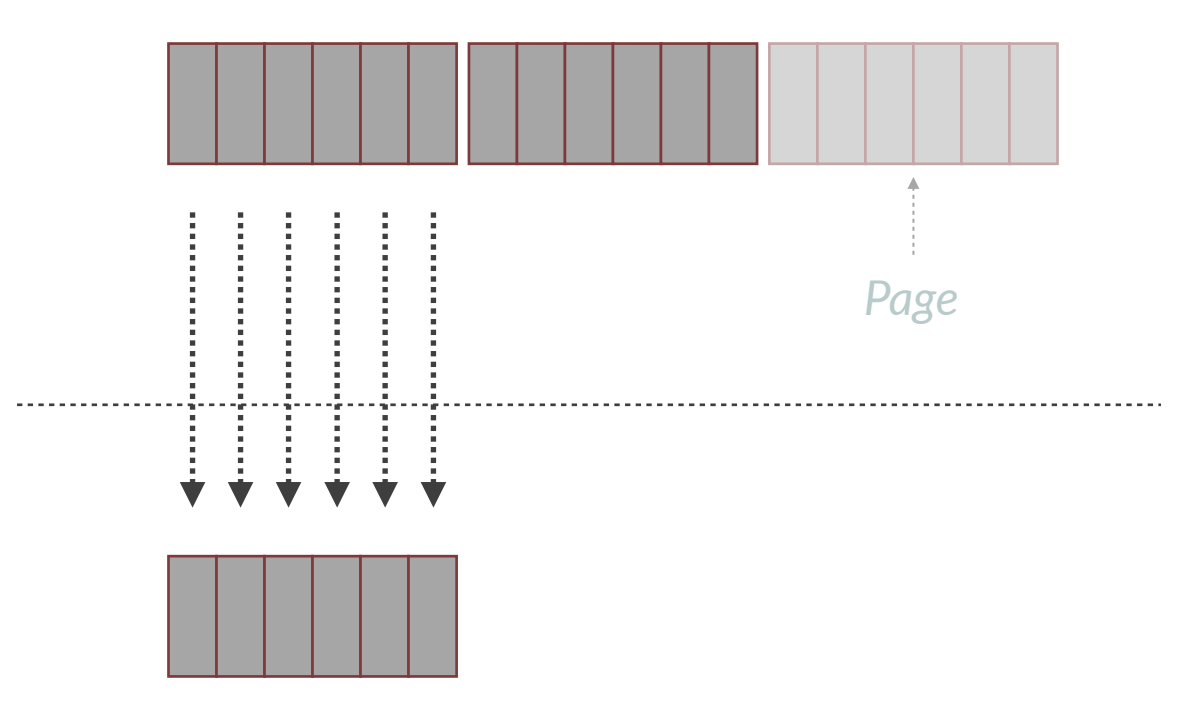

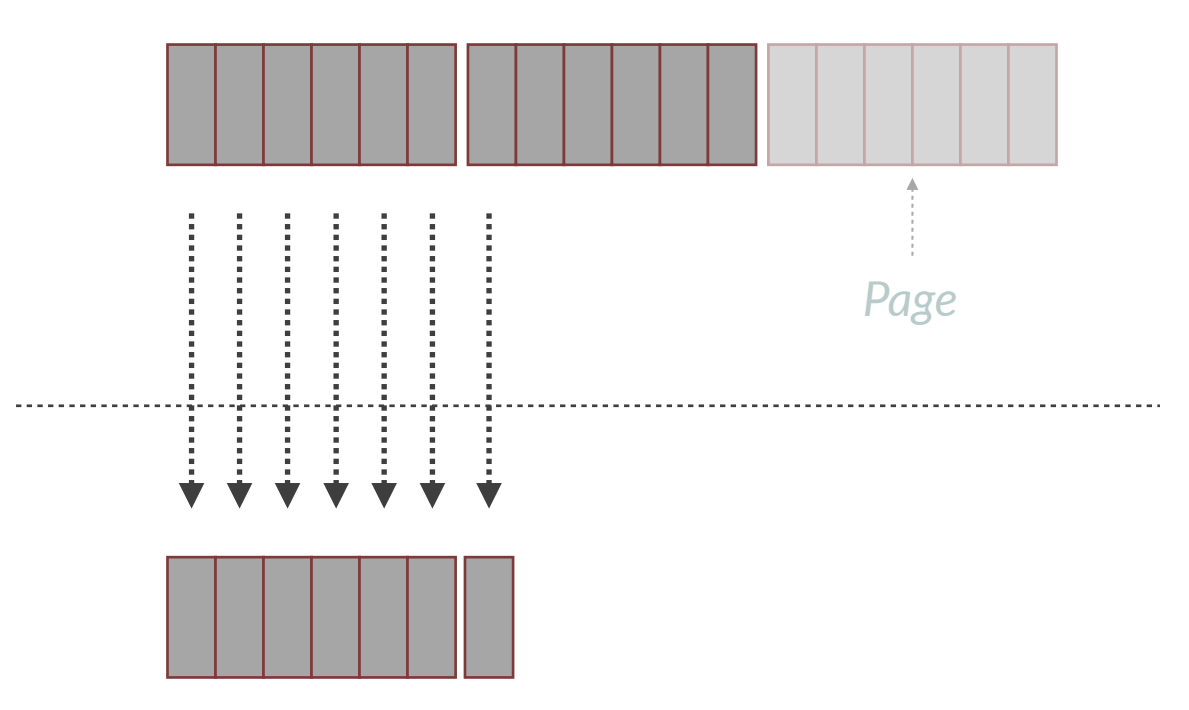

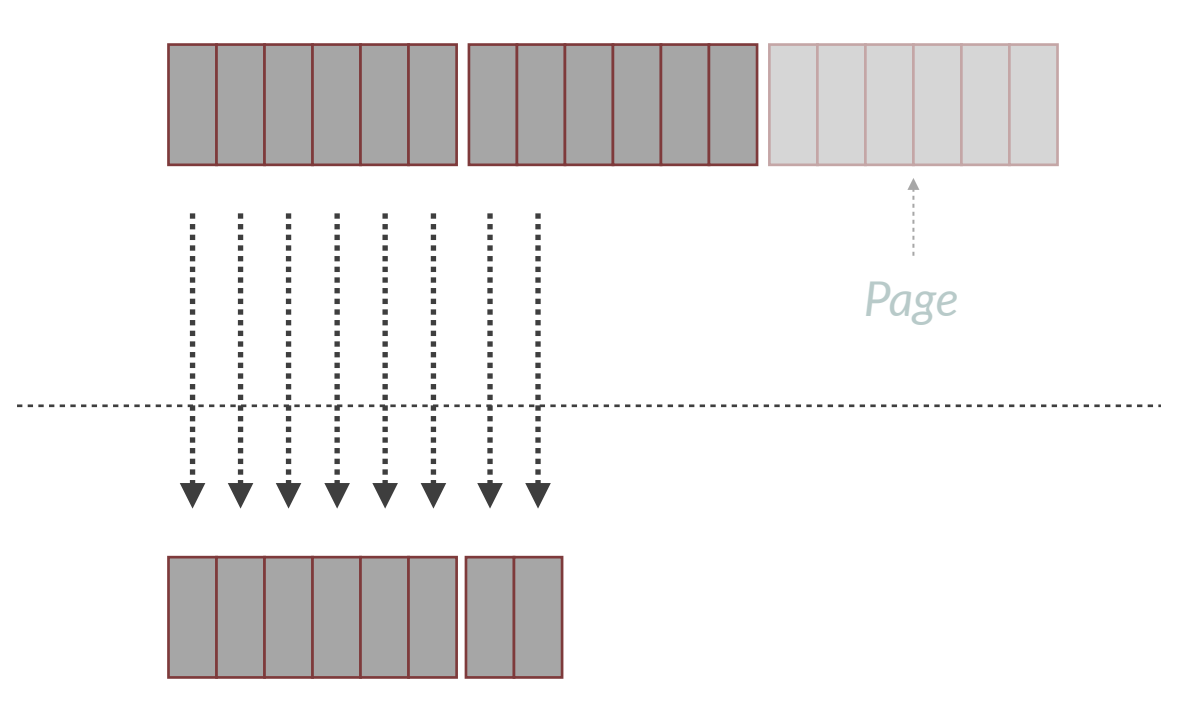

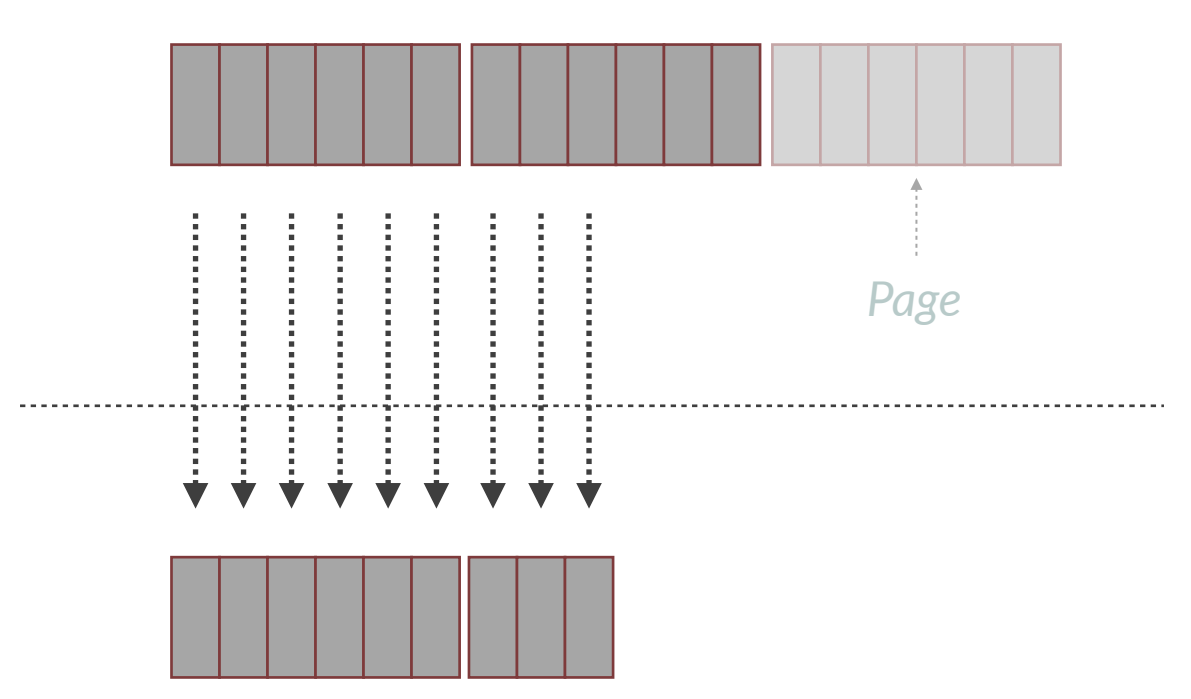

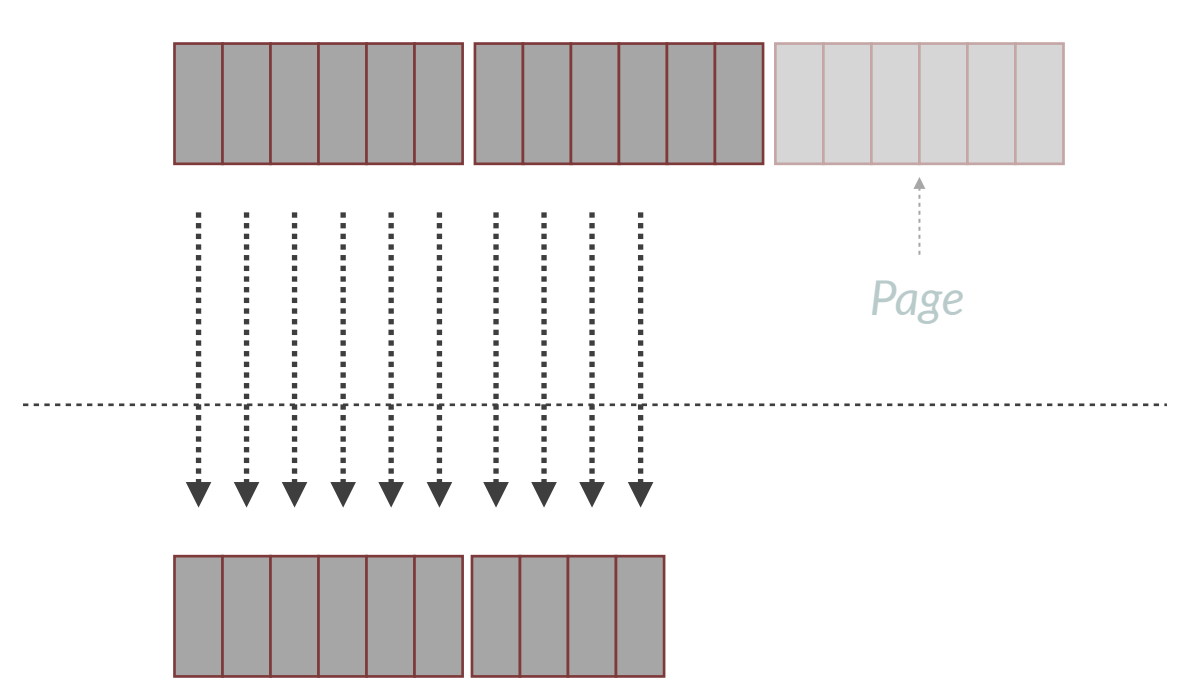
### **Synchronous**

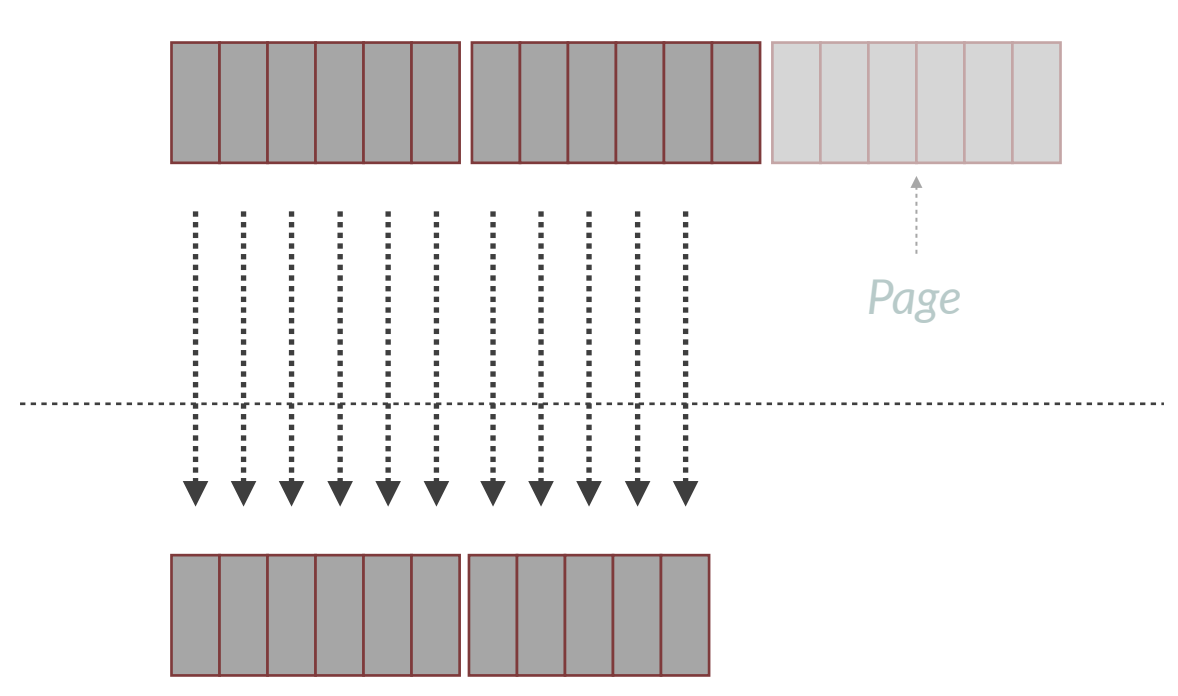

### **Synchronous**

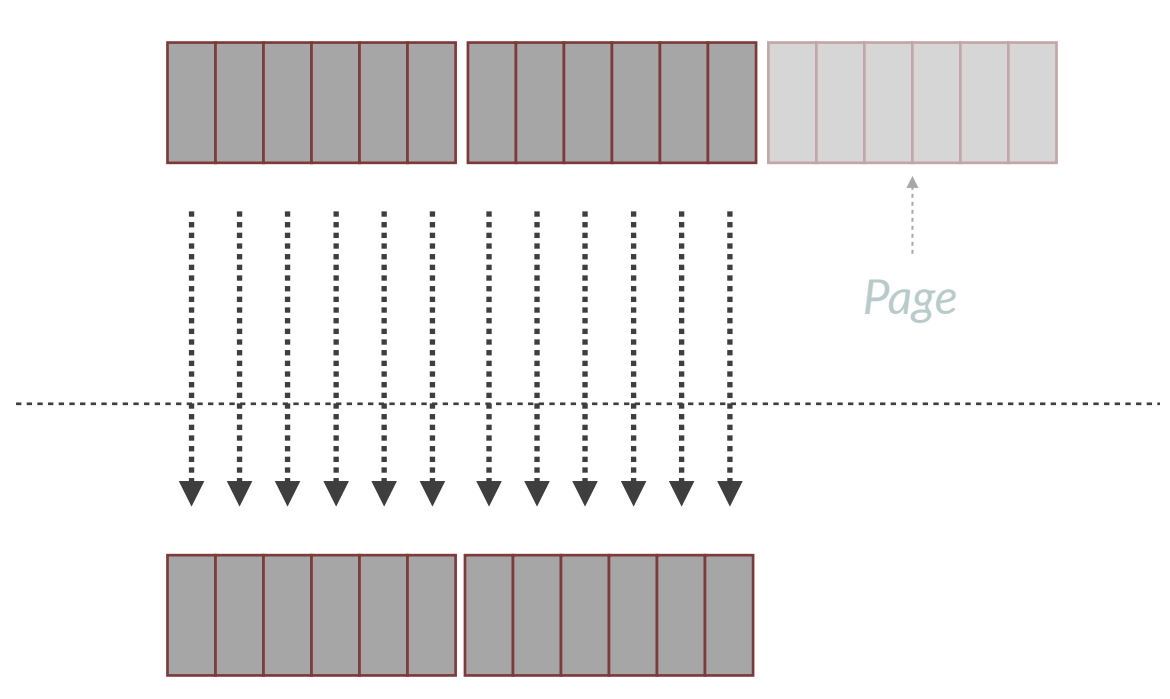

```
def download_files(host, port, outdir):
   hostname = f'http://float}:{port}list\_url = f' \{hostname}\ / list'get\_url = f'\{hostname}\/get' response = requests.get(list_url)
    response.raise_for_status()
    content = json.loads(response.content)
    while True:
        for filename in content['FileNames']:
           remote\_url = f' {get\_url} / {filename} download_file(remote_url,
                           os.path.join(outdir, filename))
        if 'NextMarker' not in content:
            break
       response = request.get( f'{list_url}?next-marker={content["NextFile"]}')
        response.raise_for_status()
        content = json.loads(response.content)
```

```
def download_files(host, port, outdir):
   hostname = f'http://{host}:{port}list\_url = f' \{hostname}\ / list'get\_url = f'{hostname}/get'
```

```
 response = requests.get(list_url)
response.raise_for_status()
content = json.loads(response.content)
while True:
    for filename in content['FileNames']:
       remote\_url = f' {get\_url} / {filename} download_file(remote_url,
                       os.path.join(outdir, filename))
    if 'NextMarker' not in content:
        break
    response = requests.get(
        f'{list_url}?next-marker={content["NextMarker"]}')
    response.raise_for_status()
    content = json.loads(response.content)
```

```
def download_files(host, port, outdir):
  hostname = f'http://float}:{port}list\_url = f'{hostname}/list'
  get\_url = f'{hostname}/get'
```

```
 response = requests.get(list_url)
response.raise_for_status()
content = json.loads(response.content)
while True:
    for filename in content['FileNames']:
        remote_url = f'{get_url}/{filename}'
        download_file(remote_url,
                       os.path.join(outdir, filename))
    if 'NextMarker' not in content:
        break
    response = requests.get(
        f'{list_url}?next-marker={content["NextMarker"]}')
    response.raise_for_status()
    content = json.loads(response.content)
```

```
def download_files(host, port, outdir):
  hostname = f'http://float}:{port}list\_url = f'{hostname}/list'
  get\_url = f'{hostname}/get'
```

```
 response = requests.get(list_url)
response.raise_for_status()
content = json.loads(response.content)
while True:
    for filename in content['FileNames']:
```

```
remote\_url = f' {get\_url} / {filename} download_file(remote_url,
```

```
 os.path.join(outdir, filename))
```
if 'NextMarker' not in content:

break

```
 response = requests.get(
```

```
 f'{list_url}?next-marker={content["NextMarker"]}')
response.raise_for_status()
content = json.loads(response.content)
```

```
def download_files(host, port, outdir):
   hostname = f'http://float}:{port}list\_url = f'{hostname}/list'
   get\_url = f'{hostname}/get' response = requests.get(list_url)
    response.raise_for_status()
    content = json.loads(response.content)
    while True:
        for filename in content['FileNames']:
           remote\_url = f' {get\_url} / {filename} download_file(remote_url,
                          os.path.join(outdir, filename))
        if 'NextMarker' not in content:
            break
       response = request.get( f'{list_url}?next-marker={content["NextMarker"]}')
        response.raise_for_status()
        content = json.loads(response.content)
```

```
def download_files(host, port, outdir):
   hostname = f'http://float}:{port}list\_url = f' \{hostname}\ / list'get\_url = f'\{hostname}\/get' response = requests.get(list_url)
    response.raise_for_status()
    content = json.loads(response.content)
    while True:
        for filename in content['FileNames']:
           remote\_url = f' {get\_url} / {filename} download_file(remote_url,
                           os.path.join(outdir, filename))
        if 'NextMarker' not in content:
            break
       response = request.get( f'{list_url}?next-marker={content["NextFile"]}')
        response.raise_for_status()
        content = json.loads(response.content)
```

```
def download_file(remote_url, local_filename):
    response = requests.get(remote_url)
    response.raise_for_status()
    with open(local_filename, 'wb') as f:
        f.write(response.content)
```
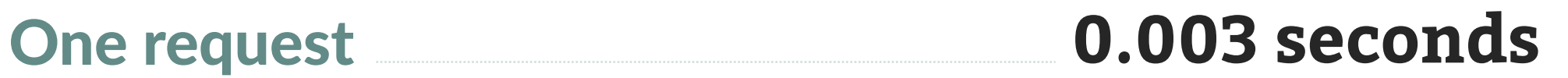

One request **0.003 seconds**

One billion requests **3,000,000 seconds**

One request **0.003 seconds** 

**833.3 hours** One billion requests **3,000,000 seconds**

One request **0.003 seconds**

**833.3 hours 34.7 days** One billion requests **3,000,000 seconds**

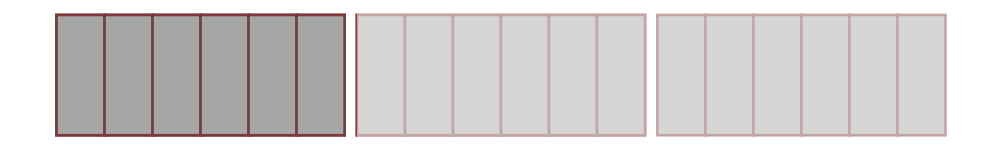

*List Files can't be parallelized.*

queue.Queue *But Get File can be parallelized.* 

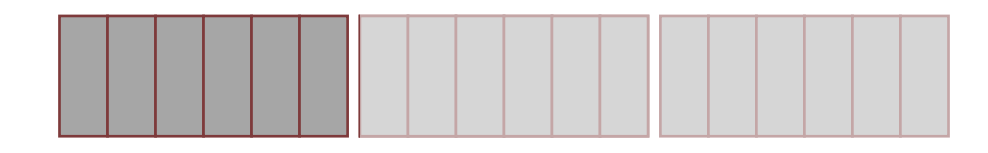

*List Files can't be parallelized.*

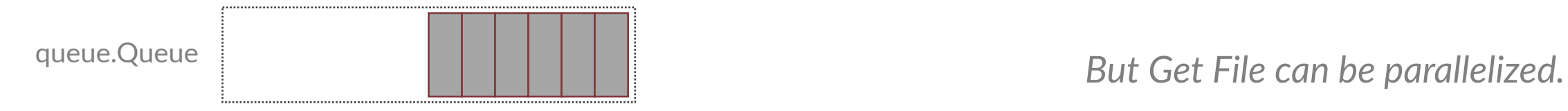

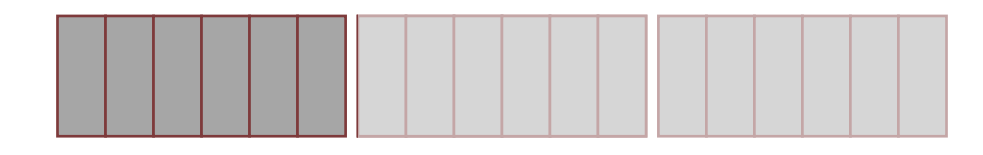

*List Files can't be parallelized.*

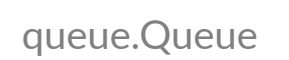

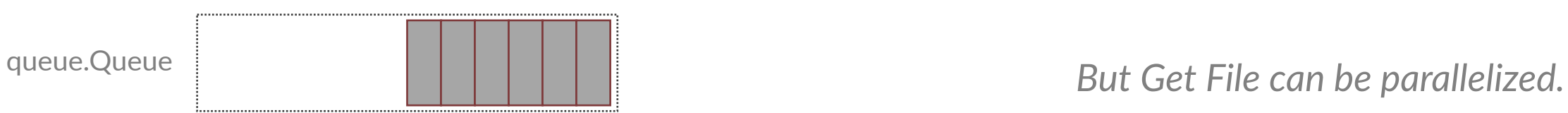

*One thread calls List Files and puts the filenames on a queue.Queue*

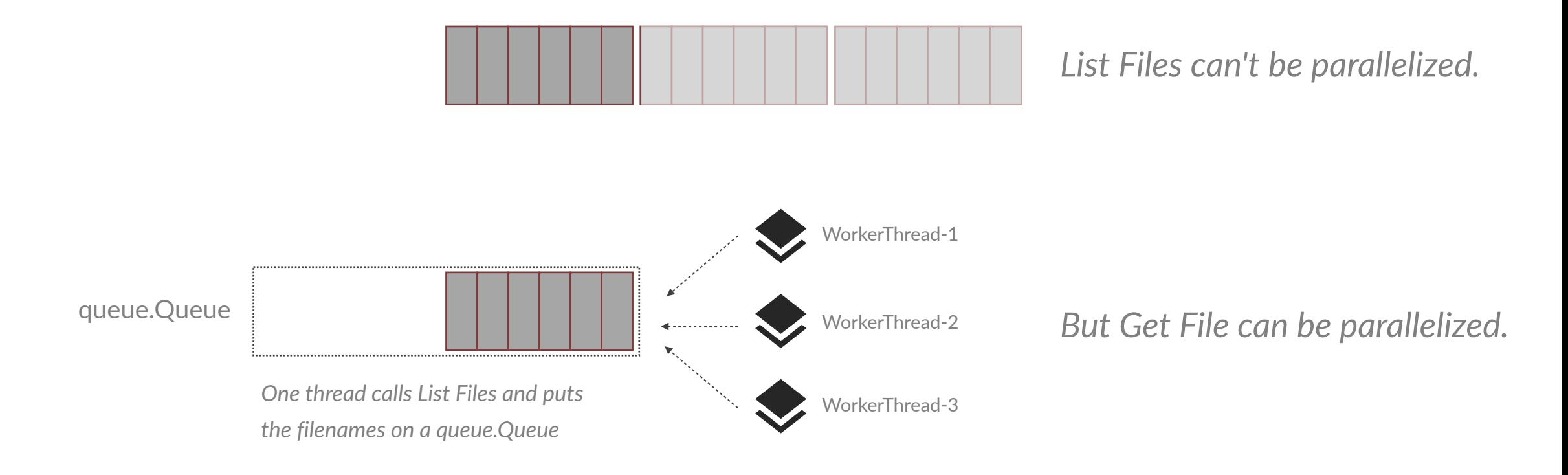

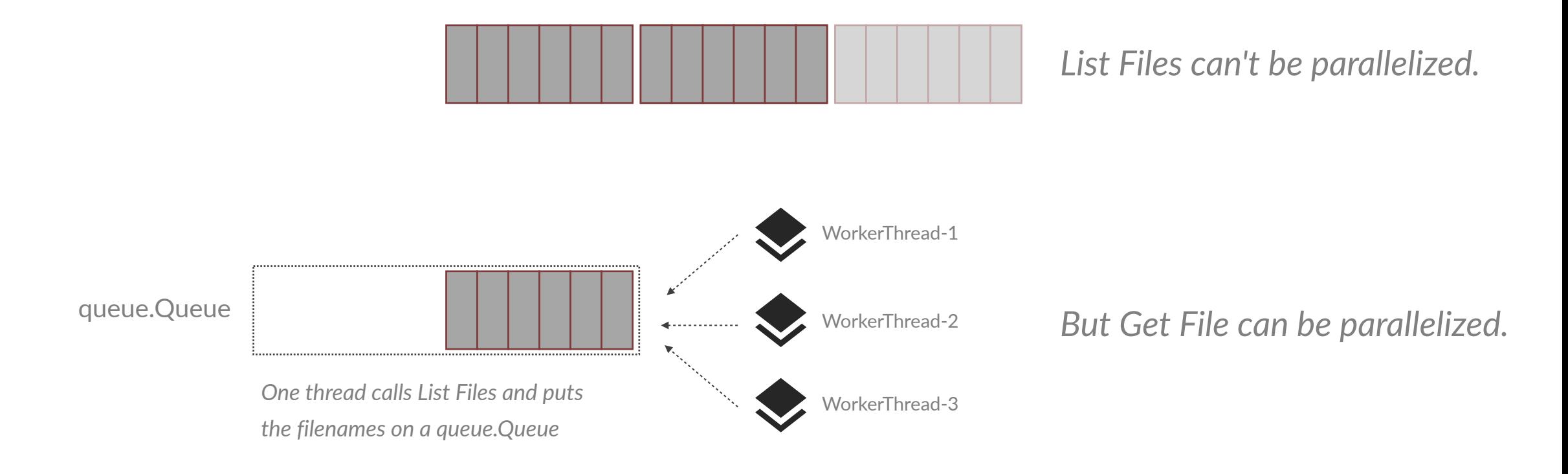

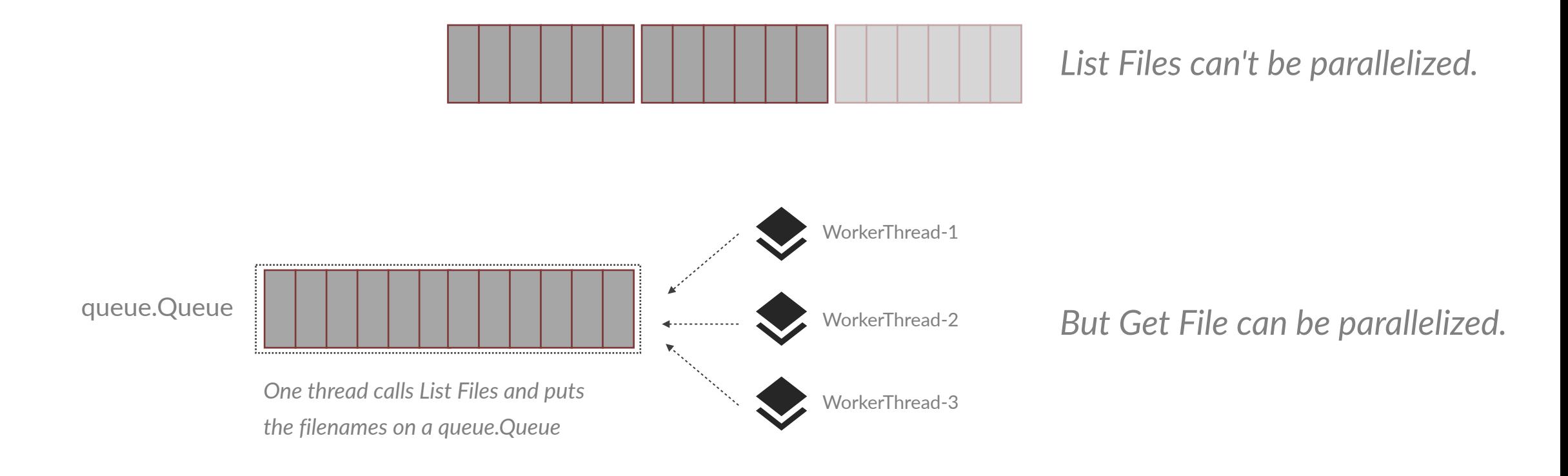

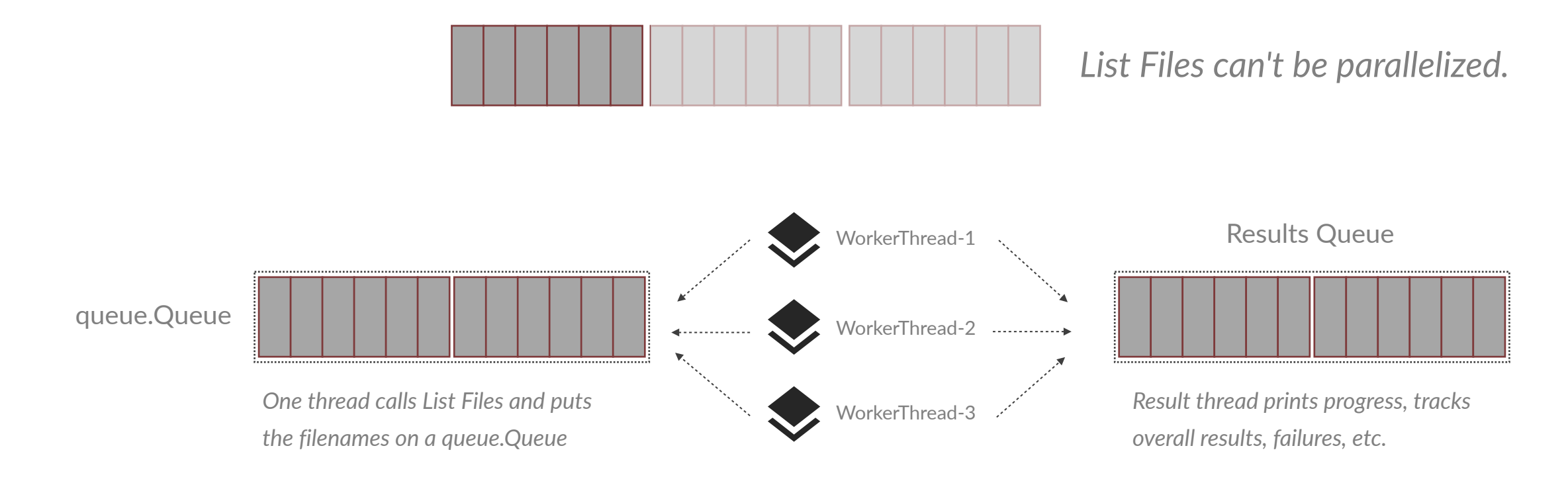

```
def download_files(host, port, outdir, num_threads):
    # ... same constants as before ...
  work_queue = queue.Queue(MAX_SIZE)
    result_queue = queue.Queue(MAX_SIZE)
   threads = \Box for i in range(num_threads):
       t = threading.Thread( target=worker_thread, args=(work_queue, result_queue))
        t.start()
        threads.append(t)
    result_thread = threading.Thread(target=result_poller,
                                      args=(result_queue,))
    result_thread.start()
    threads.append(result_thread)
```
 $\#$  ...

```
def download_files(host, port, outdir, num_threads):
    # ... same constants as before ...
   work_queue = queue.Queue(MAX_SIZE)
    result_queue = queue.Queue(MAX_SIZE)
   threads = \Box for i in range(num_threads):
       t = threading.Thread(\rightarrow target=worker_thread, args=(work_queue, result_queue))
        t.start()
        threads.append(t)
    result_thread = threading.Thread(target=result_poller,
                                       args=(result_queue,))
    result_thread.start()
    threads.append(result_thread)
```
 $\#$  ...

```
response = request.get(list_url) response.raise_for_status()
content = json.loads(response.content)
while True:
    for filename in content['FileNames']:
       remote\_url = f' {get\_url}/{filename} outfile = os.path.join(outdir, filename)
        work_queue.put((remote_url, outfile))
    if 'NextFile' not in content:
        break
   response = requests.get( f'{list_url}?next-marker={content["NextFile"]}')
    response.raise_for_status()
    content = json.loads(response.content)
```

```
response = request.get(list_url) response.raise_for_status()
content = json.loads(response.content)
while True:
    for filename in content['FileNames']:
       remote\_url = f' {get\_url}/{filename} outfile = os.path.join(outdir, filename)
    work_queue.put((remote_url, outfile))
    if 'NextFile' not in content:
        break
   response = requests.get( f'{list_url}?next-marker={content["NextFile"]}')
    response.raise_for_status()
    content = json.loads(response.content)
```

```
def worker_thread(work_queue, result_queue):
    while True:
       work = work\_queue.get() if work is _SHUTDOWN:
            return
        remote_url, outfile = work
        download_file(remote_url, outfile)
        result_queue.put(_SUCCESS)
```

```
def worker_thread(work_queue, result_queue):
    while True:
       work = work\_queue.get() if work is _SHUTDOWN:
            return
        remote_url, outfile = work
     download_file(remote_url, outfile)
        result_queue.put(_SUCCESS)
```
#### **Multithreaded Results - 10 threads**

#### **Multithreaded Results - 10 threads**

#### One request **0.0036 seconds**

**Multithreaded Results - 10 threads**

One request **0.0036 seconds**

One billion requests **3,600,000 seconds 1000.0 hours 41.6 days**

#### **Multithreaded Results - 100 threads**

#### **Multithreaded Results - 100 threads**

#### One request **0.0042 seconds**

**Multithreaded Results - 100 threads**

One request **0.0042 seconds**

One billion requests **4,200,000 seconds 1166.67 hours 48.6 days**

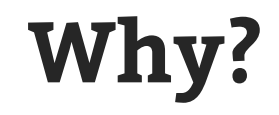

#### Not necessarily IO bound due to low latency and small file size

GIL contention, overhead of passing data through queues

# **Things to keep in mind**

The real code is more complicated, ctrl-c, graceful shutdown, etc.

Debugging is much harder, non-deterministic

The more you stray from stdlib abstractions, more likely to encounter race conditions

Can't use concurrent. futures map() because of large number of files
### **Our Task (the details)**

#### **What client machine will this run on?**

We have one machine we can use, 16 cores, 64GB memory

**What about the network between the client and server?**

Our client machine is on the same network as the service with remote files

**How many files are on the remote server?**

Approximately one billion files, 100 bytes per file

**When do you need this done?**

*Please have this done as soon as possible*

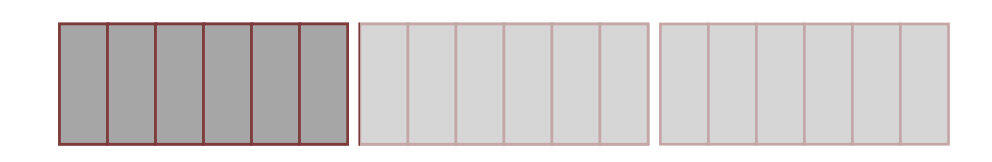

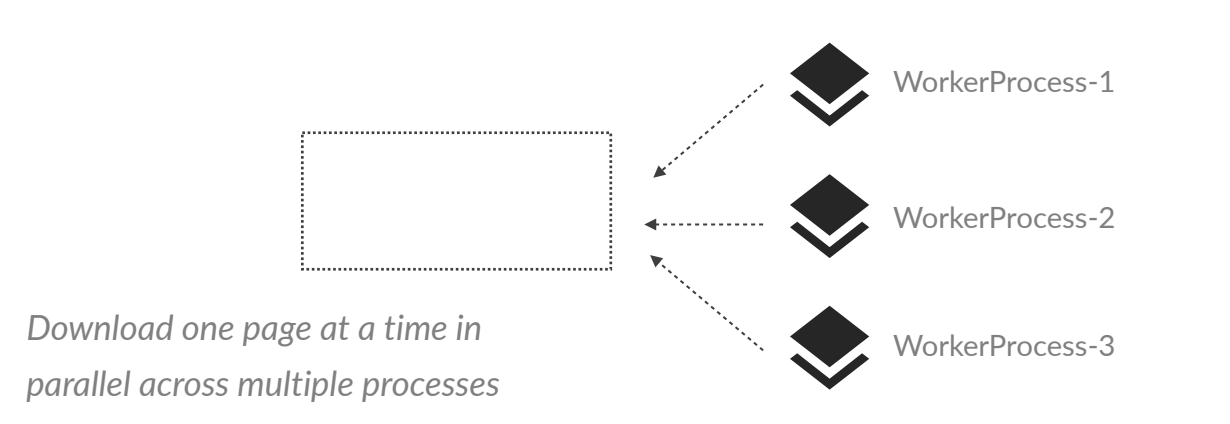

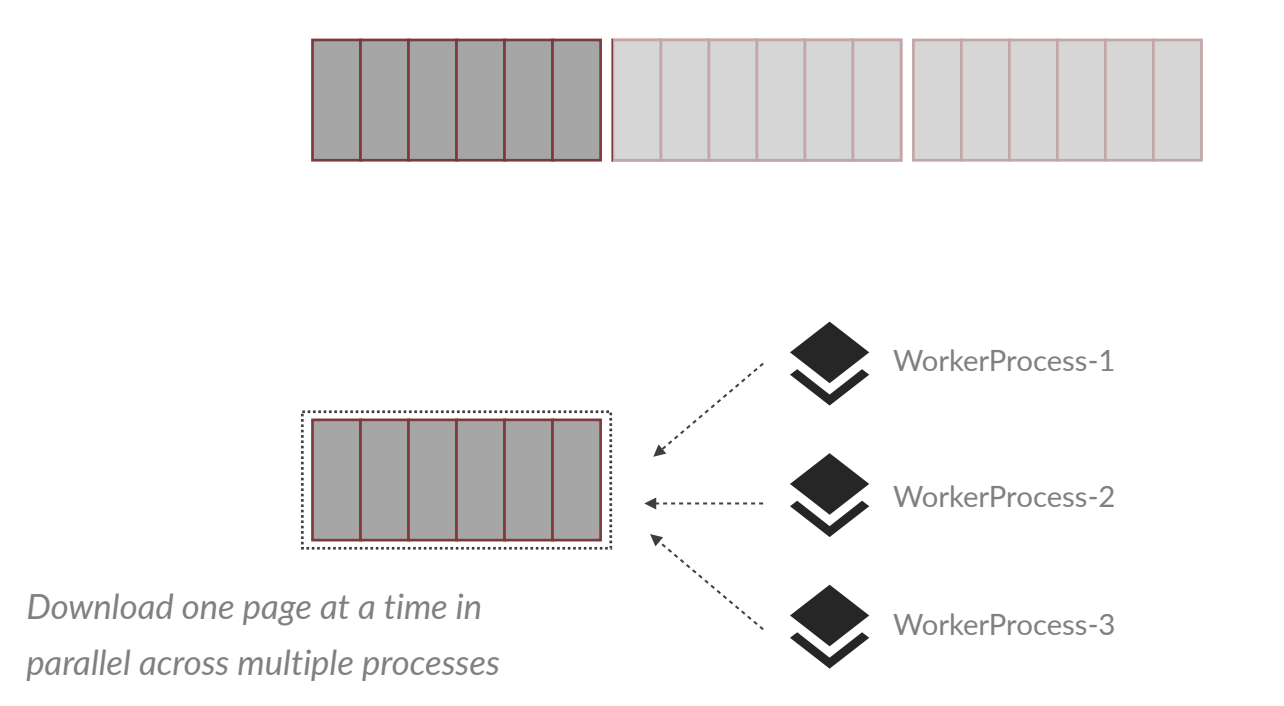

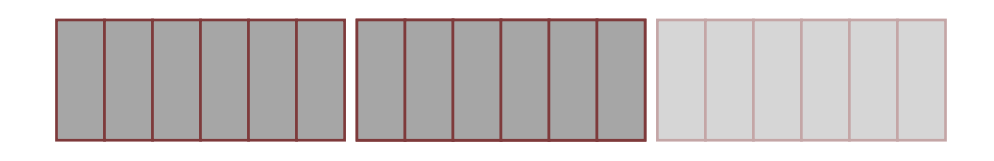

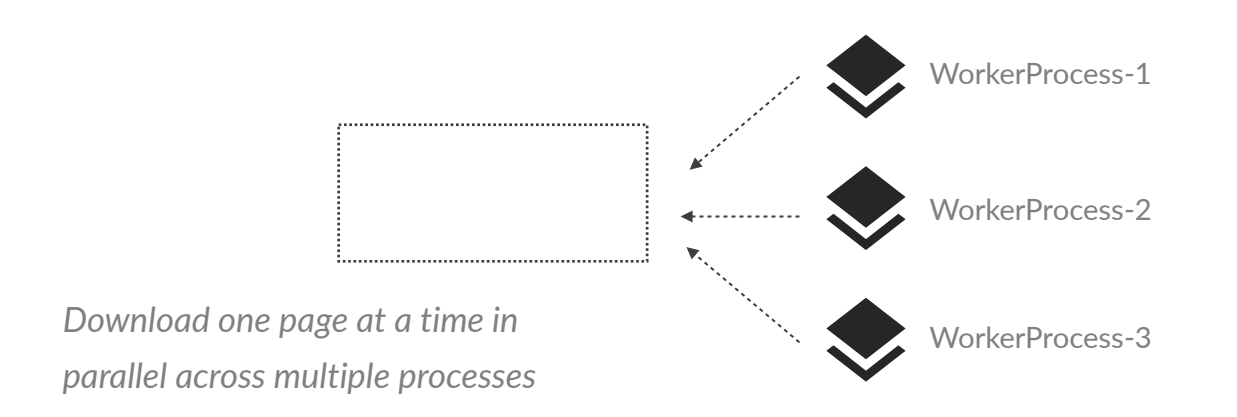

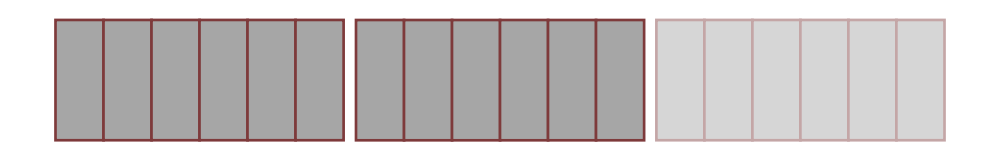

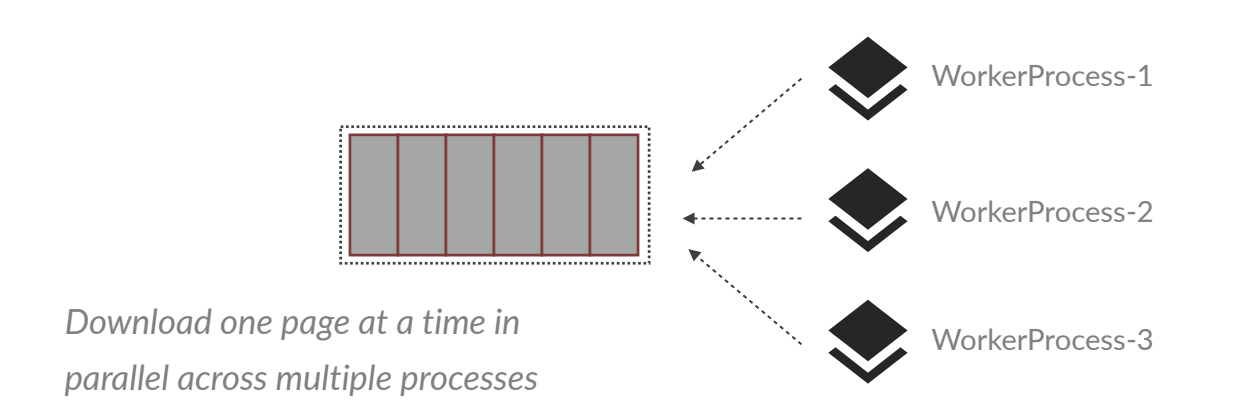

```
def download_files(host, port, outdir):
    hostname = f'http://float}:{port}list\_url = f'\{hostname}\}/list'
```

```
 all_pages = iter_all_pages(list_url)
downLoader = DownLoader(host, port, outdir)with futures.ProcessPoolExecutor() as executor:
     for page in all_pages:
        future_to_filename = \{\} for filename in page:
             future = executor.submit(downloader.download,
                                       filename)
            future_to_filename[future] = filename for future in futures.as_completed(future_to_filename):
             future.result()
```

```
def download_files(host, port, outdir):
    hostname = f'http://float}:{port}list\_url = f'{hostname}/list'
     all_pages = iter_all_pages(list_url)
     downloader = Downloader(host, port, outdir)
    with futures. ProcessPoolExecutor() as executor:
      \rightarrow for page in all_pages:
            future_to_filename = \{\} for filename in page:
                future = executor.submit(downloader.download,
                                            filename)
                future_to_filename[future] = filename for future in futures.as_completed(future_to_filename):
                 future.result()
```

```
def download_files(host, port, outdir):
            hostname = f'http://float}:{port}list\_url = f'{hostname}/list'
             all_pages = iter_all_pages(list_url)
             downloader = Downloader(host, port, outdir)
            with futures. ProcessPoolExecutor() as executor:
                  for page in all_pages:
                     future_to_filename = \{\}\rightarrow for filename in page:
                         future = executor.submit(downloader.download,
                                                     filename)
                         future_to_filename[future] = filename for future in futures.as_completed(future_to_filename):
                          future.result()
Start parallel downloads
```

```
def download_files(host, port, outdir):
             hostname = f'http://float}:{port}list\_url = f'{hostname}/list'
              all_pages = iter_all_pages(list_url)
              downloader = Downloader(host, port, outdir)
             with futures. ProcessPoolExecutor() as executor:
                   for page in all_pages:
                      future_to_filename = \{\} for filename in page:
                          future = executor.submit(downloader.download,
                                                     filename)
                          future_to_filename[future] = filename for future in futures.as_completed(future_to_filename):
                           future.result()
Wait for downloads to finish
```

```
def iter_all_pages(list_url):
     session = requests.Session()
     response = session.get(list_url)
     response.raise_for_status()
     content = json.loads(response.content)
     while True:
```

```
 yield content['FileNames']
   if 'NextFile' not in content:
       break
  response = session.get( f'{list_url}?next-marker={content["NextFile"]}')
   response.raise_for_status()
   content = json.loads(response.content)
```

```
class Downloader:
   \# ...
     def download(self, filename):
         remote_url = f'{self.get_url}/{filename}'
         response = self.session.get(remote_url)
         response.raise_for_status()
         outfile = os.path.join(self.outdir, filename)
         with open(outfile, 'wb') as f:
             f.write(response.content)
```
One request **0.00032 seconds**

One request **0.00032 seconds**

One billion requests **320,000 seconds 88.88 hours**

One request **0.00032 seconds**

One billion requests **320,000 seconds 88.88 hours 3.7 days**

# **Things to keep in mind**

Speed improvements due to truly running in parallel

Debugging is much harder, non-deterministic, pdb doesn't work out of the box

IPC overhead between processes higher than threads

Tradeoff between entirely in parallel vs. parallel chunks

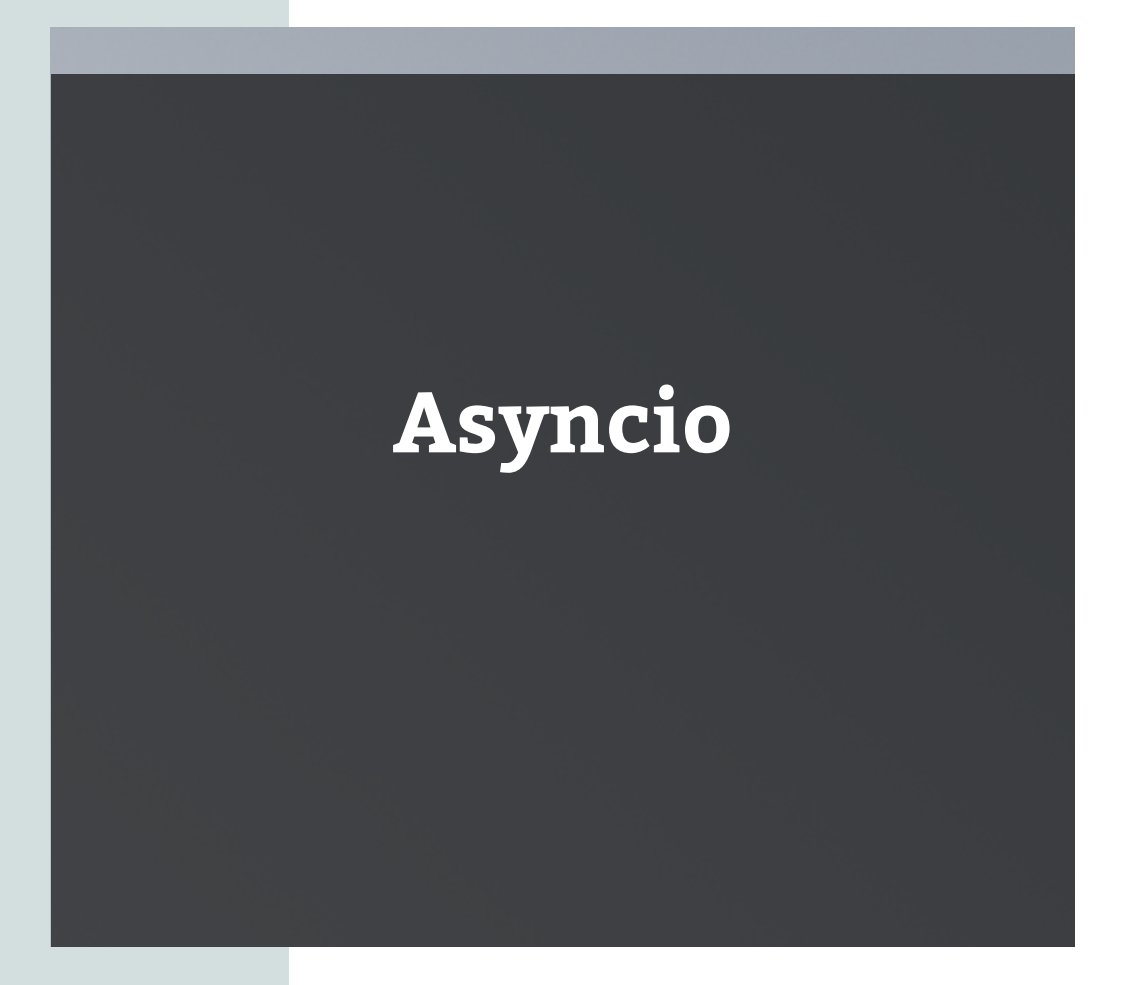

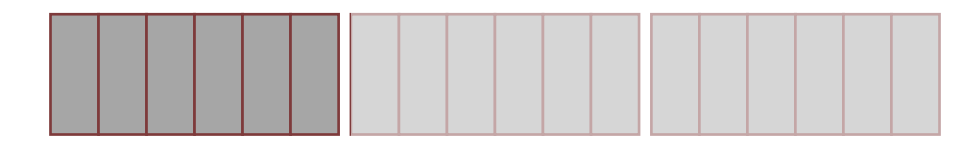

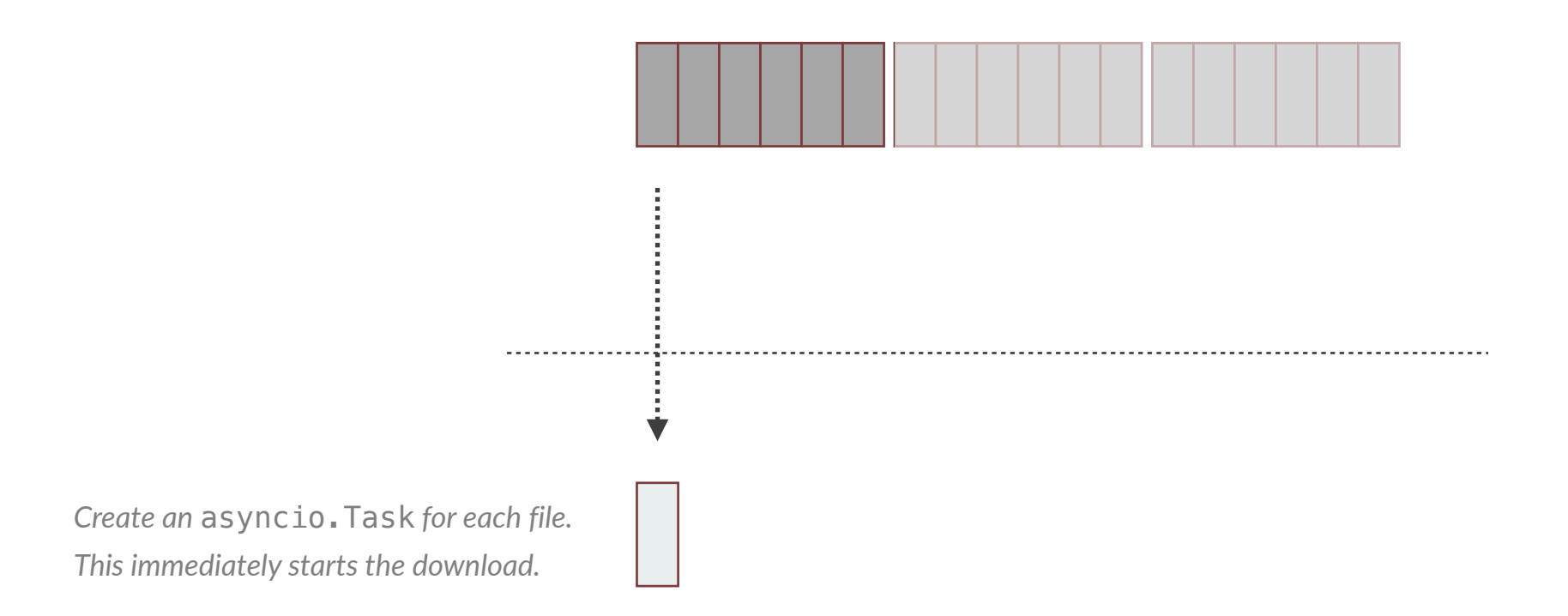

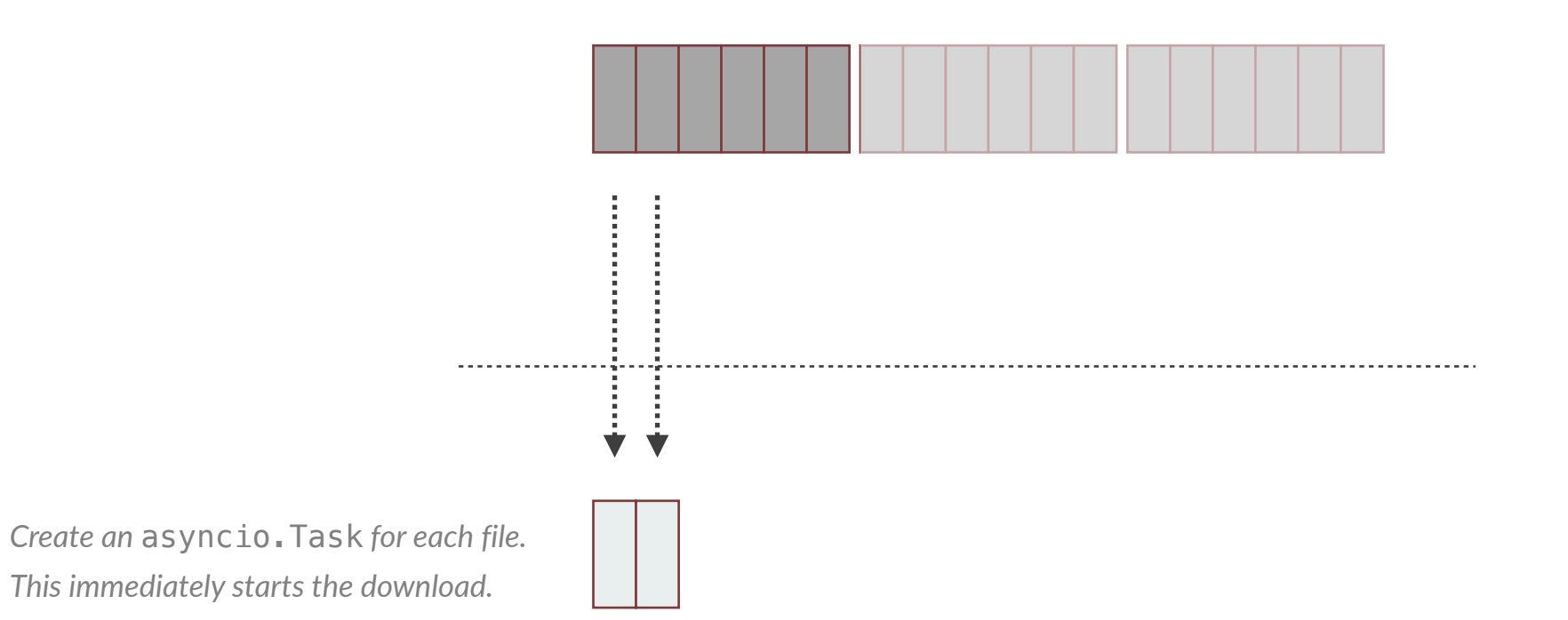

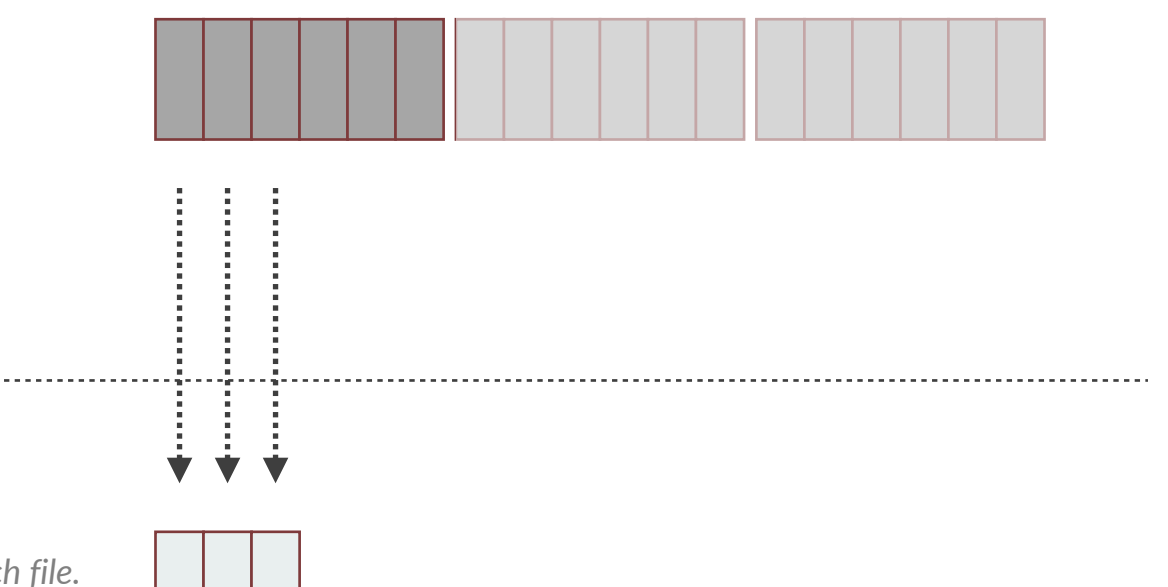

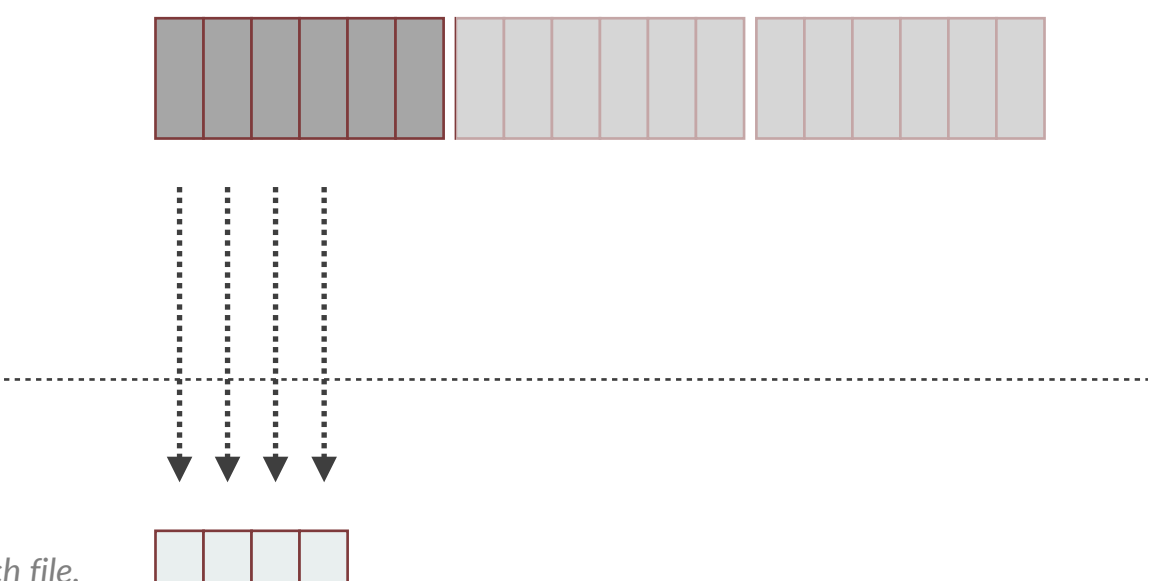

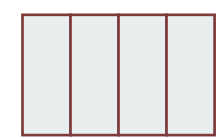

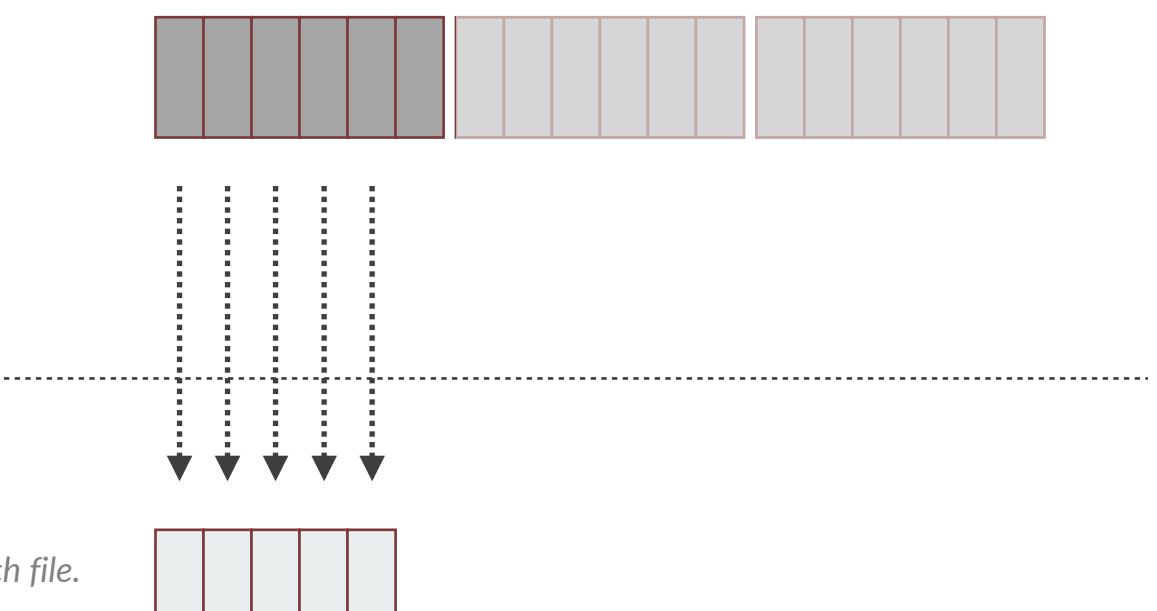

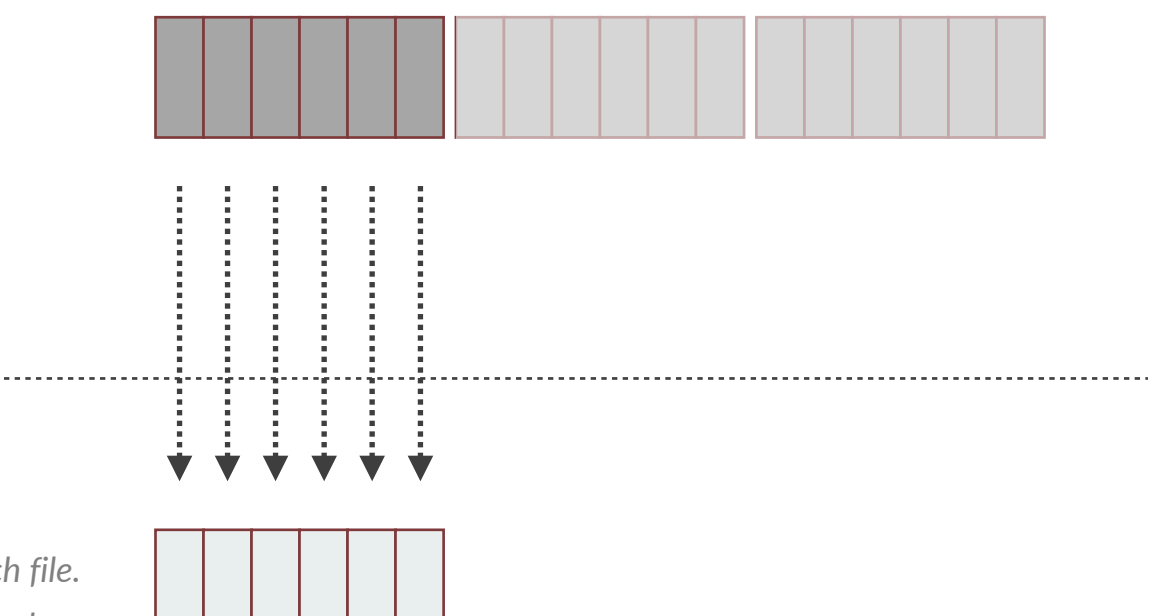

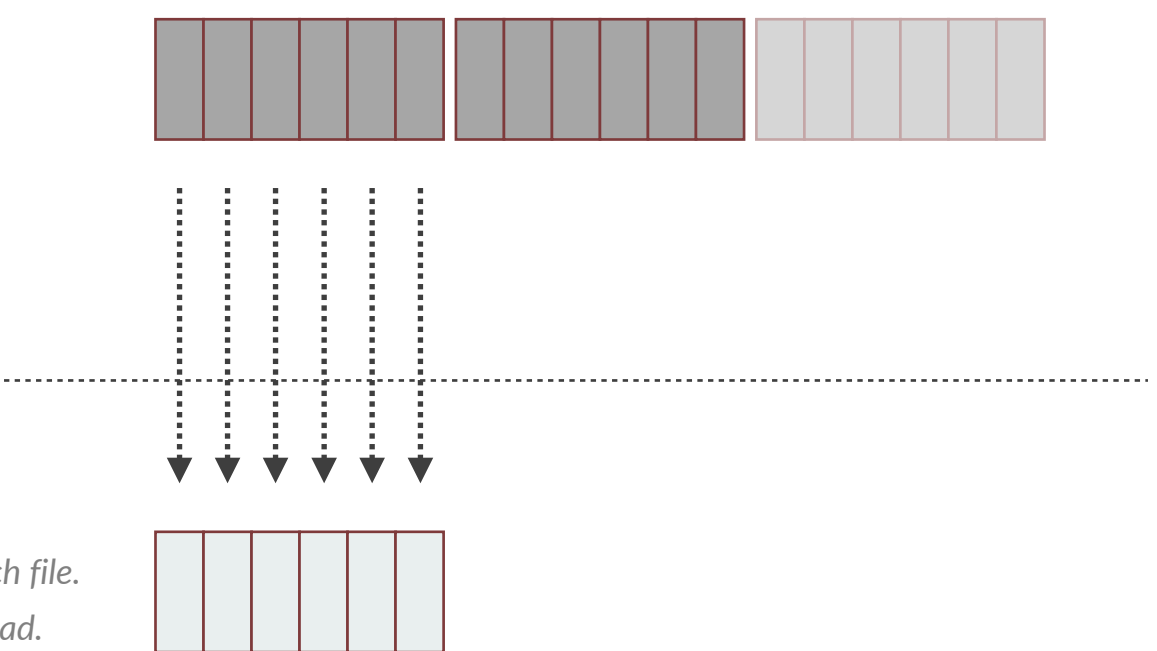

*Move on to the next page and start creating tasks.*

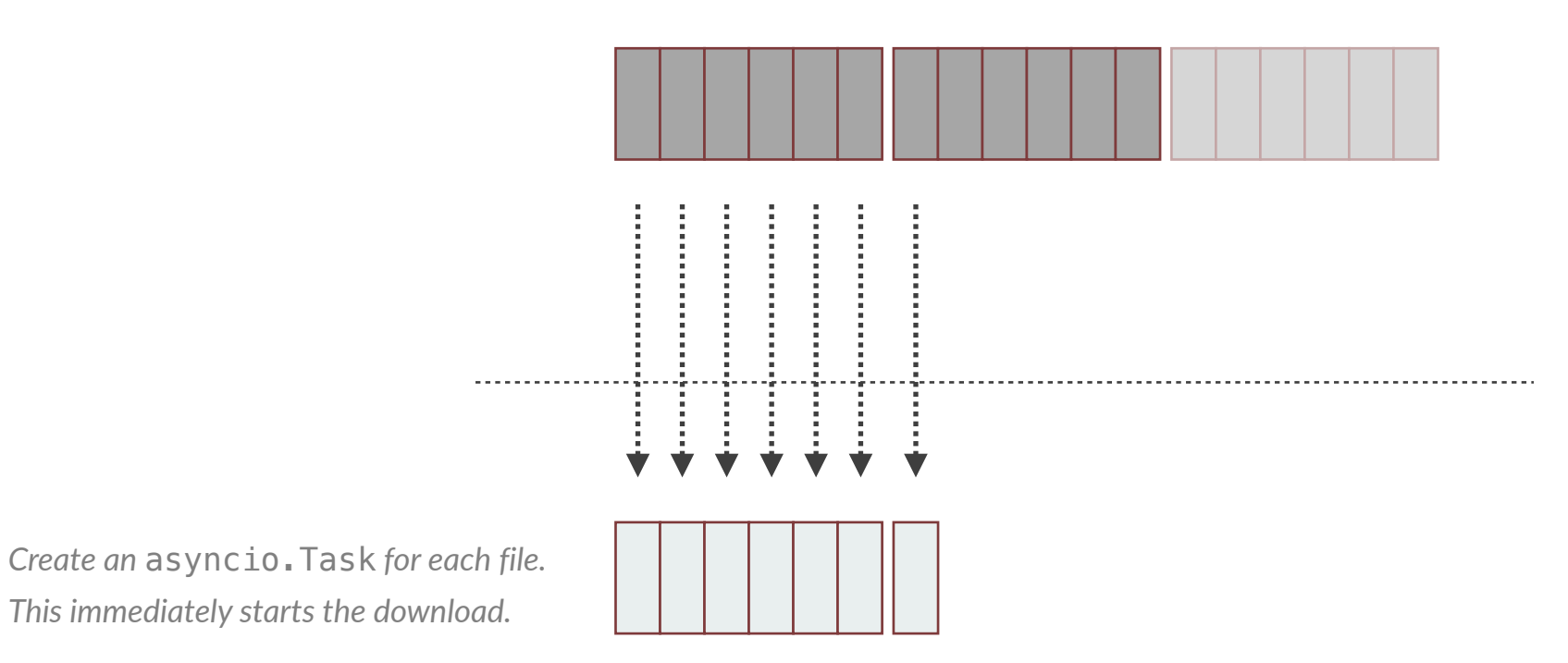

*Move on to the next page and start* 

*creating tasks.*

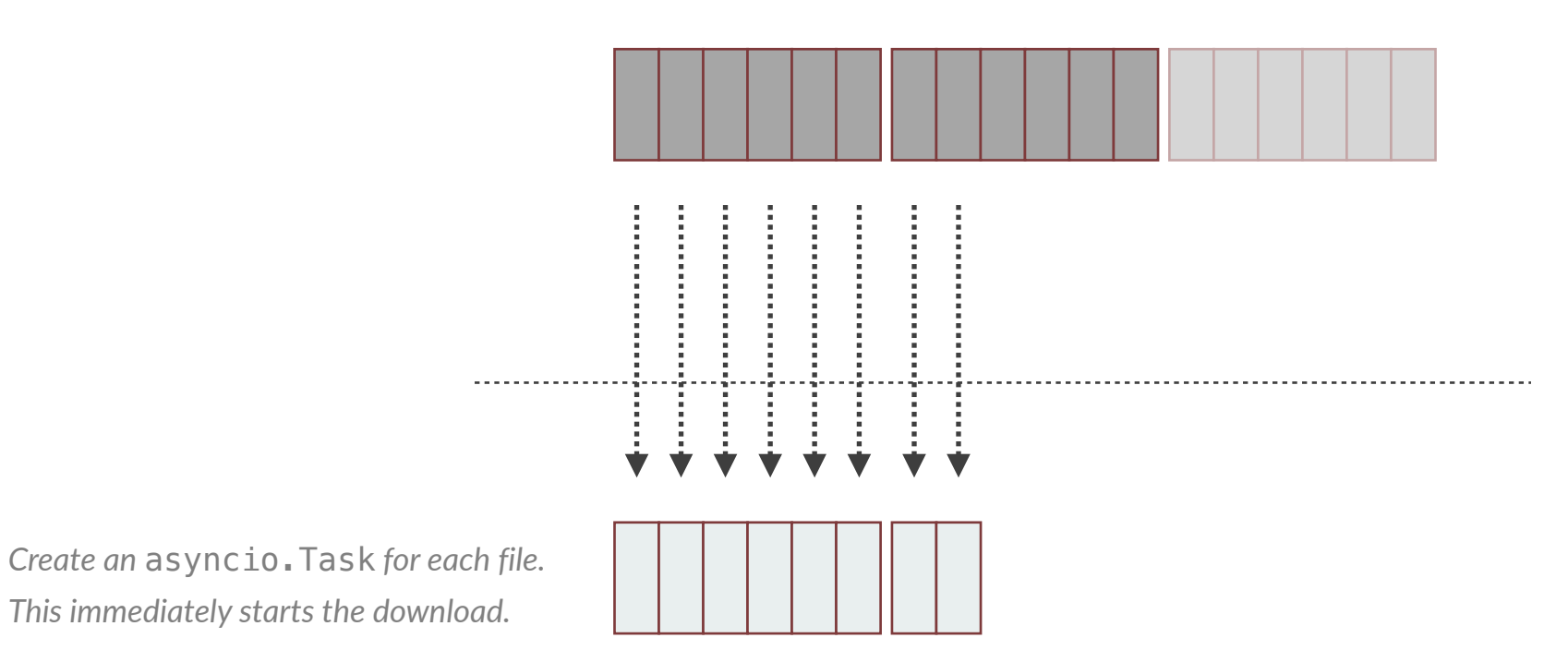

*Move on to the next page and start* 

*creating tasks.*

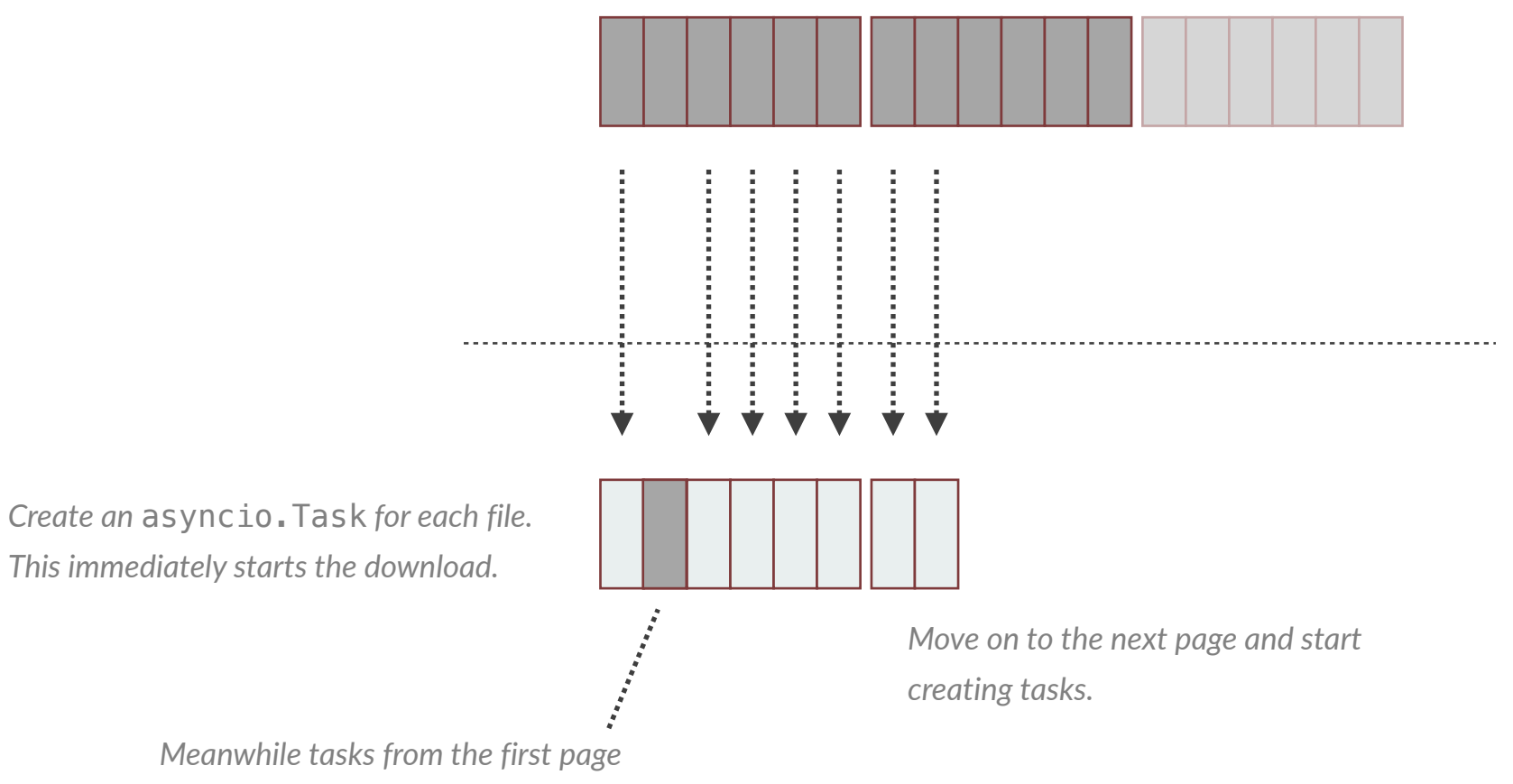

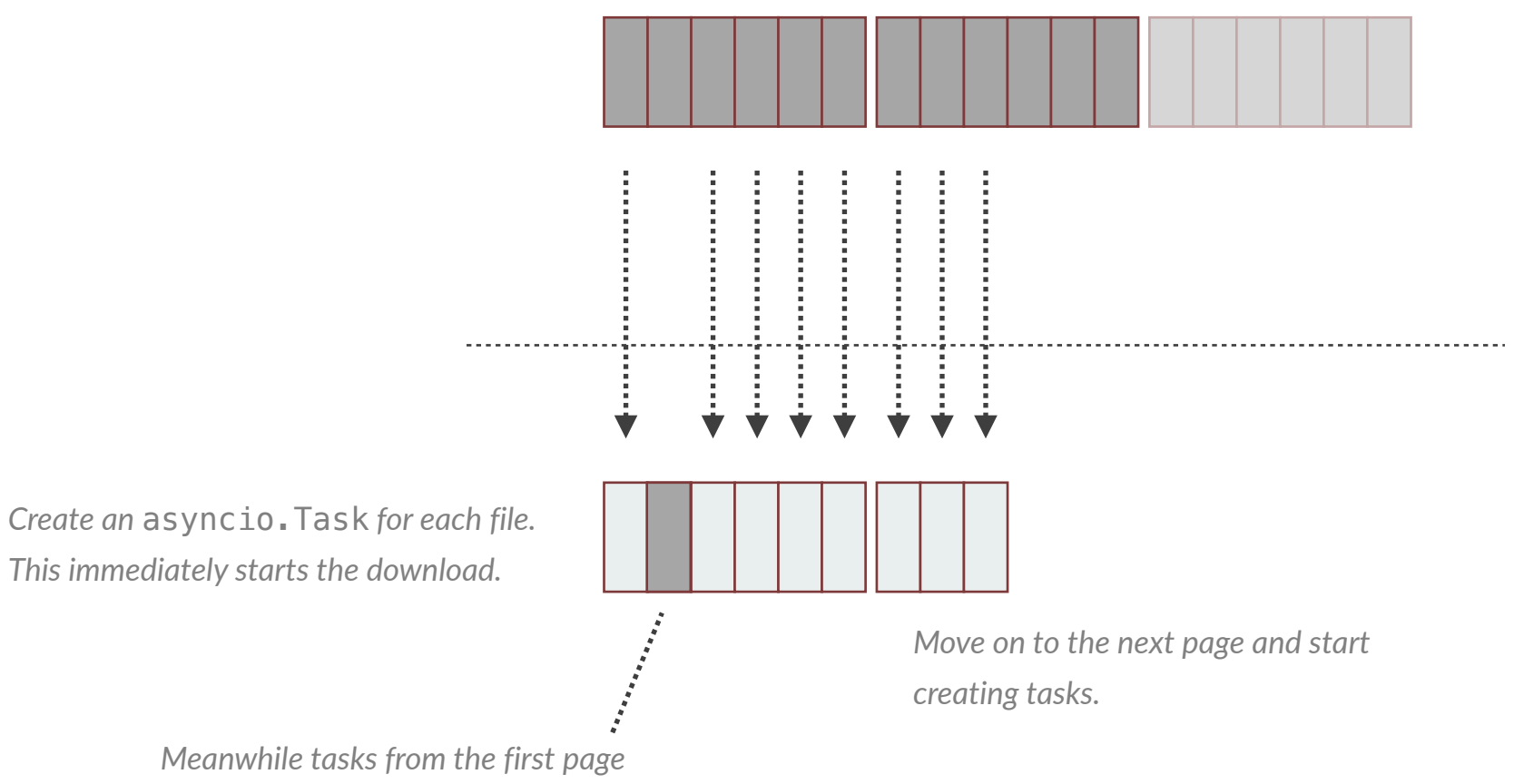

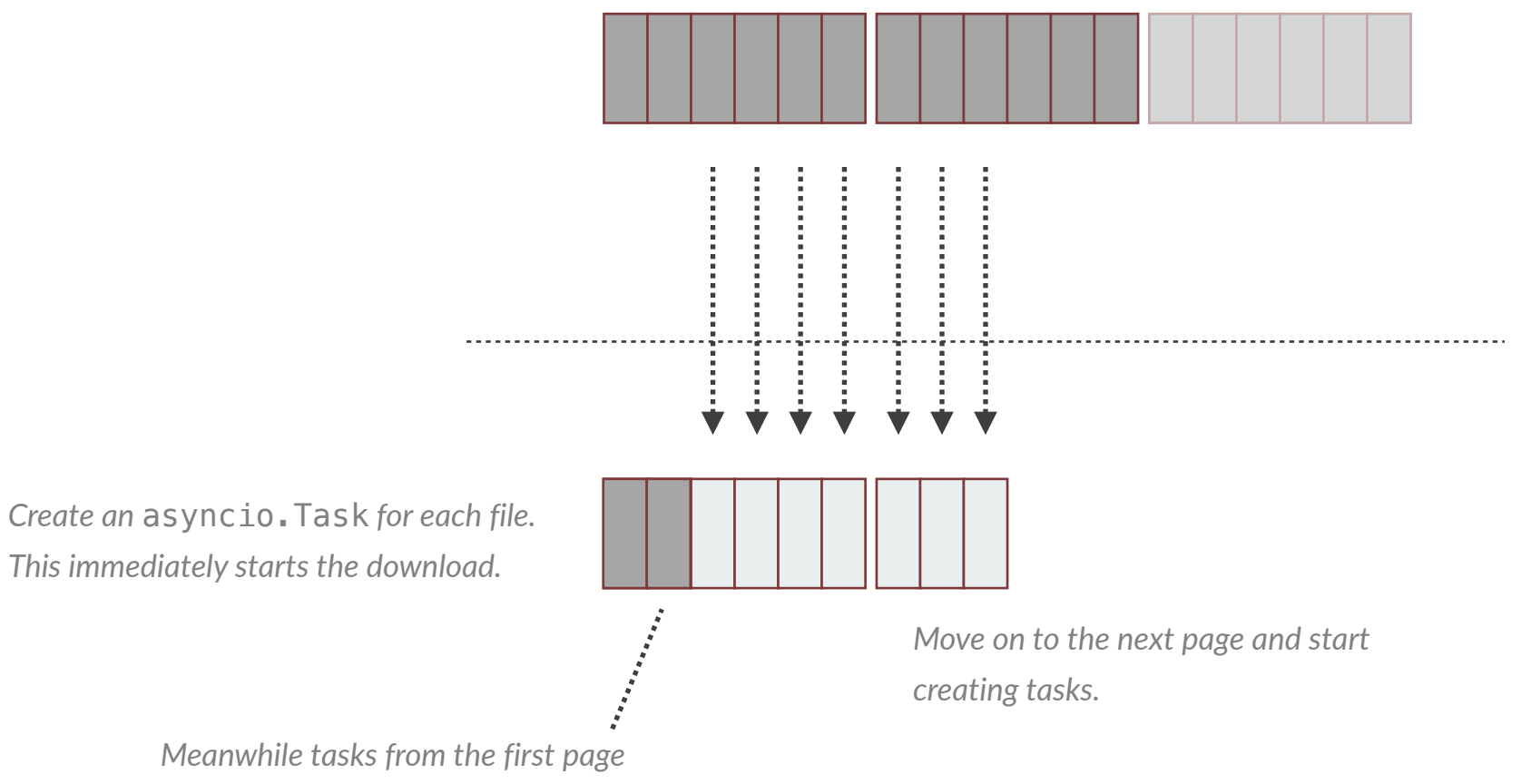

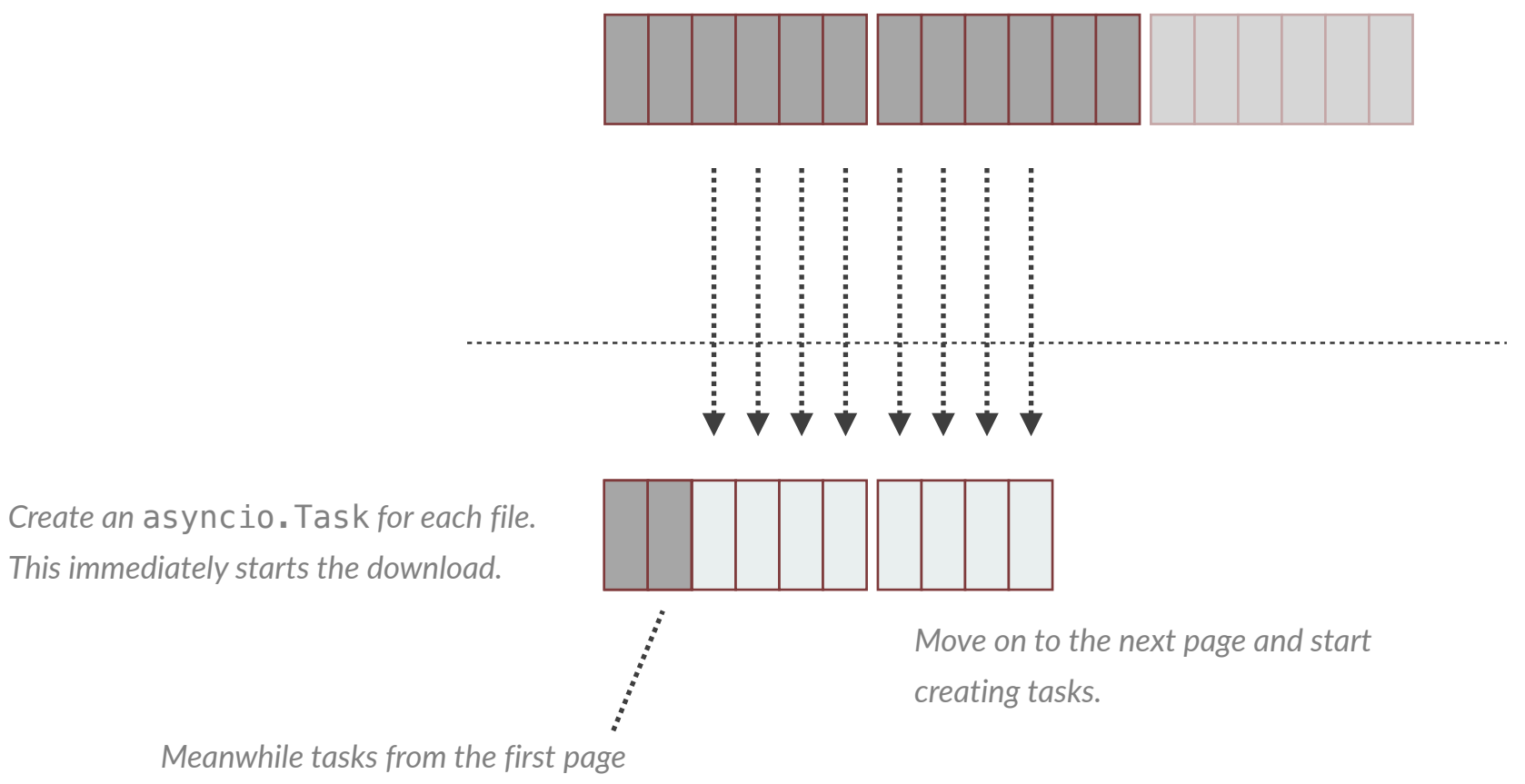

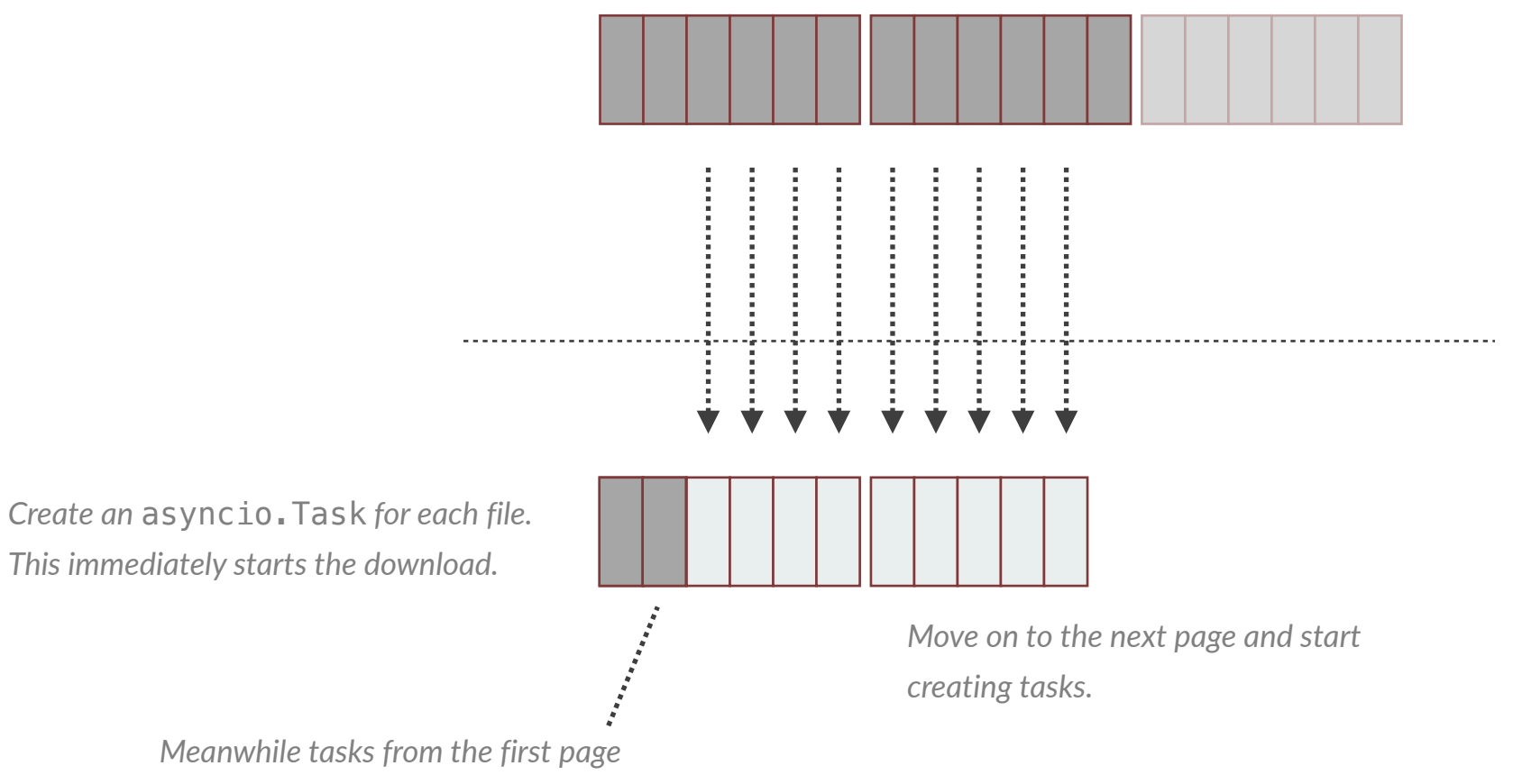

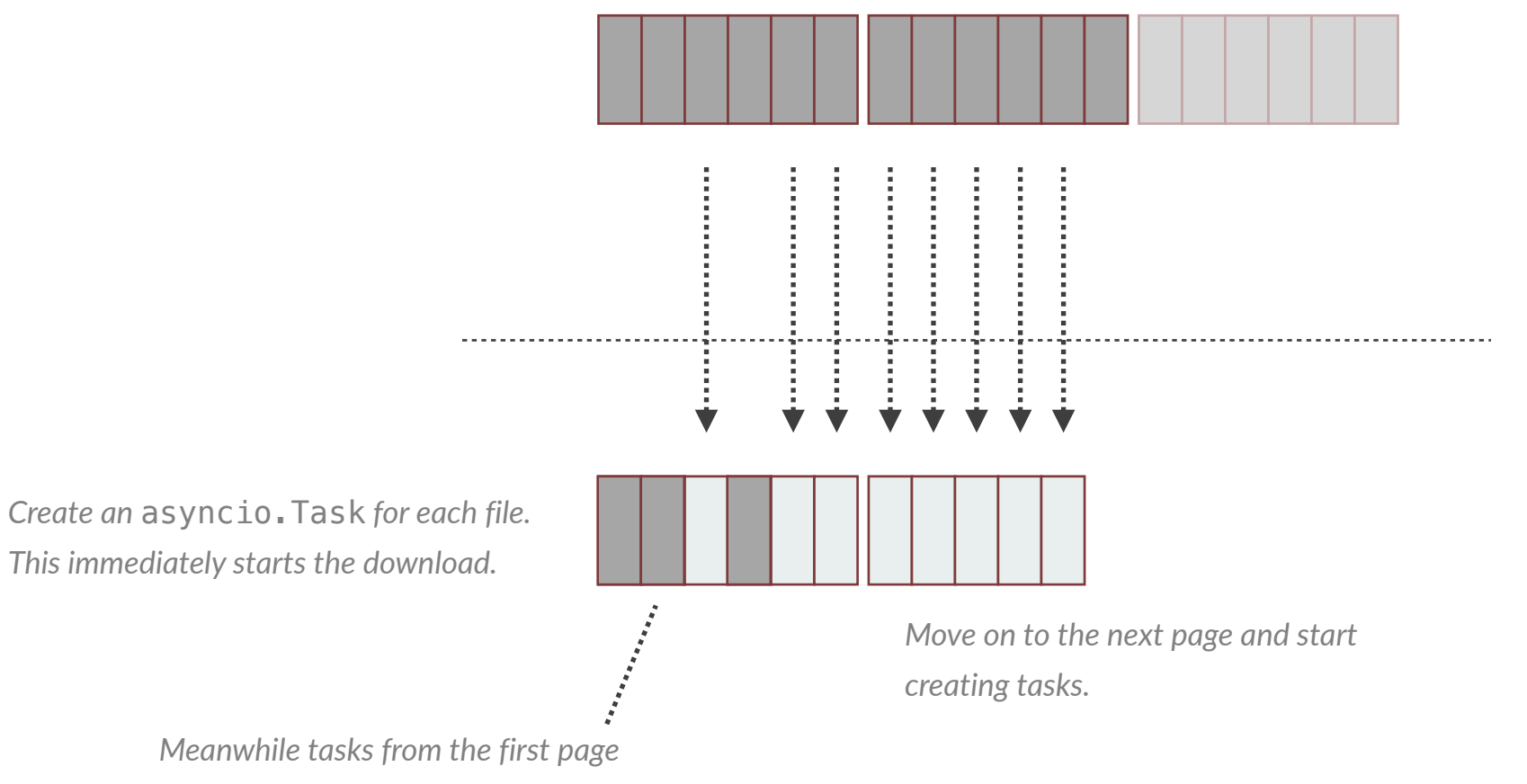

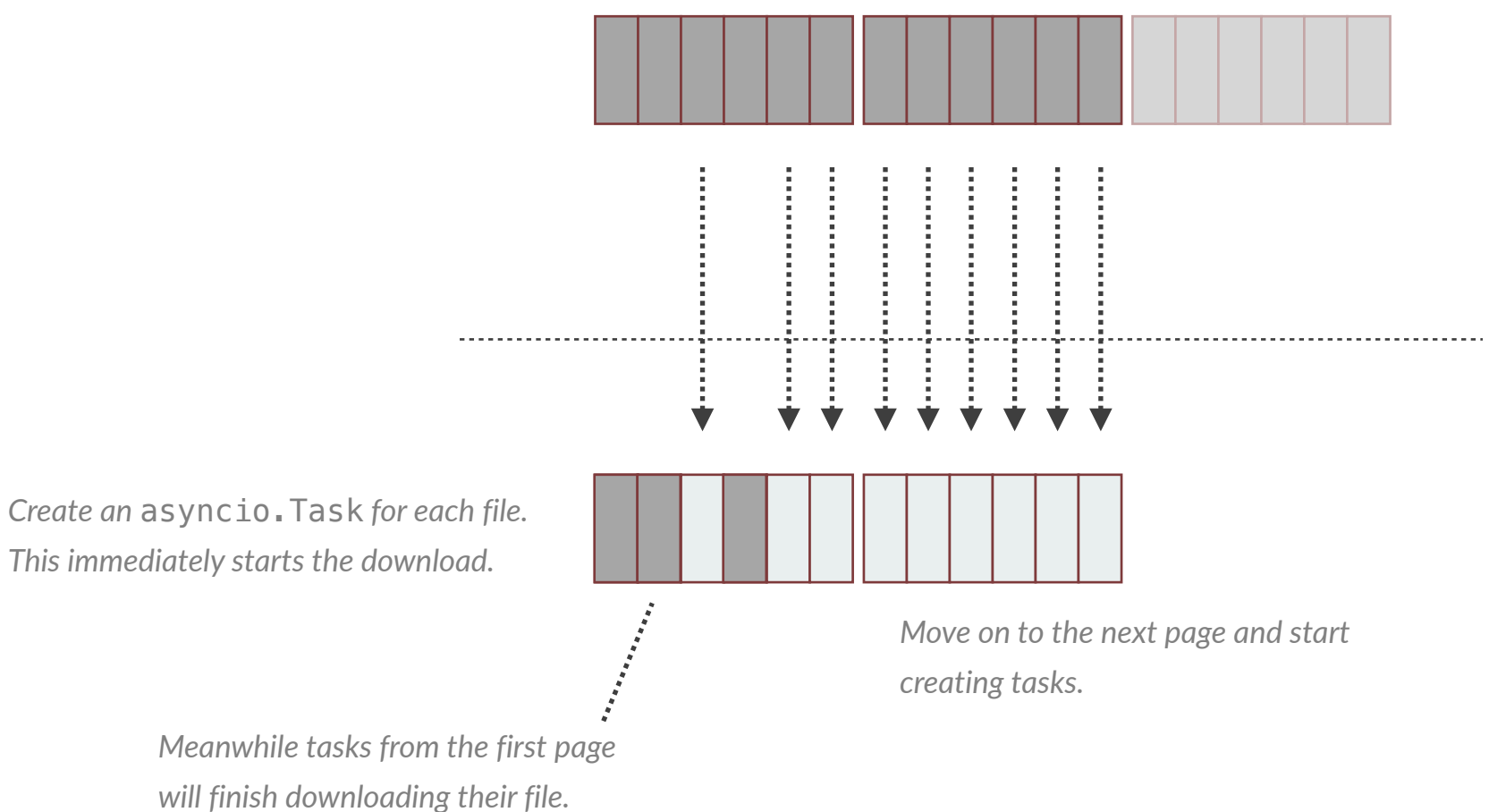

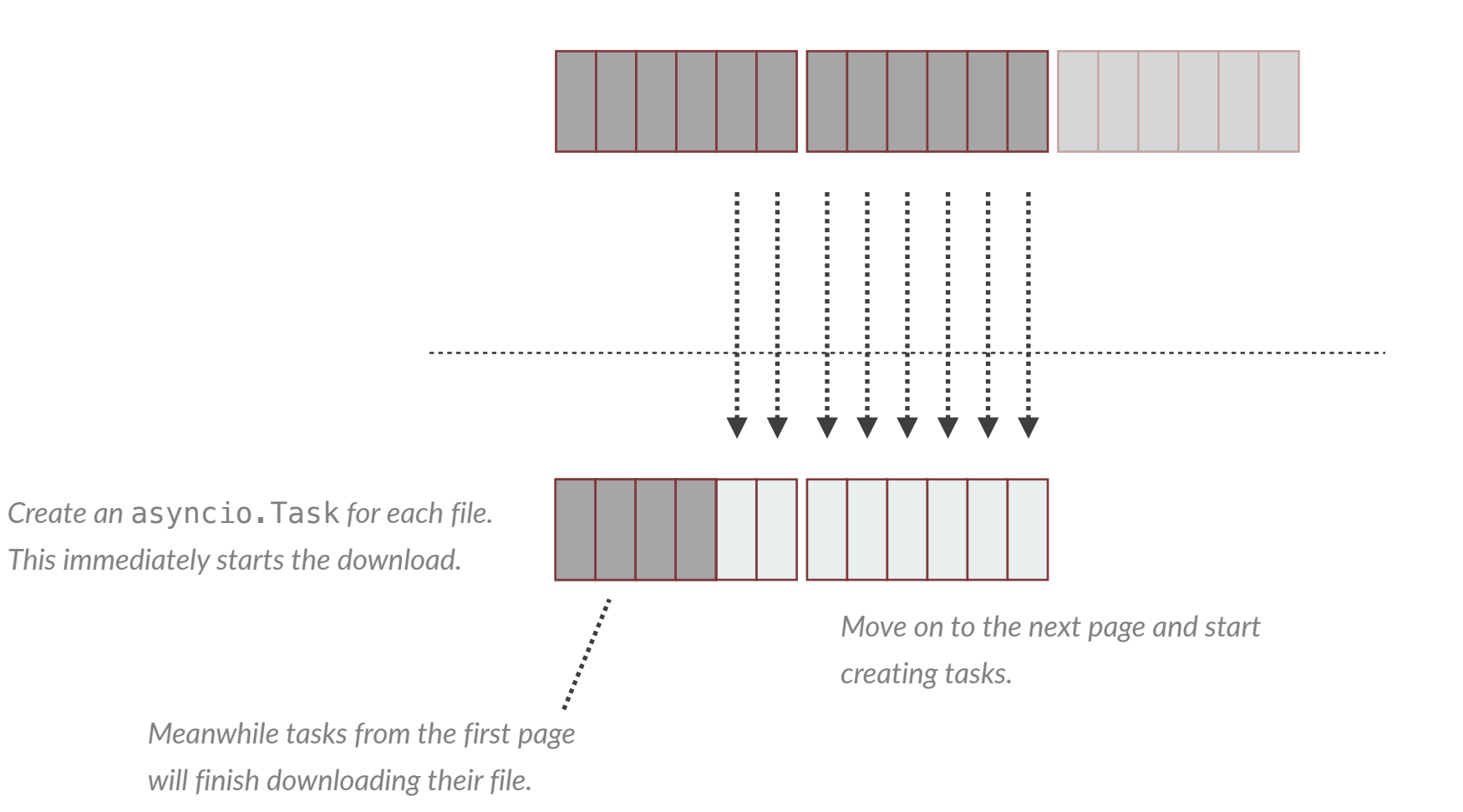
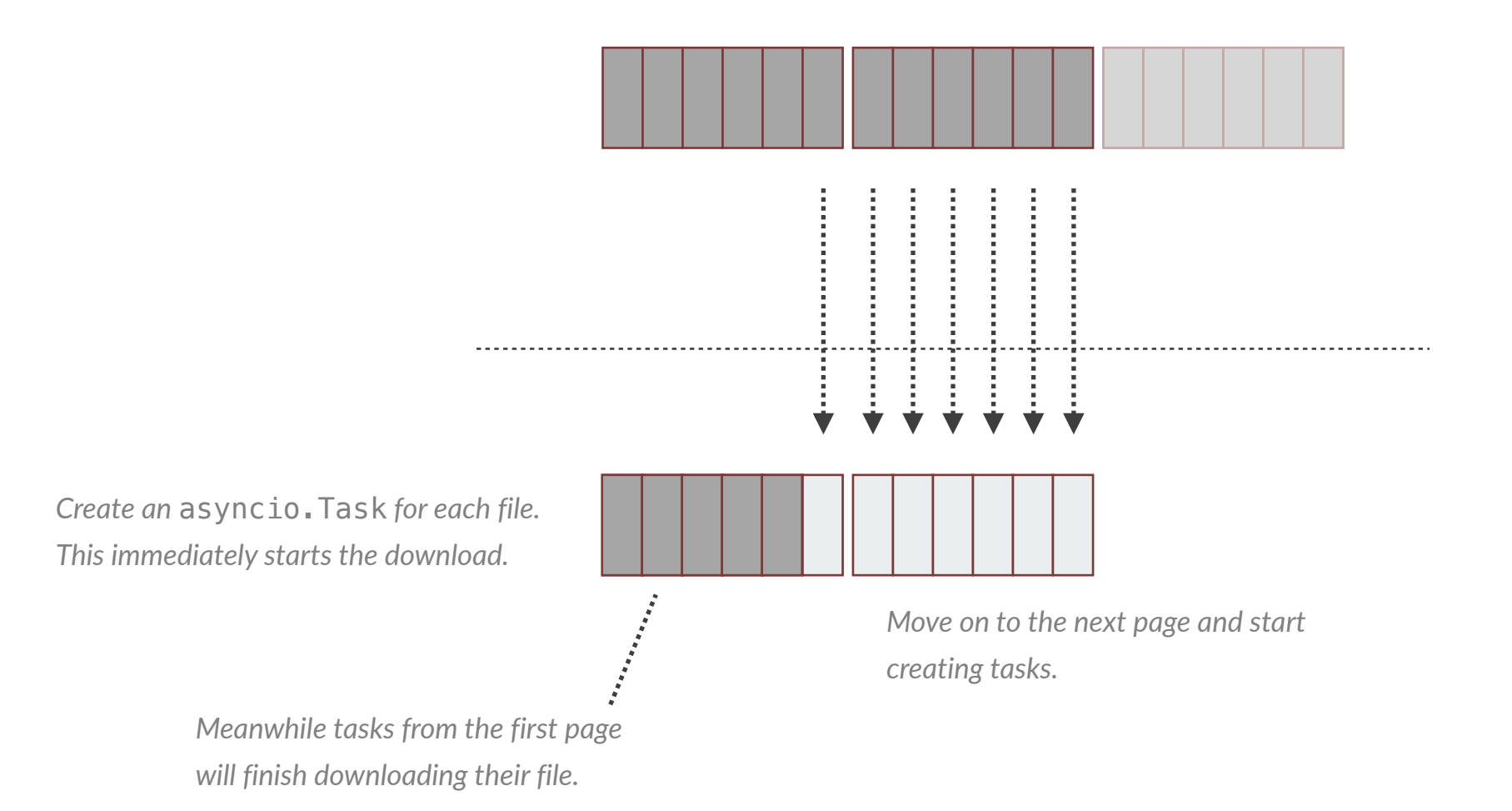

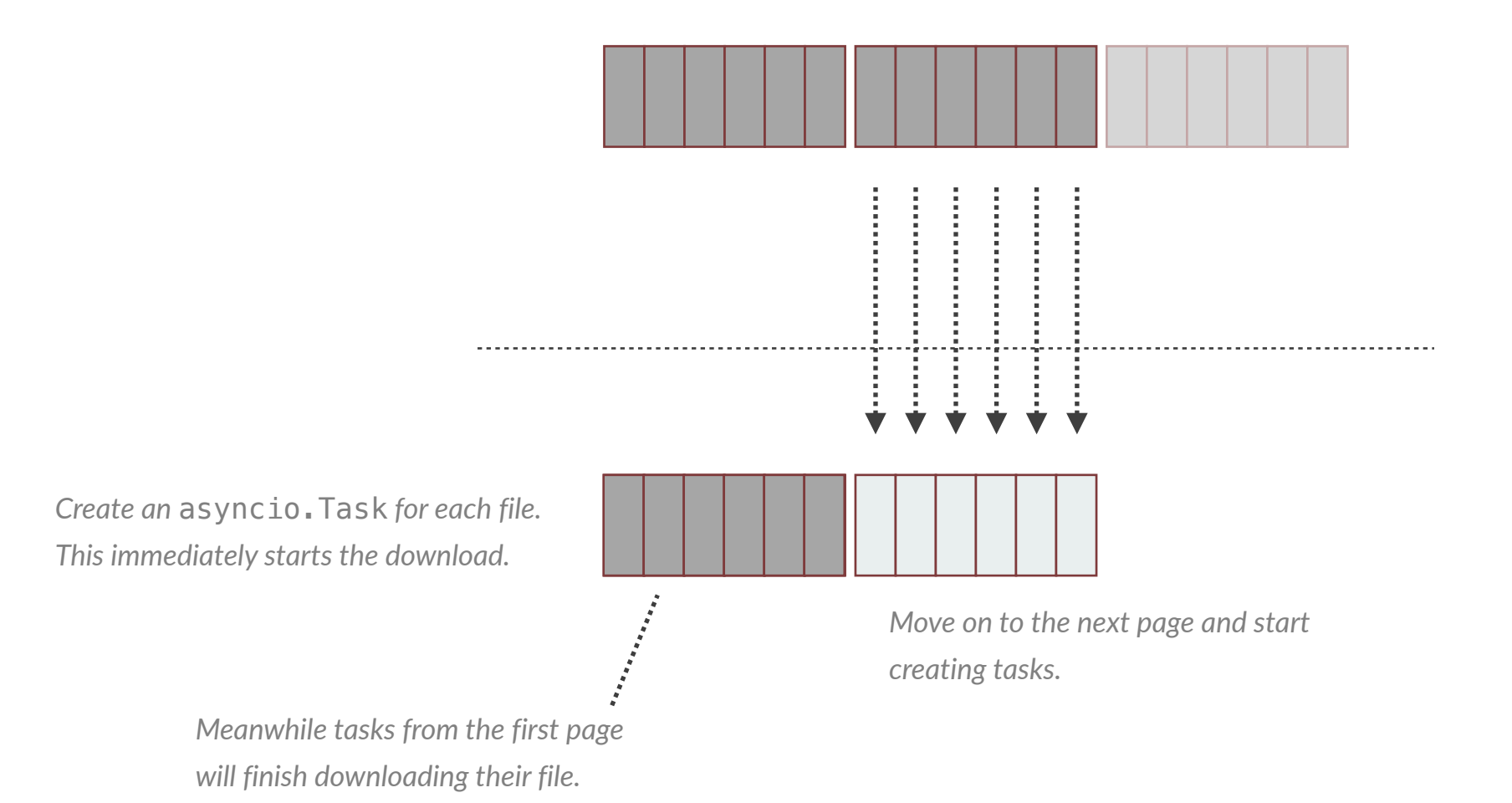

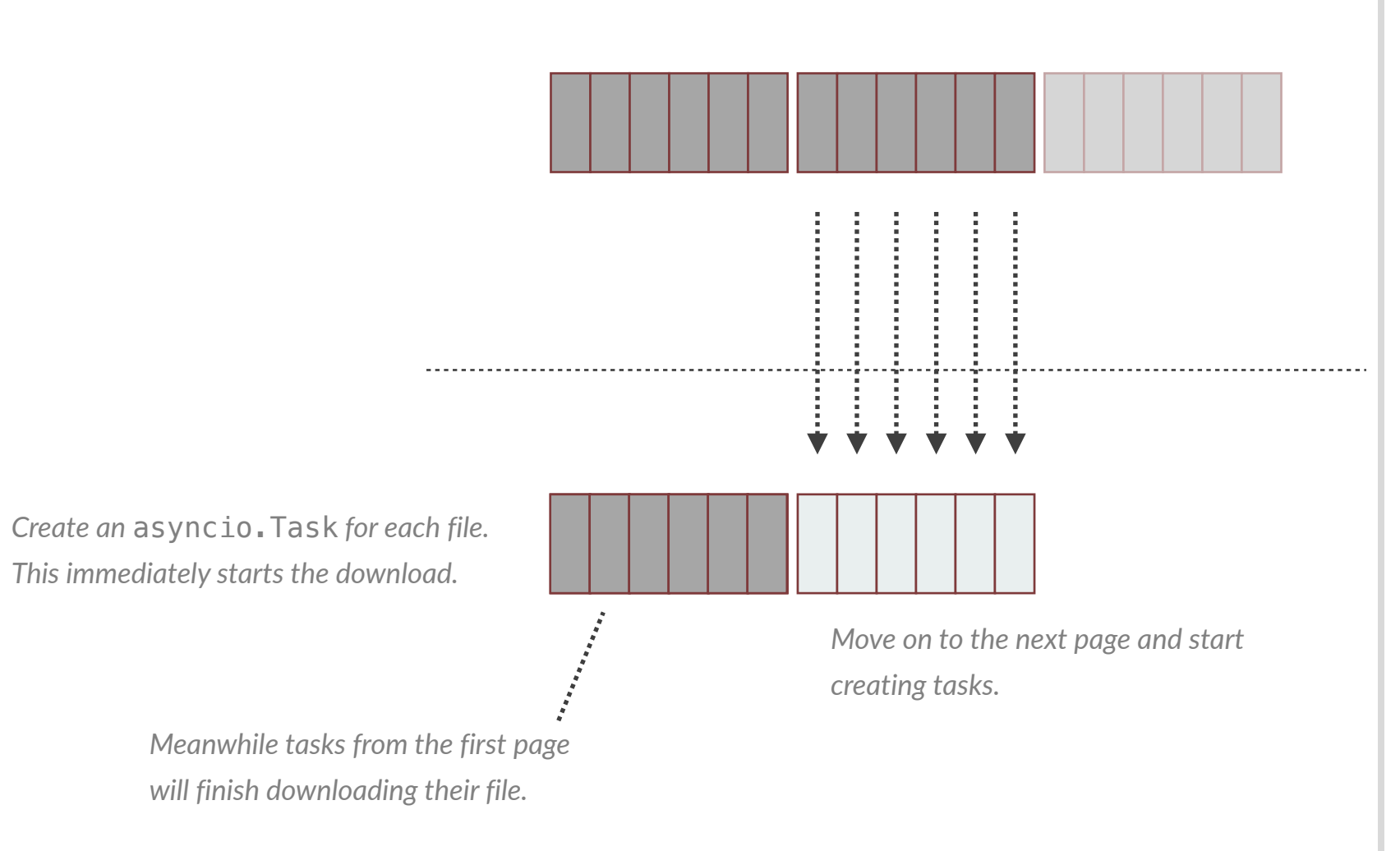

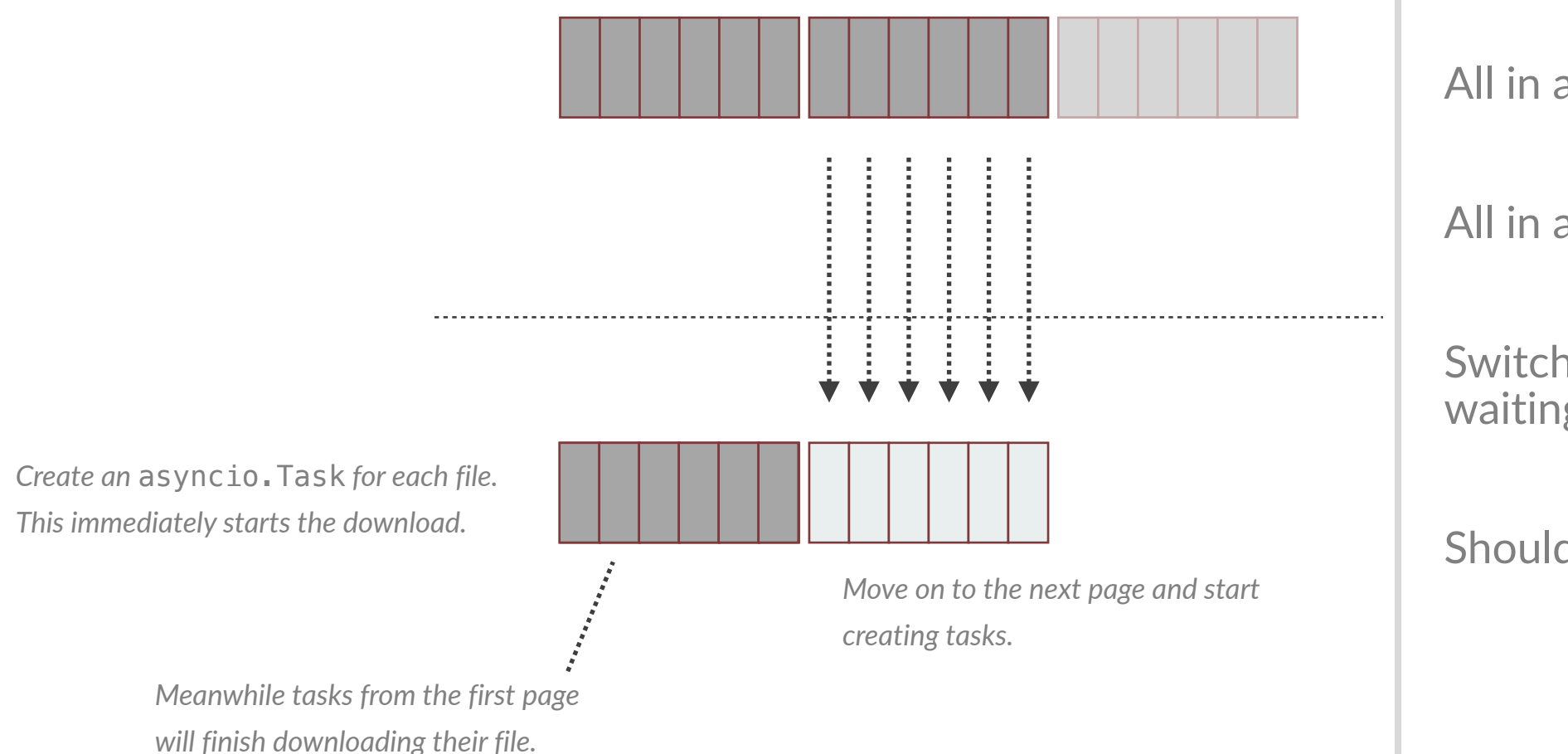

All in a single process

All in a single thread

Switch tasks when waiting for IO

#### Should keep CPU busy

```
import asyncio
from aiohttp import ClientSession
import uvloop
```

```
async def download_files(host, port, outdir):
    hostname = f'http://float}:{for't}list\_url = f' \{hostname}\ / list'get\_url = f'{hostname}/get'
     semaphore = asyncio.Semaphore(MAX_CONCURRENT)
     task_queue = asyncio.Queue(MAX_SIZE)
     asyncio.create_task(results_worker(task_queue))
     async with ClientSession() as session:
         async for filename in iter_all_files(session, list_url):
            remote\_url = f' {get\_url} / {filename} task = asyncio.create_task(
                 download_file(session, semaphore, remote_url,
                                os.path.join(outdir, filename))
\qquad \qquad await task_queue.put(task)
```
#### import asyncio from aiohttp import ClientSession import uvloop

```
async def download_files(host, port, outdir):
    hostname = f'http://float}:{port}list\_url = f'{hostname}/list'
     get_url = f'{hostname}/get'
     semaphore = asyncio.Semaphore(MAX_CONCURRENT)
     task_queue = asyncio.Queue(MAX_SIZE)
     asyncio.create_task(results_worker(task_queue))
     async with ClientSession() as session:
         async for filename in iter_all_files(session, list_url):
             remote_url = f'{get_url}/{filename}'
             task = asyncio.create_task(
                 download_file(session, semaphore, remote_url,
                               os.path.join(outdir, filename))
 )
             await task_queue.put(task)
```

```
import asyncio
from aiohttp import ClientSession
import uvloop
```

```
async def download_files(host, port, outdir):
     hostname = f'http://{host}:{port}'
    list\_url = f'{hostname}/list'
    get\_url = f'{hostname}/get'
     semaphore = asyncio.Semaphore(MAX_CONCURRENT)
     task_queue = asyncio.Queue(MAX_SIZE)
     asyncio.create_task(results_worker(task_queue))
     async with ClientSession() as session:
         async for filename in iter_all_files(session, list_url):
             remote_url = f'{get_url}/{filename}'
             task = asyncio.create_task(
                 download_file(session, semaphore, remote_url,
                               os.path.join(outdir, filename))
 )
             await task_queue.put(task)
```

```
import asyncio
from aiohttp import ClientSession
import uvloop
```

```
async def download_files(host, port, outdir):
    hostname = f'http://float}:{port} list_url = f'{hostname}/list'
     get_url = f'{hostname}/get'
     semaphore = asyncio.Semaphore(MAX_CONCURRENT)
     task_queue = asyncio.Queue(MAX_SIZE)
     asyncio.create_task(results_worker(task_queue))
     async with ClientSession() as session:
         async for filename in iter_all_files(session, list_url):
             remote_url = f'{get_url}/{filename}'
             task = asyncio.create_task(
                 download_file(session, semaphore, remote_url,
                               os.path.join(outdir, filename))
 )
             await task_queue.put(task)
```

```
import asyncio
from aiohttp import ClientSession
import uvloop
```

```
async def download_files(host, port, outdir):
    hostname = f'http://float}:{port} list_url = f'{hostname}/list'
     get_url = f'{hostname}/get'
     semaphore = asyncio.Semaphore(MAX_CONCURRENT)
     task_queue = asyncio.Queue(MAX_SIZE)
     asyncio.create_task(results_worker(task_queue))
     async with ClientSession() as session:
         async for filename in iter_all_files(session, list_url):
            remote\_url = f' {get\_url} / {filename} task = asyncio.create_task(
                 download_file(session, semaphore, remote_url,
                                os.path.join(outdir, filename))
\qquad \qquad await task_queue.put(task)
```

```
async def iter_all_files(session, list_url):
     async with session.get(list_url) as response:
         if response.status != 200:
             raise RuntimeError(f"Bad status code: {response.status}")
        content = json.loads(await response.read()) while True:
         for filename in content['FileNames']:
             yield filename
         if 'NextFile' not in content:
             return
         next_page_url = f'{list_url}?next-marker={content["NextFile"]}'
         async with session.get(next_page_url) as response:
             if response.status != 200:
                 raise RuntimeError(f"Bad status code: {response.status}")
             content = json.loads(await response.read())
```

```
async def iter_all_files(session, list_url):
     async with session.get(list_url) as response:
         if response.status != 200:
             raise RuntimeError(f"Bad status code: {response.status}")
        content = json.loads(await response.read()) while True:
         for filename in content['FileNames']:
        \rightarrow yield filename
         if 'NextFile' not in content:
             return
         next_page_url = f'{list_url}?next-marker={content["NextFile"]}'
         async with session.get(next_page_url) as response:
             if response.status != 200:
                 raise RuntimeError(f"Bad status code: {response.status}")
             content = json.loads(await response.read())
```

```
async def download_file(session, semaphore, remote_url, local_filename):
     async with semaphore:
         async with session.get(remote_url) as response:
            contents = await response.read() # Sync version.
             with open(local_filename, 'wb') as f:
                 f.write(contents)
             return local_filename
```
async def download\_file(session, semaphore, remote\_url, local\_filename): async with semaphore: async with session.get(remote\_url) as response:  $contents = await response.read()$  # Sync version. with open(local\_filename, 'wb') as f: f.write(contents) return local\_filename

# **Asyncio Results**

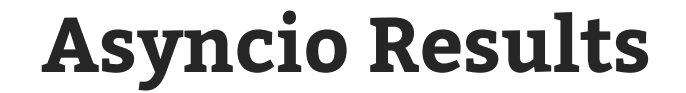

#### One request **0.00056 seconds**

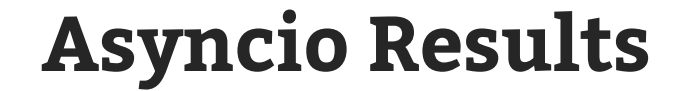

One request **0.00056 seconds**

One billion requests **560,000 seconds 155.55 hours 6.48 days**

# **Summary**

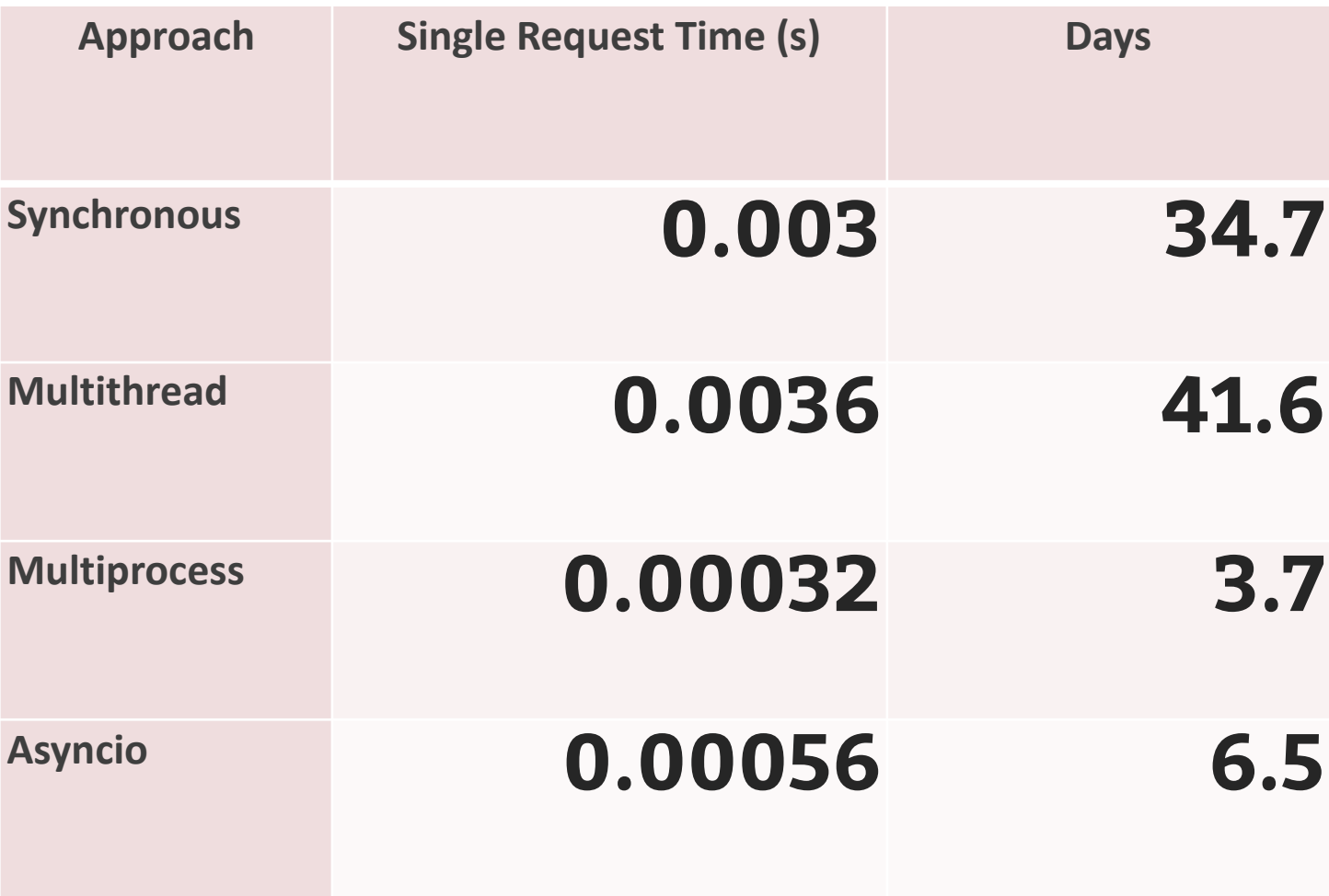

# **Asyncio and Multiprocessing**

## **Asyncio and Multiprocessing and Multithreading**

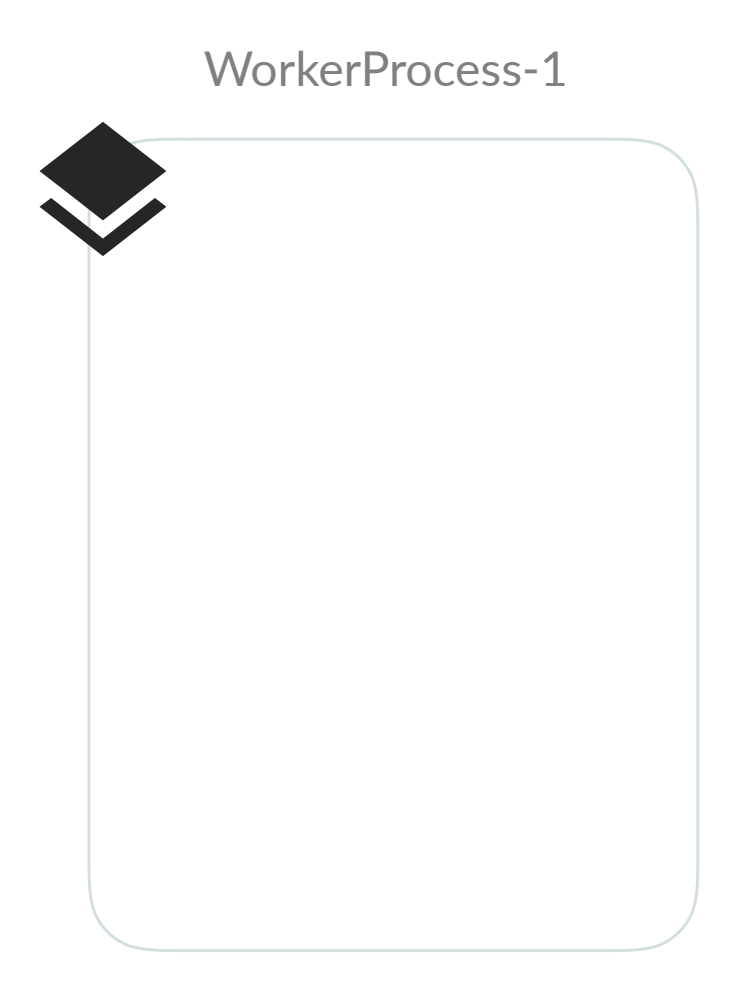

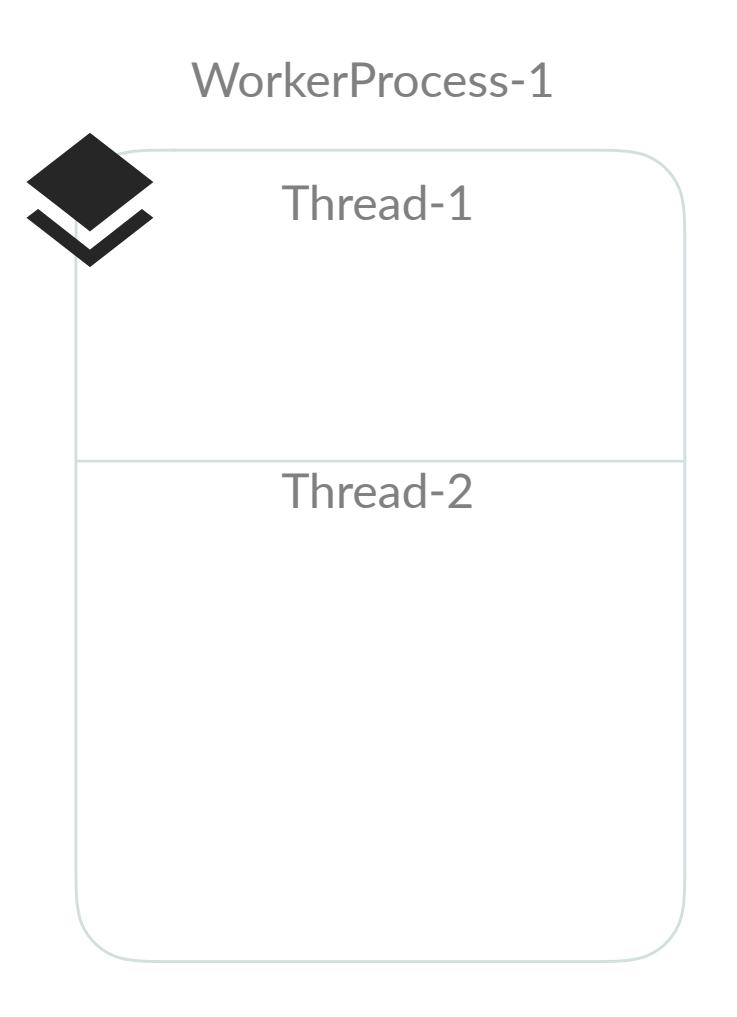

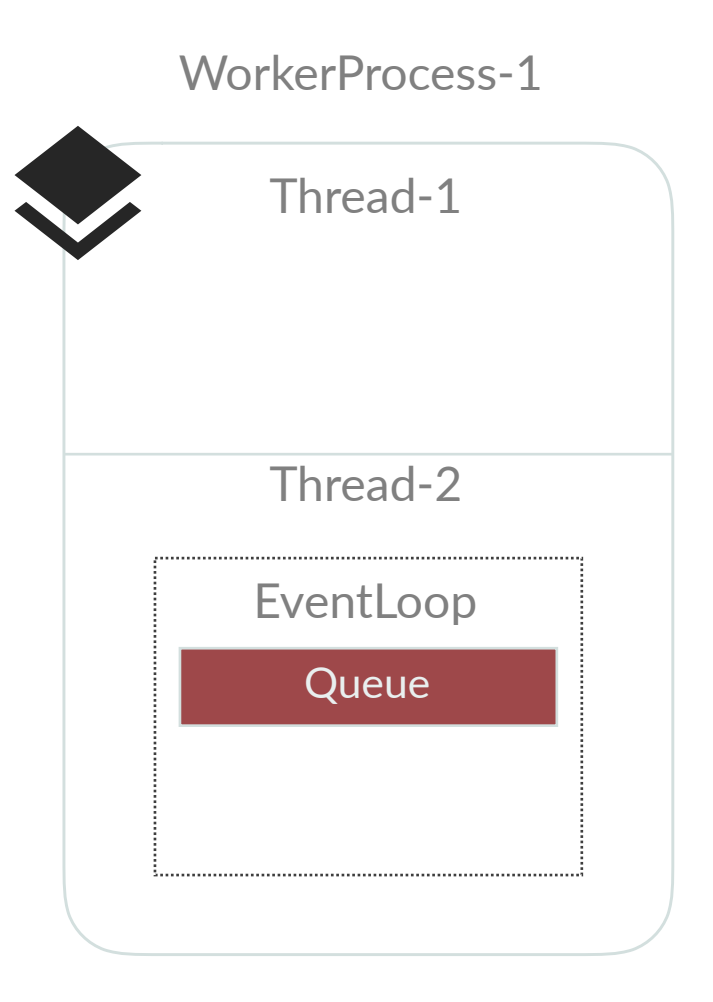

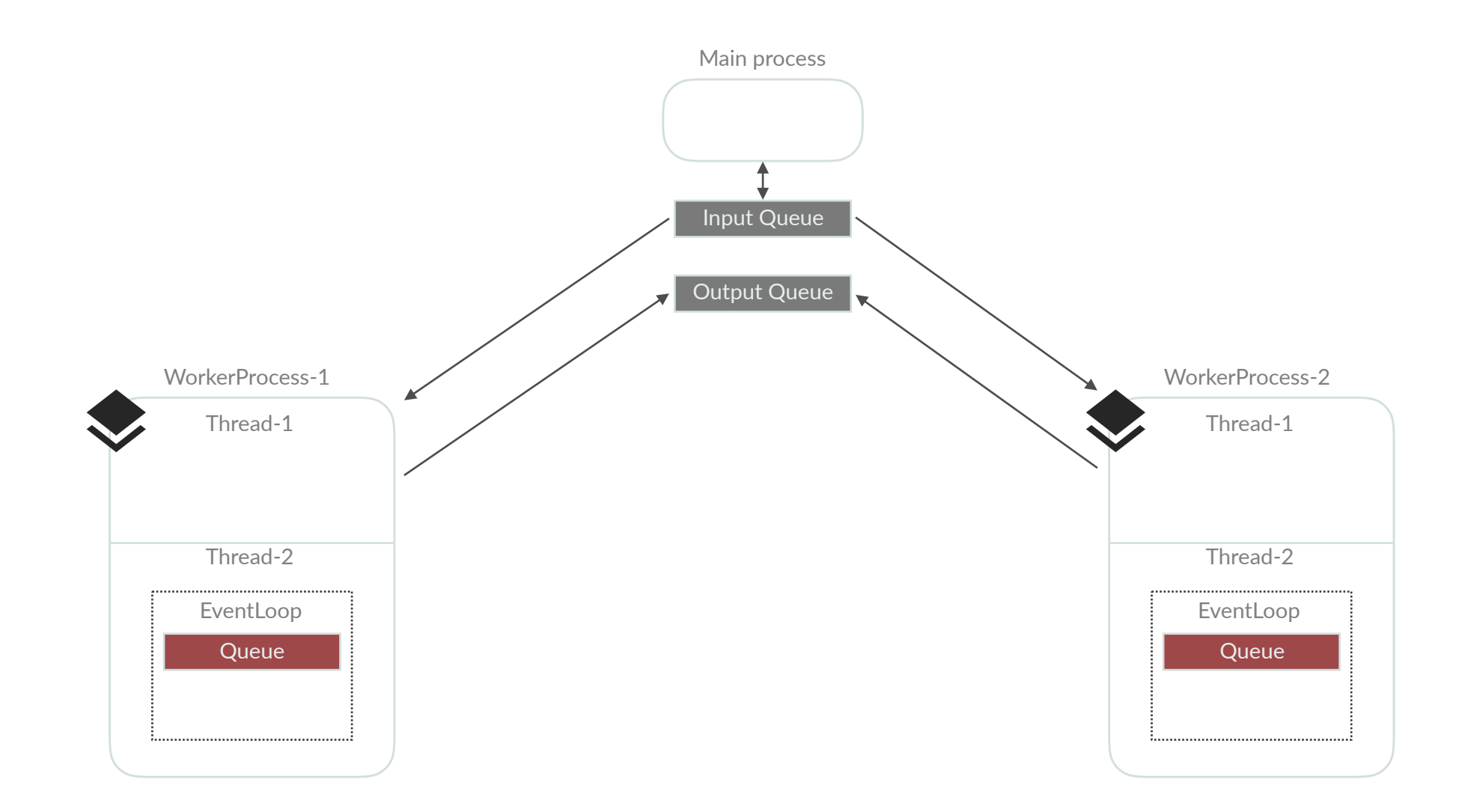

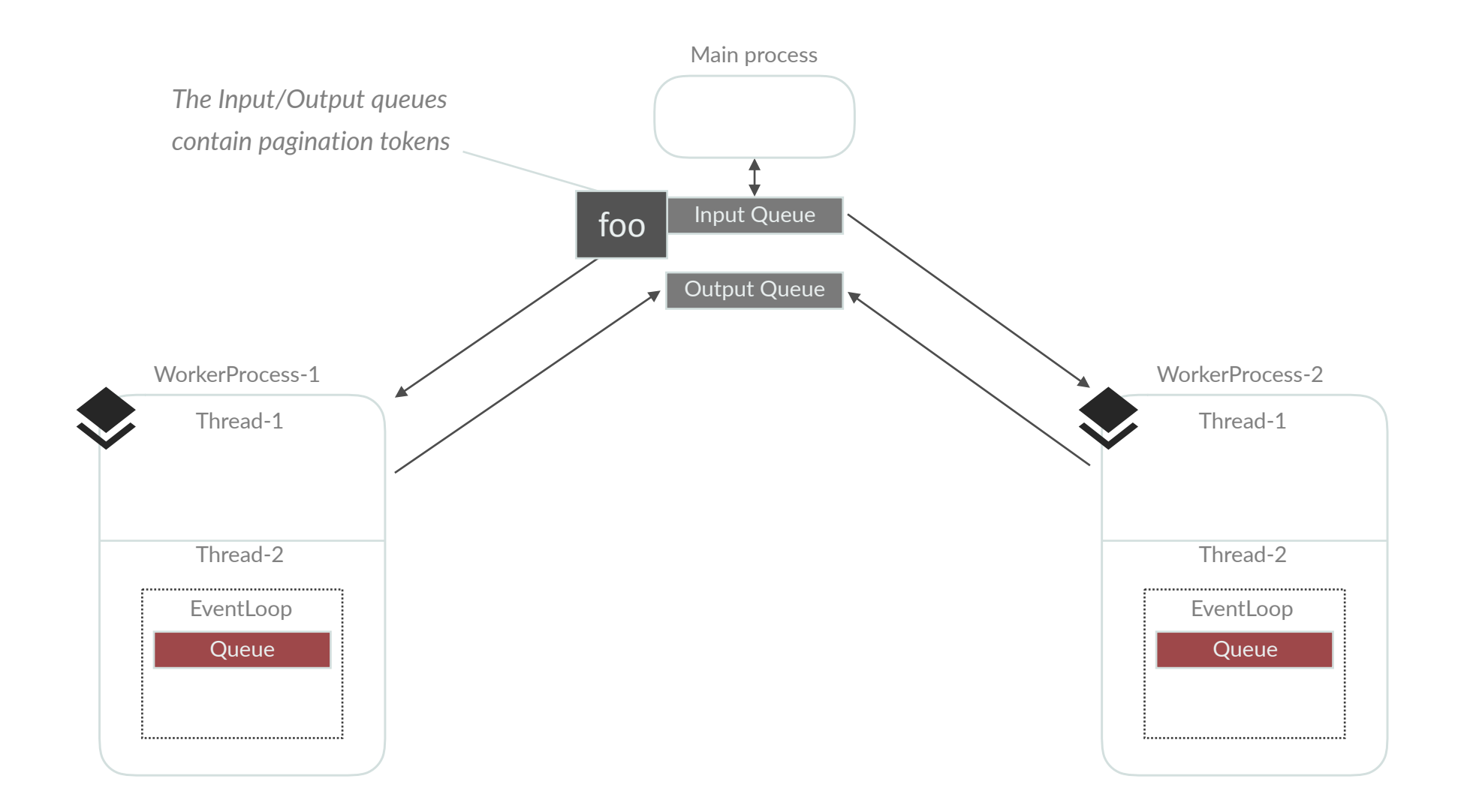

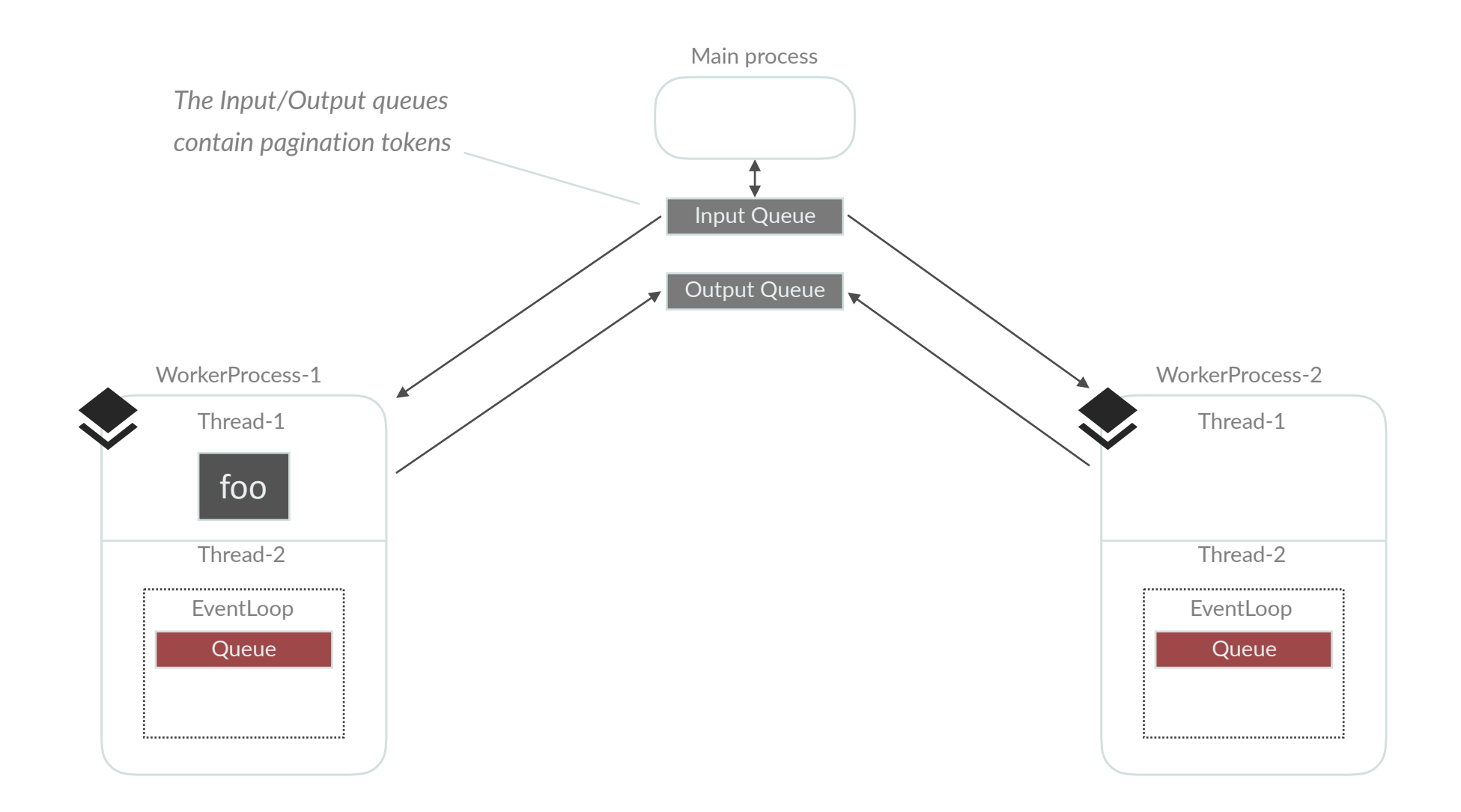

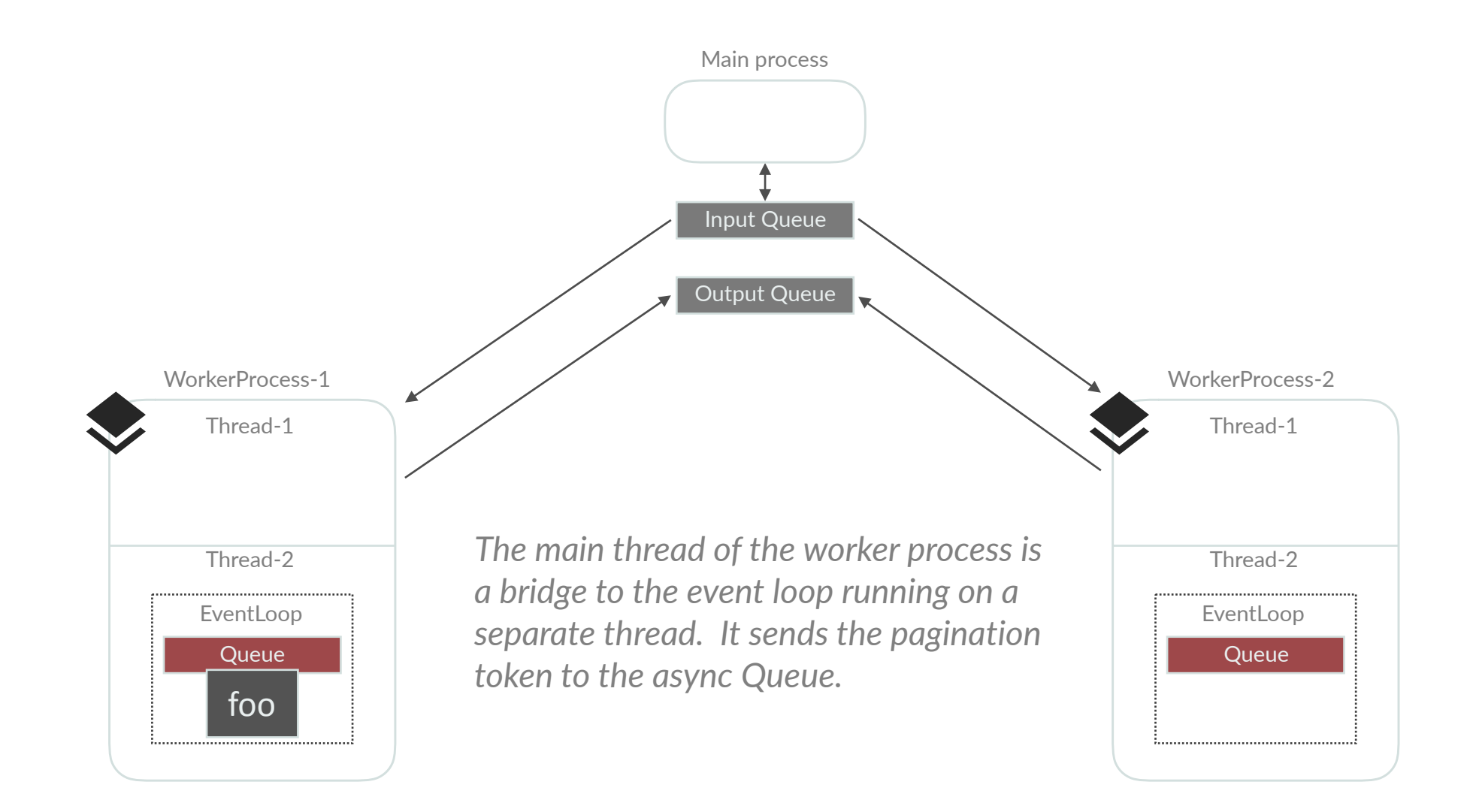

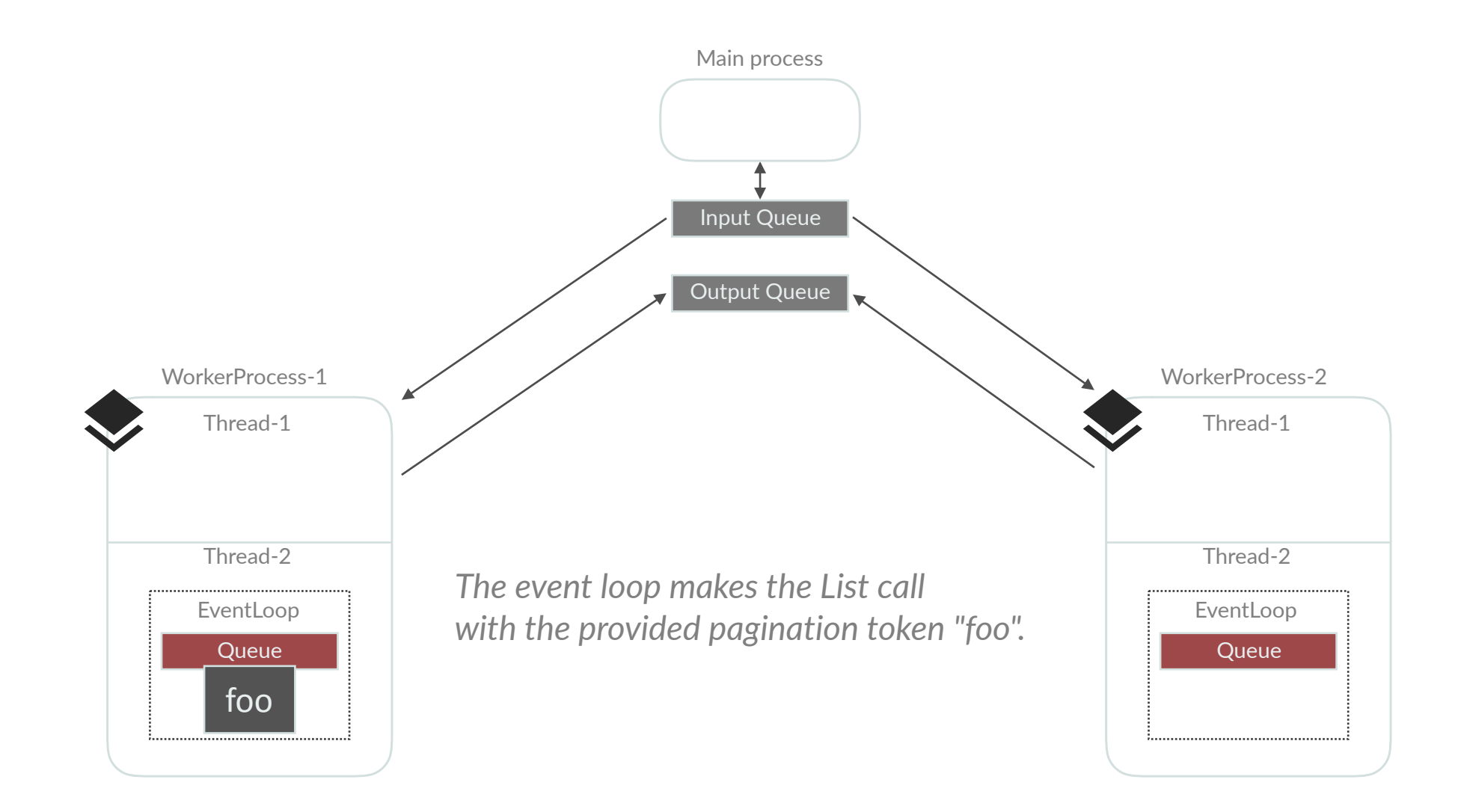

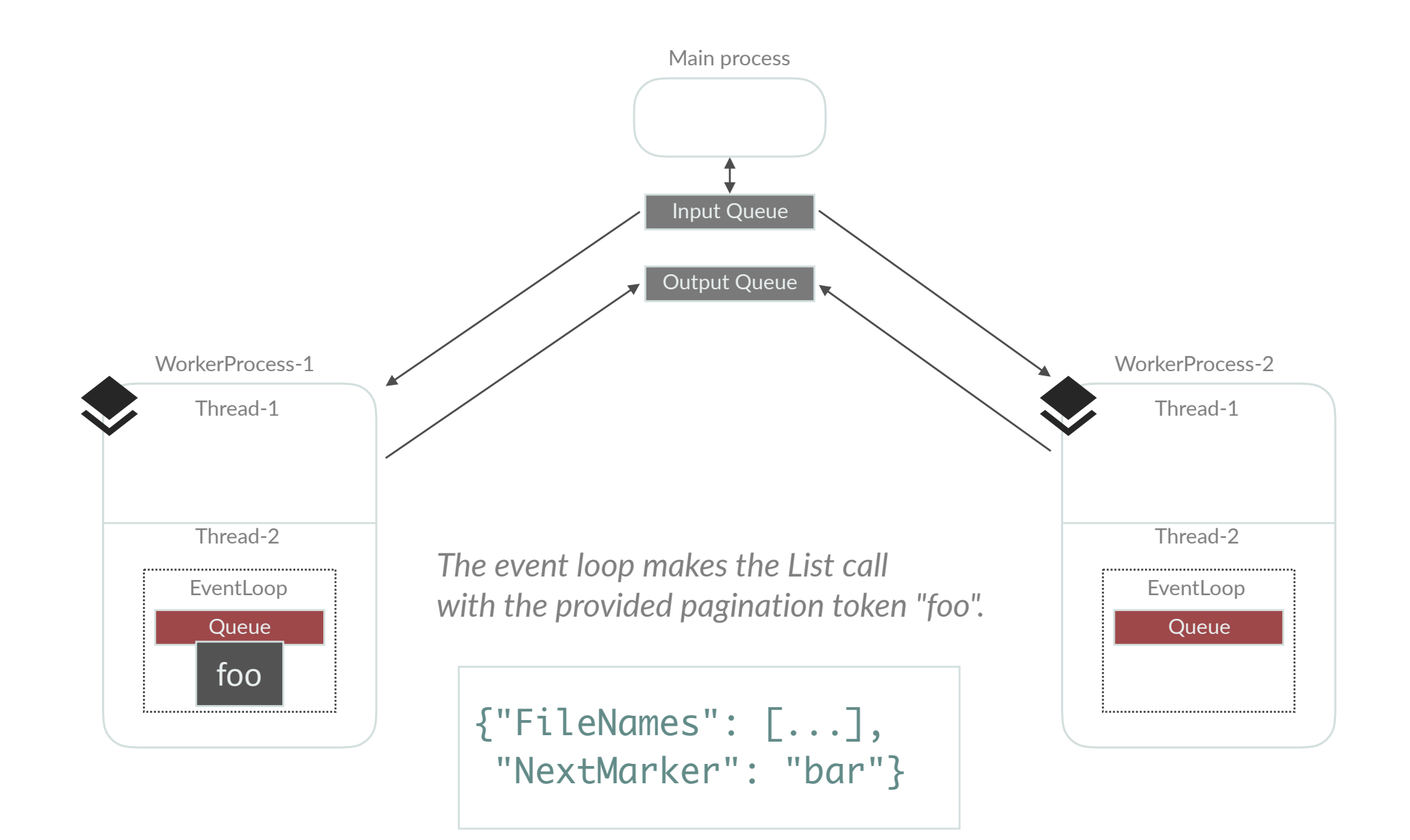

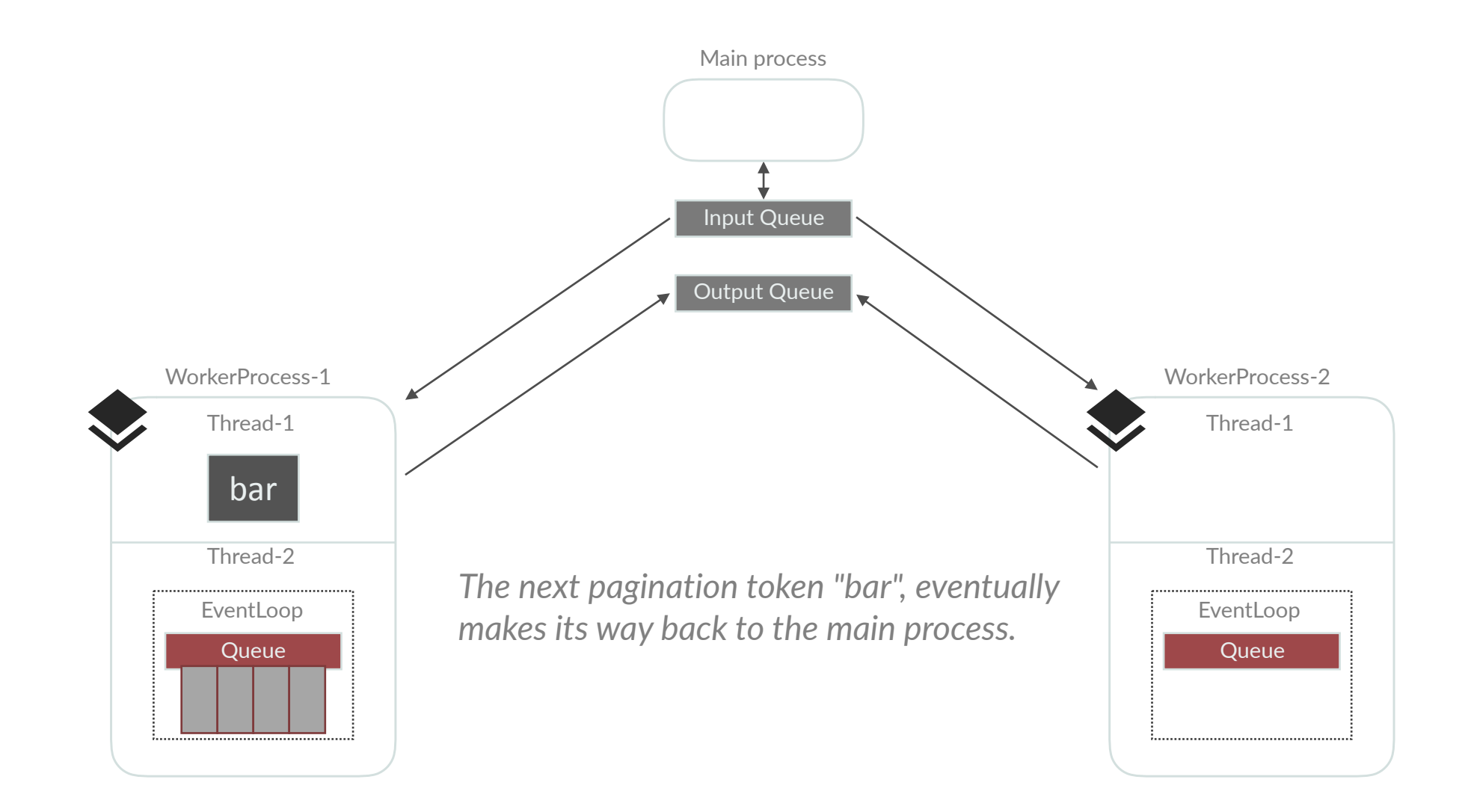

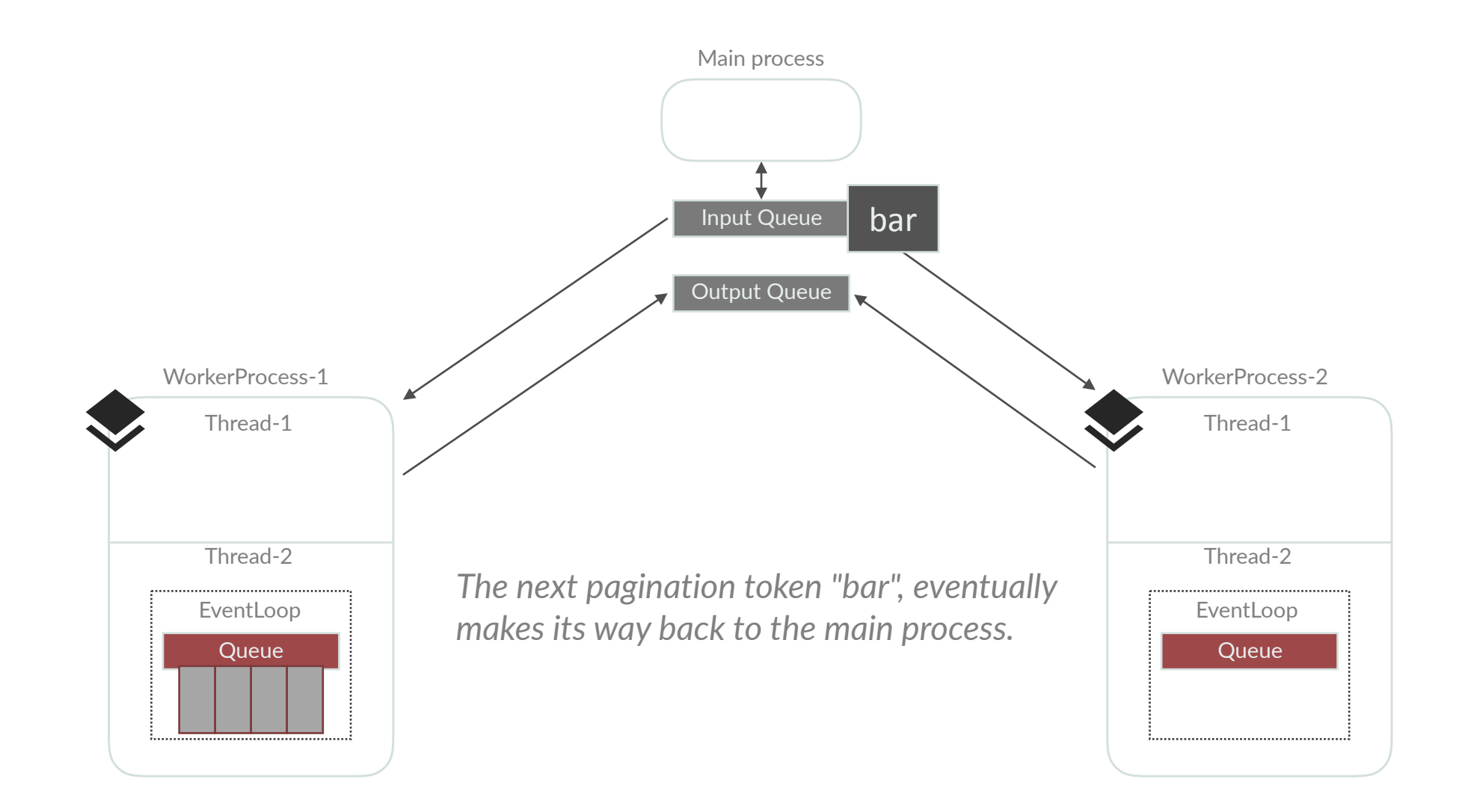

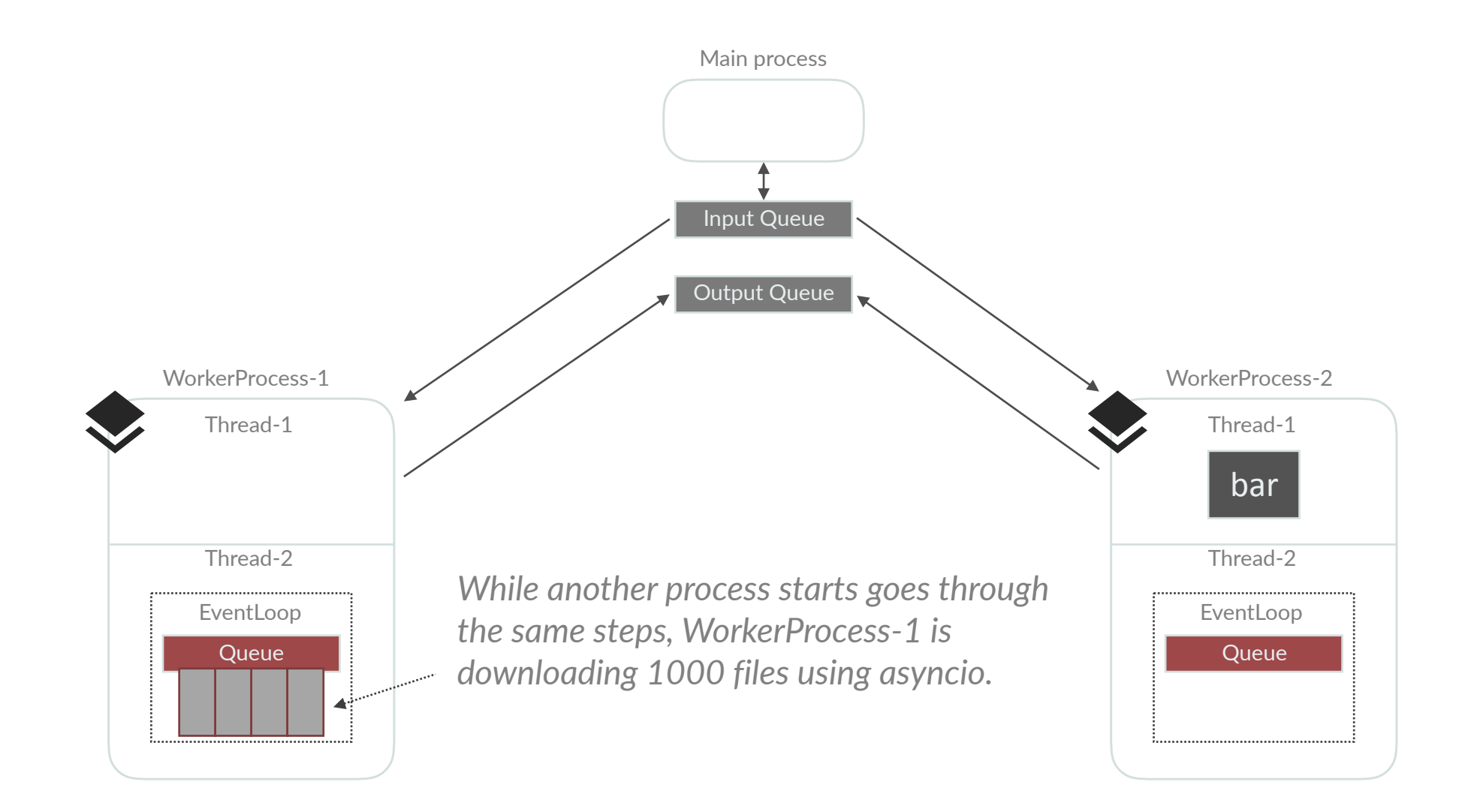

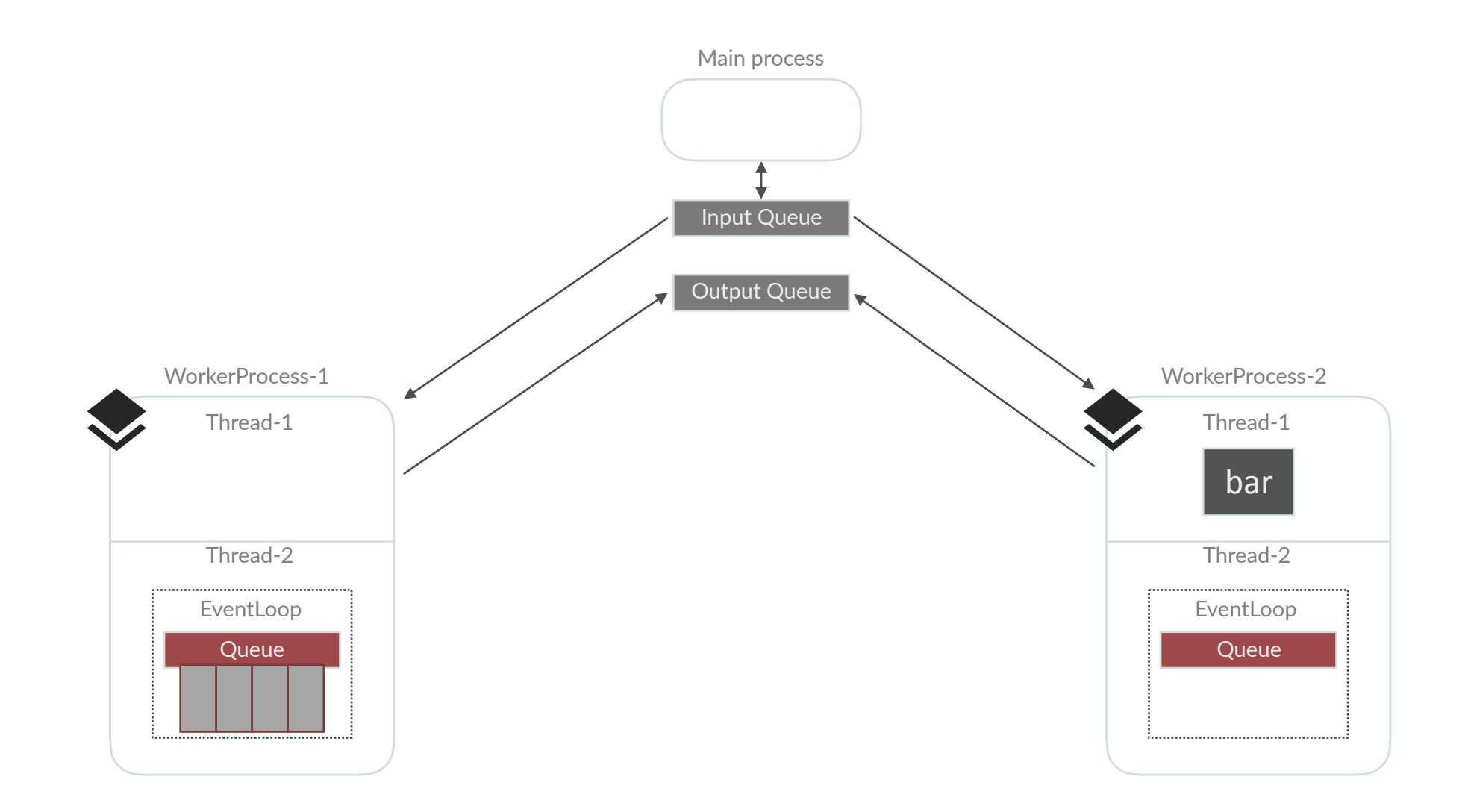

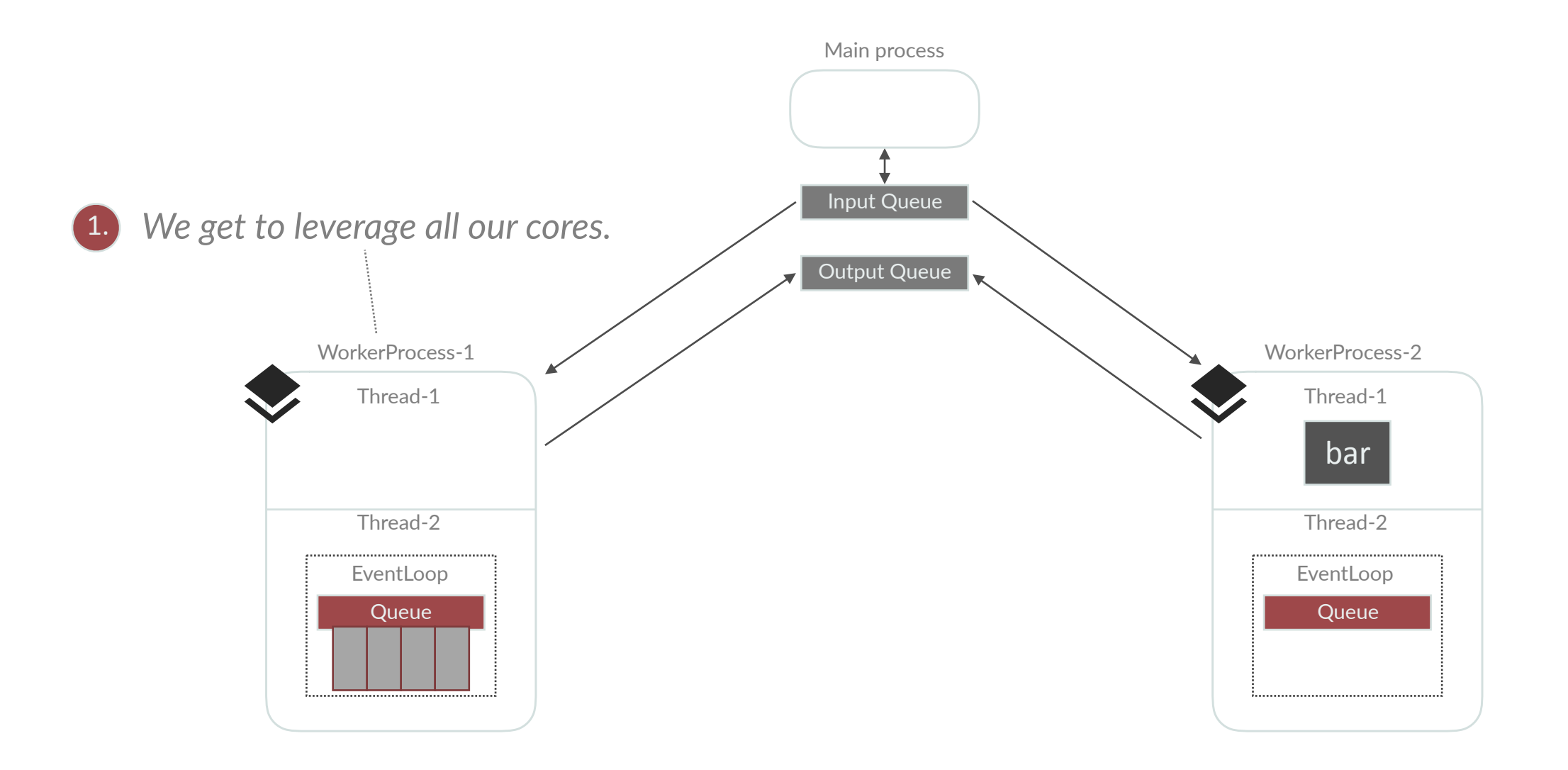

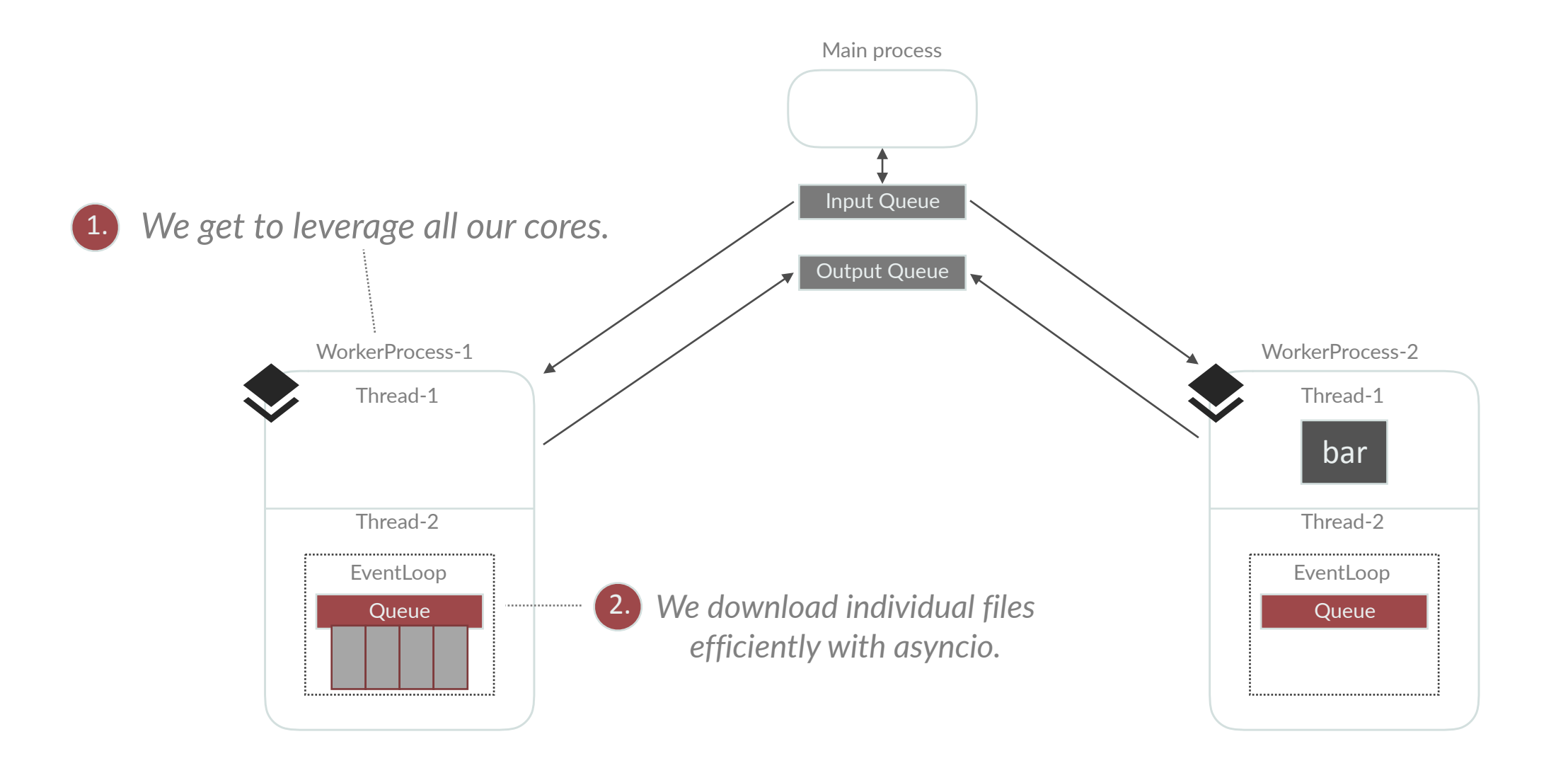

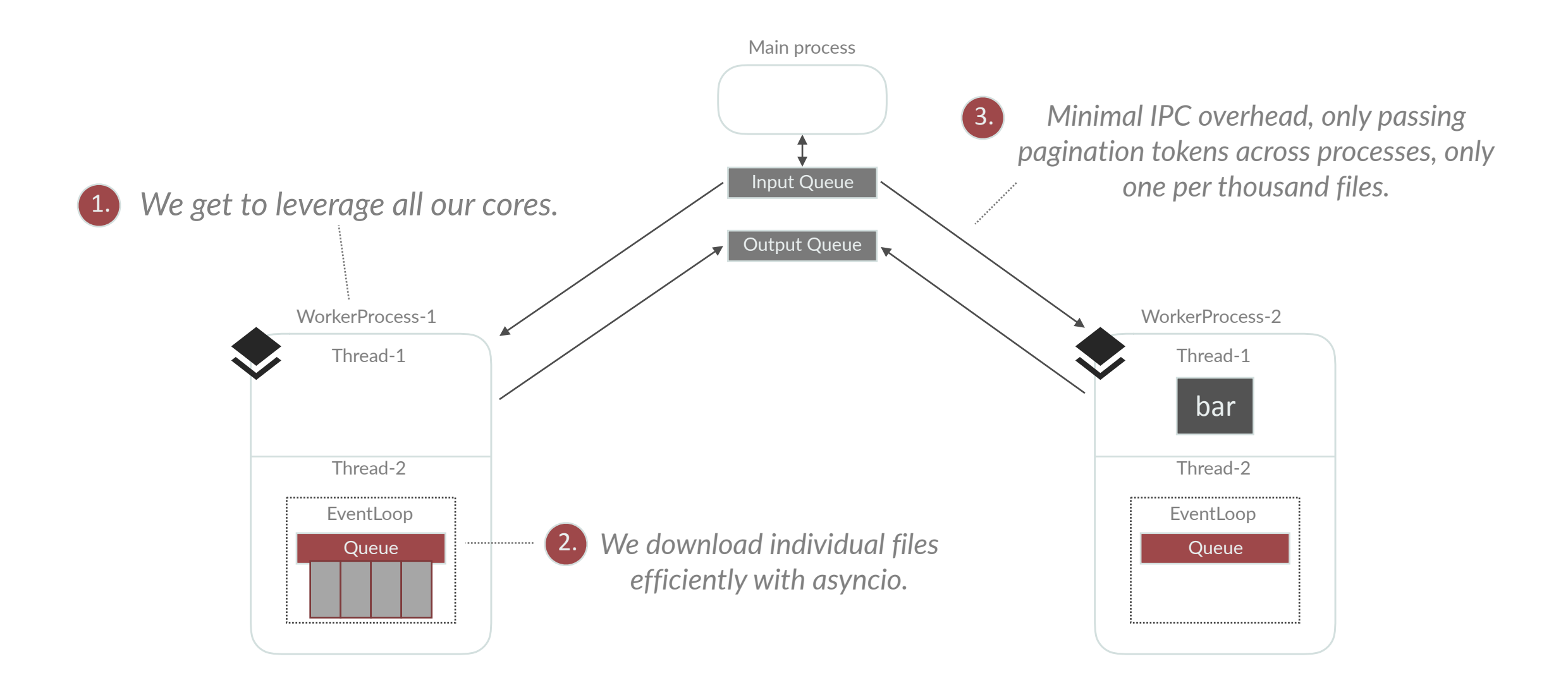

#### **Combo Results**
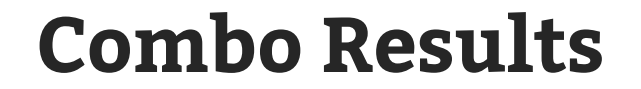

One request **0.0000303 seconds**

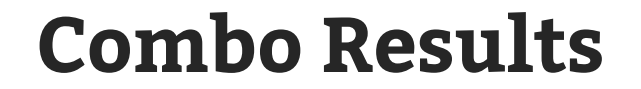

One request **0.0000303 seconds**

One billion requests **30,300 seconds**

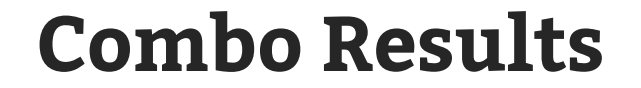

One request **0.0000303 seconds**

One billion requests **30,300 seconds**

**8.42 hours**

## **Summary**

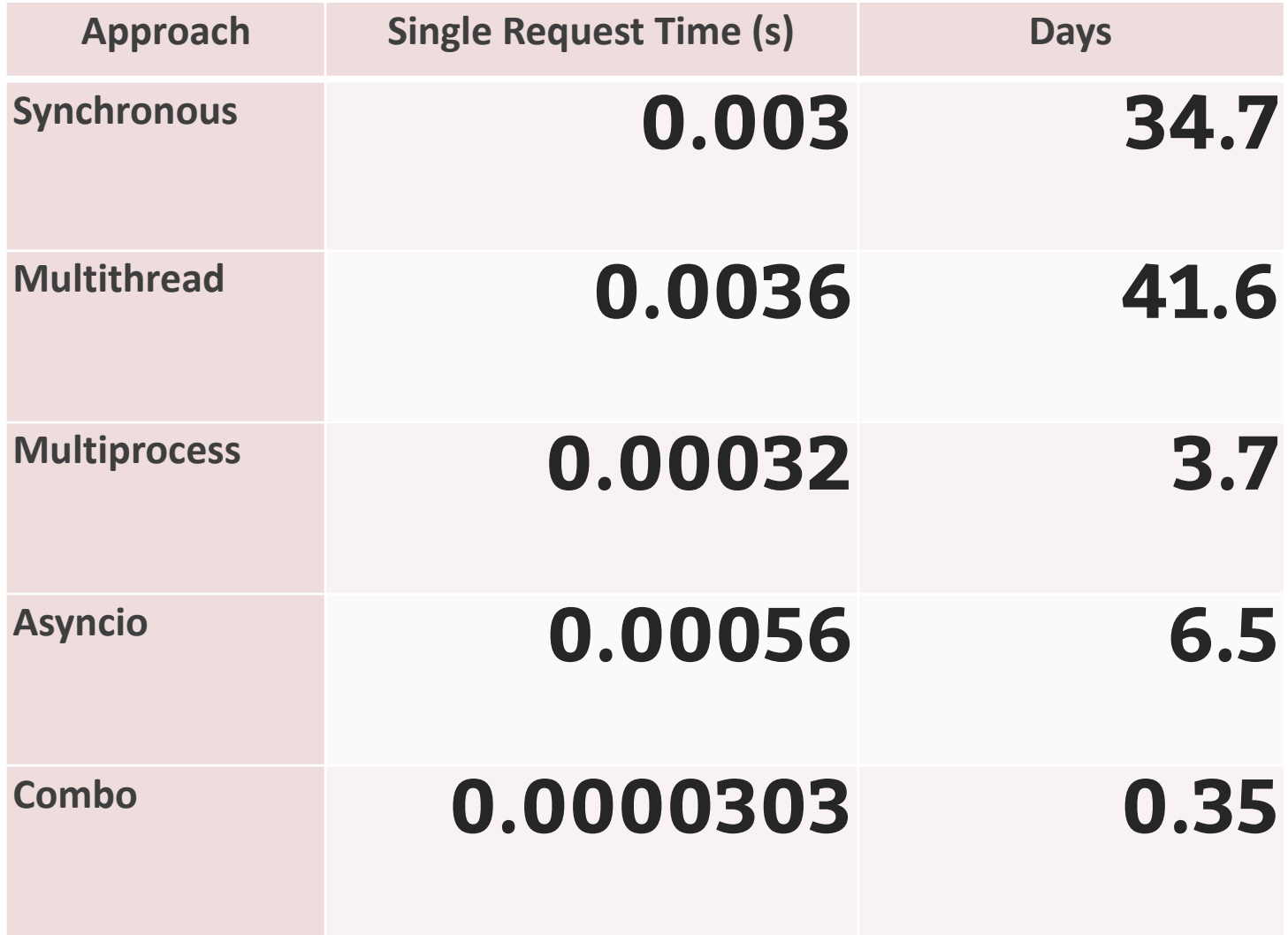

## **Lessons Learned**

Multiple orders of magnitude difference based on approach used

Tradeoff between simplicity and speed

Need to have max bounds when using queueing or any task scheduling

## Thanks! James Saryerwinnie <u>Soularyer</u>